# **TRABAJO FINAL DE MÁSTER**

**Título: Elaboración de un dashboard en Shiny sobre el estudio implantación de los planes de pensiones de empleo en España para el periodo 2016-2021.**

**Autoría: Andrés Mauricio Huertas Hurtado**

**Tutoría: Francisco Javier Varea y Maite Mármol Jiménez**

**Curso académico: [2022-2023]**

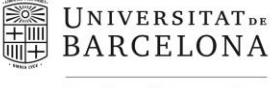

Facultat d'Economia i Empresa

Màster de Ciències **Actuarials** *i* Financeres

# Facultad de Economía y Empresa Universidad de Barcelona

Trabajo Final de Máster

Máster en Ciencias Actuariales y Financieras

## **ELABORACIÓN DE UN DASHBOARD EN SHINY SOBRE EL ESTUDIO IMPLANTACIÓN DE LOS PLANES DE PENSIONES DE EMPLEO EN ESPAÑA PARA EL PERIODO 2016-2021**

Autoría:

Andrés Mauricio Huertas Hurtado

Tutoría:

Francisco Javier Varea y Maite Mármol Jiménez

El contenido de este documento es de exclusiva responsabilidad del autor, quien declara que no ha incurrido en plagio y que la totalidad de referencias a otros autores han sido expresadas en el texto.

Elaboración de un dashboard en Shiny sobre el estudio de la implantación de los planes de pensiones de empleo en España para el periodo 2016-2021

Andrés Mauricio Huertas Hurtado

Enero 11 de 2023

#### **Resumen**

Se describe la estructura y funcionamiento de el dashboard desarrollado en Shiny para la serie de Informes Estadísticos de los Planes de Pensiones de Empleo en España para el periodo 2016- 2021. Como ejemplo de uso del dashboard, se presenta un estudio del nivel de implantación de los planes de pensiones de empleo en España en el ejercicio 2021 así como de su evolución temporal.

**Palabras clave: Planes de pensiones de empleo, España, dashboard, Shiny**

#### **Abstract**

The structure and functionality of the dashboard developed in Shiny for the series of Statistical Reports on Occupational Pension Plans in Spain for the years 2016 to 2021 are described. As an example application of the dashboard, the degree of deployment of occupational pension plans in Spain in the year 2021 is presented, as well as a study of its evolution since the beginning of the series.

#### **Keywords: Occupational pension plans, Spain, dashboard, Shiny**

# **Índice general**

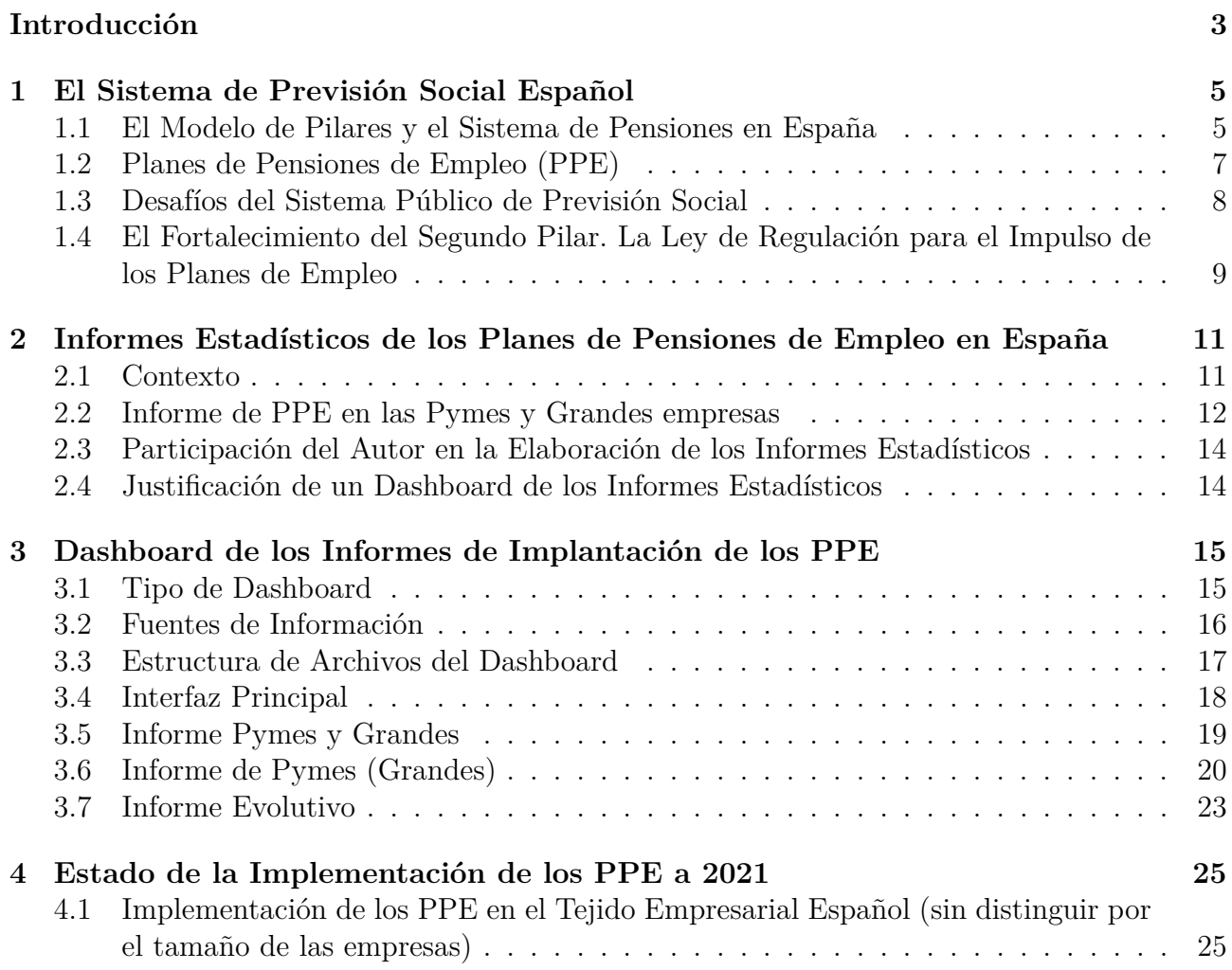

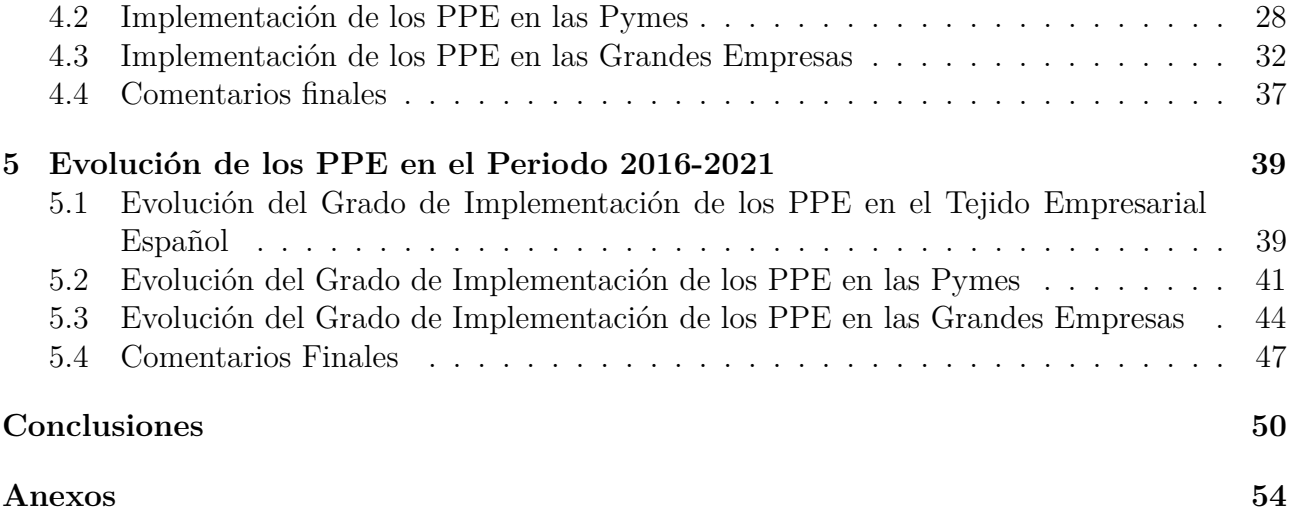

## <span id="page-8-0"></span>**Introducción**

Los cambios demográficos y un escenario macroeconómico comprometedor han sometido al sistema de pensiones públicas a una gran presión que dificulta su objetivo de ser un sistema sostenible y suficiente. Por esta razón, durante las últimas dos décadas el debate académico, político y social ha venido abordando con más frecuencia el fortalecimiento de los sistemas de previsión complementaria, en especial el segundo pilar o de previsión social empresarial.

En este contexto, el Observatorio de los Sistemas Europeos de Previsión Social Complementaria, viene siendo partícipe activo generando debate sobre la previsión social complementaria y aportando estudios que lo enriquezcan, además de ser fuente de información para el diseño de políticas que tiendan a fortalecerla. Como ejemplo de estos estudios, está la serie Informes Estadísticos de los Planes de Pensiones de Empleo en España que actualmente analiza la información registrada en la Dirección General de Seguros y Fondos de Pensiones desde el año 2016.

El objetivo de este Trabajo Final de Máster, era el desarrollo de un dashboard elaborado con la librería Shiny del lenguaje R para la visualización de los datos incluidos en estos informes, que permita a los usuarios (que pueden ser los mismos autores), acceder de forma más ágil e interactiva a esta información, además de permitir analizar aspectos que no son son tratados en los informes pero de los que se tienen datos.

En el primer capítulo se hace una breve reseña del sistema de previsión social español con énfasis en el sistema de previsión empresarial. Se comenta brevemente los desafíos que está enfrentando el sistema de reparto y algunos apartes la Ley de Regulación para el Impulso de los Planes de Pensiones de Empleo.

El capítulo dos está dedicado a los Informes Estadísticos de los Planes de Pensiones de Empleo. En este apartado se da un contexto de los informes con respecto a otro tipo de estudios. Se comenta la estructura e información publicada en ellos, finalizando con unos comentarios sobre la participación del autor de este trabajo en la elaboración de los informes.

La descripción del dashboard creado se realiza en el capítulo tres. Se trata las fuentes de información que alimenta el aplicativo, la estructura de archivos que lo soporta, para finalizar con una descripción de las diferentes pantallas e informes que se pueden visualizar.

En el cuarto capítulo se realiza el informe preliminar de la implantación de los planes de pensiones de empleo del ejercicio 2021 usando las tablas y figuras obtenidas con el dashboard. Se presentan la información correspondiente a empresas en general y de forma desagregada para pymes y grandes empresas.

El quinto capítulo analiza la evolución de los planes de pensiones de empleo desde el año 2016 y es un ejemplo de explotación de la información publicada con desarrollos que no se encuentran hasta el momento en el los informes estadísticos. De igual forma que en el capítulo anterior se presenta la información desagregada para empresas en general, pymes y grandes empresas.

Se cierra este trabajo con las conclusiones principales.

## <span id="page-10-0"></span>**Capítulo 1**

## **El Sistema de Previsión Social Español**

En este primer capítulo del TFM se hará una breve reseña del sistema de pensiones en España y del segundo pilar de este modelo que es la base en la que se fundamenta este trabajo. Se contextualiza sobre la crisis que está gestándose en el núcleo de este esquema, finalizando con unos comentarios sobre los objetivos, implicaciones y posible impacto de la Ley 12/2022 de Regulación para el Impulso de los Planes de Pensiones de Empleo.

### <span id="page-10-1"></span>**1.1 El Modelo de Pilares y el Sistema de Pensiones en España**

La base estructural de los actuales sistemas de pensiones públicas se encuentran en dos modelos, Bismarck y Beveridge. El modelo Bismarck es concebido como un sistema de protección obligatoria financiado a través de las contribuciones tanto del empleado como del empleador. La mayoría de países de Europa Continental adoptó este modelo. En el norte de Europa y en los países anglosajones se desarrolló por su parte del modelo Beveridge el cual se basa en el reconocimiento de un mínimo vital a cargo de los presupuestos generales.

El sistema de pilares tuvo su origen en los "Coloquios de Septiembre" organizados por el Instituto de la Seguridad Social de la Universidad Católica de Lovaina en 1977. Las conclusiones determinaron lo que se ha dado a conocer como "Código de Lovaina" que dibujó la arquitectura del modelo de previsión social en Europa definida por la existencia de tres pilares:

• **Primer pilar**. Corresponde a lo que usualmente se conoce como pensiones públicas o de la Seguridad Social en el caso de España. En la mayoría de países este pilar se basa en el

sistema de reparto y tiene carácter obligatorio. No obstante, las tensiones demográficas fruto de la evolución de la natalidad y de los efectos de la longevidad, han hecho que algunos países reformulen este pilar mediante mecanismos de capitalización (privada o pública). Ejemplo del primer caso tenemos a Chile (con planes de pensiones privados obligatorios) y del segundo a Suecia, con un sistema de reparto basado en la capitalización de las contribuciones a la Seguridad Social (cuentas nocionales).

- **Segundo pilar**. También conocido como sistema previsión social empresarial. Está conformado con diferentes instrumentos de previsión social que se enmarcan dentro de la negociación colectiva, entre los que en España destacan, por su nivel de implantación, los planes de pensiones de empleo. Estos planes son financiados por las aportaciones de promotores y partícipes, de forma conjunta o exclusiva, bajo un esquema de capitalización. La adscripción a estos planes es por lo general voluntaria si bien algunos estados la realizan de forma automática. El caso de mayor éxito es el británico, con la implantación del mecanismo de automatic enrollment (obligatorio para el empresario y voluntario para el trabajador). Los seguros colectivos también son considerados parte de este pilar.
- **Tercer pilar**. El tercer pilar corresponde al ahorro e inversiones individuales bajo los esquemas de planes de pensiones individuales, planes individuales de ahorro sistemático (PIAS), planes de previsión asegurados (PPAs) entre otros. Este tercer pilar es voluntario y sigue el esquema de capitalización.

Varios estudios consideran incluir un pilar cero que incluiría las pensiones no contributivas para los ciudadanos que no lograron el derecho a una pensión de jubilación junto con las que tengan un carácter asistencial. El cuarto pilar, correspondería a las inversiones inmobiliarias y otros "mecanismos informales de solidaridad y apoyo social como ayudas familiares y apoyos comunitarios" [\(Servicios de Estudios de MAPFRE, 2017\)](#page-58-0).

Los esquemas agrupados en el segundo y tercer pilar se les denomina como *previsión social complementaria*, es decir, en el marco del Estado de Bienestar Social buscan complementar las pensiones públicas del primer pilar. Dependiendo del estado (Países Bajos, Islandia por ejemplo) la previsión social complementaria puede llegar a ser mayor que la pensión pública [\(Federación de EPSV de Euskadi, sf\)](#page-57-0).

El sistema de pensiones en España bajo el modelo de los tres pilares se apoya principalmente en el primero, con un grado de desarrollo muy bajo del segundo y tercer pilar. La pensión de jubilación de la seguridad social es de aportación obligatoria y se basa en un esquema de reparto, las cotizaciones de los trabajadores de hoy pagan las prestaciones de los pensionistas actuales, es decir, está basado en un *principio de solidaridad intergeneracional*. El sistema público es un sistema que se rige por el *principio de proporcionalidad contributiva*, la pensión es proporcional

a las aportaciones durante su etapa activa y a su vez su carácter contributivo hace que solo quien haya hecho las aportaciones durante los tiempos de cotización mínimos pueda acceder a ella. Existe una pensión no contributiva o básica independiente de las aportaciones para quienes no lograron acceder a ella, lo que corresponde al *principio de universalidad*. Las prestaciones de las pensiones públicas están gestionadas por la Seguridad Social (*principio de gestión pública*).

#### <span id="page-12-0"></span>**1.2 Planes de Pensiones de Empleo (PPE)**

El dashboard elaborado como objetivo de este TFM (trabajo final de máster), es una herramienta de visualización de datos de los planes de pensiones de empleo, principal medio de instrumentalización del segundo pilar en España.

Como se señaló anteriormente los PPE son mecanismos de previsión social complementaria donde las empresas promueven un plan de pensiones para sus trabajadores y las aportaciones pueden ser exclusivamente a cargo del empleador o del empleador y del trabajador conjuntamente. Si el plan está promovido por una sola empresa se denominan PPE de promoción individual y si lo hace en participación con otras empresas, se denomina PPE de promoción conjunta. Con respecto a las obligaciones, los PPE pueden ser de "prestación definida (la cuantía de las prestaciones a percibir por los beneficiarios se define previamente), aportación definida (Se define a los planes en los que la cuantía de las contribuciones de los promotores y partícipes del plan se define previamente) o mixtos (denominados así aquellos planes donde la cuantía de la prestación y contribución se definen simultáneamente)" [\(Boj et al., 2022\)](#page-57-1).

Los PPE son un instrumento que promueve la fidelización de los trabajadores, aunque también presentan una serie de beneficios fiscales para las empresas que lo promueven y sus partícipes. Para los trabajadores permite un diferimento fiscal del Impuesto de la Renta de las Personas Físicas (IRPF) al reducir la base imponible y para las empresas la deducciones son al Impuesto de Sociedades (IS).

La baja implementación de los PPE en España viene originada por diferentes causas. En primer lugar cabe señalar que existe un gran desconocimiento de la estructura de los tres pilares en la que se basa el sistema español de previsión social, y naturalmente, el segundo pilar no es una excepción. En segundo lugar, la implementación de un mecanismo de previsión social empresarial, como es el caso de los PPE, implica un incremento de los costes salariales, además de el coste de oportunidad que requiere formalizar este instrumento. Precisamente por los trámites asociados, la mayoría de las empresas prefieren hacerlo en la modalidad conjunta debido a la distribución de los costes de gestión y funcionamiento. La creación de nuevos planes requiere de una serie de trámites y requisitos difíciles de cumplir para las pymes por lo que es una mejor opción adherirse a planes existentes.

Los PPE son de adscripción voluntaria en España diferente a otros países donde es automática y hasta obligatoria. Éste es un hecho más que explica su bajo grado de desarrollo ya que según la economía conductual ante una afiliación automática la mayoría de los partícipes no toma acciones para la desafiliación. Excepcionalmente hay casos de afiliación obligatoria pero se dan en el contexto de los convenios colectivos o relaciones contractuales para algunos empleados que generan compromisos por pensiones.

Las empresas mediante acuerdos previos establecen las condiciones, importes a incluir en la nómina del trabajador, inclusive el tipo de trabajador que pueda participar de él; todo esto es posible gracias a su naturaleza colectiva a diferencia de los planes de pensiones individuales [\(Finsei, 2022\)](#page-57-2).

Los PPE siempre están vinculados a un fondo de pensiones, que deben estar gestionados por una Sociedad Gestora, contar con una comisión de Control del Plan y estar supervisados por la Dirección General de Seguros y Fondos de Pensiones (DGSFP). "Los planes de pensiones constituyen el instrumento de previsión social con la más exhaustiva regulación dentro de la normativa española"[\(VidaCaixa, sf\)](#page-58-1).

La forma de financiación de los PPE es de capitalización donde las obligaciones se estipulan en mecanismos de prestación definida, aportación definida y mixta, aunque como se observará en los capítulos 4 y 5, la prestación definida es residual en España.

#### <span id="page-13-0"></span>**1.3 Desafíos del Sistema Público de Previsión Social**

Las pensiones de la Seguridad Social se enfrentan en la actualidad a una serie de desafíos que amenazan su papel fundamental en el estado de bienestar y que pueden hacer cuestionar la sostenibilidad tanto financiera como social del sistema.

Factores demográficos como la baja natalidad y el aumento de la esperanza de vida en España, están obligando a evaluar las condiciones en las que se otorga la pensión de jubilación. La primera consecuencia del aumento de la esperanza de vida es que los gastos derivados de las pensiones se incrementen por ser más años los que se deben pagar las prestaciones. Al no ser las prestaciones calculadas actuarialmente, la diferencia entre estas y las aportaciones es cada vez mayor. El cambio en la pirámide poblacional está aumentando la tasa de dependencia e irá reduciendo la tasa de cobertura [1](#page-13-1) . Con el pasar de los años son cada vez menos los trabajadores activos los que pagan las prestaciones de un número creciente de pensionistas de

<span id="page-13-1"></span><sup>1</sup> (Pensionistas)*/*(Población mayor de 65 años)

la generación 'baby boom' por lo que será cada vez más difícil garantizar pensiones con las tasas de sustitución actuales con las aportaciones de los trabajadores. De no corregirse obligaría al estado a financiar cada vez más las pensiones públicas en contraposición a uno de los objetivos del Pacto de Toledo que busca que se financien de las aportaciones, y la contribución del estado se limite exclusivamente a las prestaciones asistenciales como las pensiones no contributivas. Actualmente hay cerca 2,2 trabajadores por jubilado y para el 2064 se espera que este cociente se reduzca a 1.

La tasa de desempleo, la devaluación salarial y la baja productividad, son parte de los desafíos económicos que enfrenta el sistema de reparto por no mencionar los eventos coyunturales como el abrupto incremento de la inflación. La consecuencia de este cuadro macroeconómico es la reducción de las aportaciones y ligado a ella el incremento del gasto en pensiones que cada año consume un mayor porcentaje del PIB. Los jubilados de hoy cotizaron sobre una base más alta y reciben pensiones más altas de las que recibirán los trabajadores actuales.

Bajo este escenario la sostenibilidad y suficiencia de las pensiones públicas queda en entredicho y se hace necesario reformas parciales, algunas ya en vigor, para aumentar los ingresos y reducir los gastos, como lo son las limitaciones a las jubilaciones anticipadas, aumento de la edad de jubilación, cotas a las pensiones máximas y no a las aportaciones, entre algunas. Estudios como los del Departamento BBVA Research [\(Doménech, 2022\)](#page-57-3) consideran que las alternativas que tienen los gobiernos futuros están entre el aumento de la presión fiscal, mayores impuestos y menor gastos público, mecanismos de ajuste automático como los sistemas de cuentas nocionales y edades de jubilación ligadas a la esperanza de vida, o reformas estructurales de sus economías que reduzcan la tasa de desempleo, aumenten la productividad y salarios. Medidas como adoptar un sistema nocional de reparto son difíciles de lograr en el corto plazo debido a que necesitan de un gran consenso social y el aumento de la presión fiscal tienen un elevado coste electoral. Los sistemas de previsión social complementaria se presentan como una alternativa que puede reducir la presión sobre el primer pilar, pero que también enfrenta grandes desafíos para ser relevantes en el sistema de previsión social.

### <span id="page-14-0"></span>**1.4 El Fortalecimiento del Segundo Pilar. La Ley de Regulación para el Impulso de los Planes de Empleo**

En la actualidad existe un elevado grado de aceptación sobre la hipótesis de que las pensiones públicas futuras serán menores que las actuales debido a los ajustes necesarios para garantizar su sostenibilidad, lo cual tendrá profundas implicaciones en una sociedad como la española acostumbrada a tener una gran confianza en el sistema público de previsión social. Es casi norma que los países en los que el primer pilar o sistema de pensiones público y de reparto es preponderante (España, Grecia), el segundo pilar este pobremente implementado; pero a su vez son los que están y se verán seriamente afectados en cuanto a lo suficiencia y sostenibilidad de su sistema de pensiones ante los cambios demográficos y deterioro de sus economías. En el caso opuesto están los países con sistemas de pensiones con alto desarrollo del 2o y 3er pilar que tienen sistemas sólidos, suficientes y eficientes mejor preparados para los desafíos demográficos como Países Bajos, Suecia o el Reino Unido, pero que, al contrario de los mediterráneos, están claramente expuestos a los riesgos de volatilidad y de rentabilidad de los mercados financieros.

Frente las dificultades crecientes del sistema de pensiones de reparto, el debate sobre el fortalecimiento de los sistemas de previsión social complementarios se ha venido incrementando, generando más estudios y propuestas para potenciarlo. El actual gobierno de coalición ha manifestado su interés por fortalecer el segundo pilar a través de los PPE y ha tomado medidas que por el contrario debilitan el 3er pilar. Desde el año 2021 se vienen limitando las aportaciones a los planes pensiones individuales, con el objetivo que aumenten las de los PPE por las ventajas fiscales asociadas y se refleje en un aumento del número de partícipes. En el seminario, El Papel de las Entidades Aseguradoras en la Previsión Social Complementaria, organizado por el Observatorio de los Sistemas Europeos de Previsión Social y Complementaria y UNESPA en abril de 2022 [\(OSEPC, 2022\)](#page-57-4), el sector asegurador cuestionó las medidas; en su concepto los sistemas de previsión deben ser complementarios y no alternativos. El Gobierno por el contrario, justifica las medidas en que las exenciones fiscales han venido beneficiando a rentas altas y la industria se ha acostumbrado a un entorno de márgenes altos y poco volumen de contratación; según palabras del Ministro de Inclusión, Seguridad Social y Migraciones José Luis Escrivá. El ministro a su vez afirma que los planes de pensiones individuales son costosos, dirigidos a rentas y patrimonios altos, mientras que los PPE son más asequibles y orientados a rentas medias y bajas.

Con la Ley 12 de 2022 de Regulación Para el Impulso de los Planes de Empleo se espera un fortalecimiento del segundo pilar equivalente a los estándares europeos, aumentando del 10 % al 50 % los trabajadores con PPE especialmente los de las pymes y autónomos, y logrando que las pensiones obtenidas sean similares a la media europea. Además de los ya implementados límites de aportaciones, se incluyen otras como las regulaciones de los nuevos Planes de Pensiones de Empleo Simplificados (PPES) y de los nuevos Fondos de Pensiones de Empleo de Promoción Pública (FPEPP). Estas medidas también han sido consideradas insuficientes por algunos sectores, así como también ha generado molestias al no ser fruto de consenso, si bien otros han reconocido que hasta el momento es de las medidas legislativas más ambiciosas para el desarrollo de la previsión social empresarial.

## <span id="page-16-0"></span>**Capítulo 2**

## **Informes Estadísticos de los Planes de Pensiones de Empleo en España**

En este capítulo se hará una descripción general de los informes estadísticos, iniciando con un contexto sobre la motivación y estudios que hacen parte de estos informes y sus diferencias con respecto a otros documentos sobre la previsión social complementaria. Se continua con una descripción de los contenidos de estos informes, luego con unos comentarios sobre la participación del autor de este TFM y se finaliza con la justificación de un dashboard que enlazará con el siguiente capítulo donde se describe la aplicación.

#### <span id="page-16-1"></span>**2.1 Contexto**

Los Informes Estadísticos de los Planes de Pensiones de Empleo en España hacen parte de una serie anual de estudios "que pretende proporcionar y analizar información estadística de la situación de la previsión social complementaria instrumentada a través de planes de pensiones de empleo en las empresas españolas, que sirva de base para el diseño de estrategias que permitan la mayor implantación de los planes de pensiones de empleo en el tejido empresarial" [\(Boj et al.,](#page-57-1) [2022\)](#page-57-1). La serie incluye tres tipos de informes: Informe Estadístico de los Planes de Pensiones de Empleo en España en las Pymes, Informe Estadístico de los Planes de Pensiones de Empleo en España en las Grandes Empresas, Informe Estadístico de los Planes de Pensiones de Empleo en España. Comparativa entre Pymes y Grandes empresas. La serie inicia con los datos del ejercicio 2016 y en el momento de elaboración de este TFM se encuentra en proceso de desarrollo los correspondientes al ejercicio 2021.

Los informes tienen como autores a los profesores de la Universidad de Barcelona *Eva Boj*, *M. Mercè Claramunt*, *Teresa Costa*, *Laura González-Vila*, *Maite Mármol*, *Oriol Roch* y *Xavier Varea* y es una publicación del Observatorio de los Sistemas Europeos de Previsión Social Complementaria, estructura de investigación de la Universidad de Barcelona creada para fomentar las actividades de investigación interdisciplinar y docentes en el campo de la Previsión Social Complementaria.

Estas publicaciones analizan la implementación de los PPE en España bajo un enfoque de división entre pymes y grandes empresas desde un punto de vista cuantitativo a partir de información cedida por la DGSFP. Con respecto a otros estudios sobre implementación de PPE, como por ejemplo el Informe Estadístico de Previsión Social Complementaria del Ministerio de Asuntos Económicos y Transformación Digital, los informes del Observatorio además de realizar una separación por el tamaño de las empresas, desagregan la información por el tipo de promoción de los planes, sea individual o conjunta.

#### <span id="page-17-0"></span>**2.2 Informe de PPE en las Pymes y Grandes empresas**

El informe estadístico de PPE en las pymes y el de las grandes empresas tiene la misma estructura, por lo que en esta sección se describen como si fueran un único informe. El énfasis se hará en los tipos de datos que se presentan debido a que son estos y no los análisis, los que se presentan en el dashboard.

La estructura de estos informes consta de cinco secciones principales.

• **Introducción.** La introducción nos ofrece una foto del sistema empresarial español en el año de ejercicio del informe, al presentar datos de como están distribuidas las empresas y sus trabajadores por el tamaño de la empresa y nos indica el grado de implementación de los PPE al darnos cifras del número de empresas que cuentan con este mecanismo de previsión social complementaria. Así como se nos presenta una foto de la distribución de las empresas por tamaño, tenemos a su vez, una imagen de cómo están distribuidos los PPE por el tipo de promoción y obligación, también de sus partícipes. Las cifras se presentan tanto de forma absoluta como porcentual. Por último se muestra el resultado de un análisis estadístico de las principales magnitudes económicas de los PPE: Aportaciones Medias por Partícipe, Prestaciones Medias por Beneficiario y Cuenta de Posición Media por Partícipe. Se presentan los estadísticos descriptivos de estas magnitudes como son la media, desviación típica, coeficientes de variación, valores máximo y mínimos.

La introducción tanto en el informe de pymes como en el de grandes empresas es idéntica puesto que los datos corresponde a las empresas en general.

- **Pymes (grandes empresas) promotoras de PPE.** En esta sección ya se presentan cifras desagregadas por el tamaño de la empresa. Al igual que en la introducción, pero aplicado al tipo de empresa en cuestión, se incluyen datos absolutos y en porcentaje de distribución por tenencia o no de PPE tanto para empresas como para sus trabajadores<sup>[1](#page-18-0)</sup>. Se incluyen además datos de distribución por tipo de obligación y por tipo de promoción.
- **Planes de PPE de promoción individual (conjunta) promovidos por pymes (grandes empresas).** En estas dos secciones se continúa con la metodología de presentar datos de distribución por tipo de obligación que en las secciones anteriores, pero adicional se ofrecen las magnitudes económicas con los estadísticos descriptivos que se usan en la introducción y se comparan entre sí, por ejemplo, indicando el porcentaje en el que la media de las aportaciones medias de los planes de promoción individual es mayor que la de los de promoción conjunta. En particular, para la sección de promoción conjunta se indica cuántos planes son promovidos de forma conjunta exclusivamente por pymes o grandes empresas y cuántos de forma conjunta con otras empresas diferentes a su tipo junto con su distribución por obligación. Una aclaración importante es que las magnitudes económicas que se presentan en los planes de promoción conjunta, corresponden a empresas del mismo tamaño, es decir, en el informe de pymes por ejemplo, los datos económicos de empresas con planes de promoción conjunta corresponden únicamente a los que participan en estos planes en compañía de otras pymes exclusivamente.
- **Consideraciones finales.** En las consideraciones finales encontramos a manera de resumen la distribución las pymes o grandes empresas según el tipo de PPE que promueven por tipo de promoción y obligación, distinto de la introducción donde los datos de distribución están a nivel de planes. Con este análisis de distribución por empresa se identifica y se dan cifras del PPE tipo, que en todos los ejercicios tanto para pymes como para grandes empresas, es un PPE de promoción conjunta y de aportación definida. Se comparan también las magnitudes económicas de los planes de promoción individual con los de promoción conjunta.

Estas publicaciones contienen a su vez un apéndice donde se incluyen los datos de los planes que fueron descartados por ser catalogados como outliers según el análisis estadístico. Los informes se consultar en la página web del Observatorio ([https://www.ub.edu/private-pensions/](https://www.ub.edu/private-pensions/publicaciones/) [publicaciones/](https://www.ub.edu/private-pensions/publicaciones/)).

<span id="page-18-0"></span><sup>1</sup>Puesto que los partícipes de los PPE son los trabajadores de las empresas se hará referencia a ellos tanto como trabajadores como partícipes.

### <span id="page-19-0"></span>**2.3 Participación del Autor en la Elaboración de los Informes Estadísticos**

La participación del autor de este TFM se da bajo la figura de becario de colaboración para el Observatorio con la supervisión del director Xavier Varea quien junto con la profesora Maité Mármol son los tutores de este TFM. A partir de los datos procesados, las tareas asignadas consistían en realizar una revisión de los documentos para luego con estos escribir el respectivo informe tomando como base un modelo, ya que la estructura, tablas y figuras son las mismas en cada ejercicio, solo se actualizaban con los datos correspondientes. Los respectivos análisis se adaptaban a los datos actualizados y de encontrarse variaciones significativas de un período a otro, se comunicaba al director con el fin de detectar errores en los datos de origen o aclaraciones para incluir en los documentos.

Adicionalmente, con los datos de los informes se realizaron pósters que se presentaron en los 06 y 07 *Workshops on Pensions and Insurance* llevados a cabo en las instalaciones de la Universidad de Barcelona.

### <span id="page-19-1"></span>**2.4 Justificación de un Dashboard de los Informes Estadísticos**

Durante la elaboración de los informes y de los pósters, se evidenció la necesidad de poder acceder a los datos de los informes de forma centralizada, puesto que para consultar datos de un algún parámetro en particular, sea para realizar comparaciones o para estudiar su evolución en el tiempo, se debía acceder a cada documento y navegar entre las páginas hasta encontrar el dato deseado. Con un dashboard, el acceso a datos específicos es mucho más eficiente y se puede configurar para que presente la información tal como se necesita, por ejemplo, en la forma de series temporales para su presentación en los pósters. Importante resaltar que un dashboard elaborado con Shiny puede publicarse en una página web, lo cual puede ser de gran utilidad para el público especializado o académico que acceda a la web del Observatorio. Un dashboard también puede tener una función de análisis preliminar, presentando los datos, tablas y figuras del último ejercicio antes que se publiquen los informes con los análisis completos.

## <span id="page-20-0"></span>**Capítulo 3**

## **Dashboard de los Informes de Implantación de los PPE**

A continuación se describirá la estructura y funcionamiento del dashboard. Se inicia con unos breves comentarios de las características de un dashboard para luego continuar con una descripción de la fuentes de datos que alimentan el aplicativo. Se prosigue enunciando la estructura de archivos que conforman la aplicación, a continuación con la descripción de la interfaz principal que se presenta al usuario y se finaliza con la explicación de los informes que se pueden visualizar con el aplicativo.

La forma más apropiada de seguir la descripción de la aplicación es interactuando con ella con la lectura. En el siguiente enlace [\(Dashboard PPE\)](https://amhuertash.shinyapps.io/dashboardTFM/?_ga=2.229592220.1404090610.1672999734-764525816.1669930784) se puede acceder a la aplicación alojada en un servidor para aplicaciones de Shiny gratuito ofrecido por los desarrolladores de RStudio, Posit  $^1$  $^1$ .

#### <span id="page-20-1"></span>**3.1 Tipo de Dashboard**

Los dashboard o cuadro de mandos, por lo general presentan información en forma de tablas, gráficos y KPIs de más relevancia para una empresa, sea en el entorno de marketing o en un entorno operativo. Estos tienen como características comunes la presentación gráfica y sencilla de la información, con capacidad de interacción del usuario y con datos actualizados. El dashboard desarrollado para este TFM posee estas características pero a su vez se diferencia en

<span id="page-20-2"></span> ${}^{1}$ La versión gratuita (usada en este trabajo) tiene limitaciones de espacio y de accesos simultáneos. [https:](https://www.shinyapps.io/) [//www.shinyapps.io/](https://www.shinyapps.io/)

que la información que contienen es de uso académico por lo que no tiene un uso estratégico u operativo que suele tener en el ámbito empresarial. Además, debido a que se alimenta de información anual, sus datos no son actualizados sino hasta que están disponibles en el siguiente ejercicio y en esta primera etapa corresponden a información ya publicada en informes. Como lo es también característico de un dashboard, la información contenida corresponde solamente a datos con su respectiva visualización (tablas, gráficas, KPIs), los análisis, implicaciones, conclusiones y cualquier otro tipo de información presentada en formato texto, no se presenta.

#### <span id="page-21-0"></span>**3.2 Fuentes de Información**

Como se comentó en la introducción, la fuente primaria de información son los datos aportados por la DGSFP (previa petición) que consiste en un libro Excel (figura [3.1\)](#page-21-1) que contiene la información sobre empresas y PPE que reside en su base datos. La información de este archivo está anonimizada, es decir, no es posible identificar planes ni promotores; contiene para cada plan su código CNAE, la modalidad del plan (prestación definida, aportación definida, mixtos), la cuenta de posición del plan, el tipo de promoción (si es individual o de promoción conjunta), el número de promotores, las prestaciones pagadas en el año, las aportaciones en el año, el número de partícipes y beneficiarios. Adicionalmente se aportan datos de partícipes por empresa en los casos de planes de promoción conjunta.

<span id="page-21-1"></span>

|      |                                      |              | 38.045.360.720.55 |                    | 15.140.00                      | 1.430.017.900.92    | 1.261.364.170.42    | 2.038.012.00      | 147,923.00           |  |
|------|--------------------------------------|--------------|-------------------|--------------------|--------------------------------|---------------------|---------------------|-------------------|----------------------|--|
| Plan | Modalidad Plan<br><b>Codigo CNAE</b> |              | Cuenta posición   | Plan de promoción  | <b>Número de</b><br>promotores | <b>Prestaciones</b> | <b>Aportaciones</b> | <b>Participes</b> | <b>Beneficiarios</b> |  |
|      | 1 P85                                | x2           | 2.765.497.01      | <b>Un Promotor</b> |                                | 60724.31            | 91499.68            | 91                | 10                   |  |
|      | 2 C <sub>20</sub>                    | $\times$     | 10.018.076.17     | <b>Un Promotor</b> |                                | 327787.82           | 410150.38           | 416               | 14                   |  |
|      | 3 <sub>C23</sub>                     | x2           | 8.858.005.90      | <b>Un Promotor</b> |                                | 100211.31           | 579222.46           | 284               | 11                   |  |
|      | 4 155                                | $\times$     | 3.021.246.25      | <b>Un Promotor</b> |                                | 82407.86            | 48339.61            | 223               | 12                   |  |
|      | <b>SS96</b>                          | x3           | 22.487.758.35     | <b>Un Promotor</b> |                                | 379617.82           | 1016396.07          | 628               | 38                   |  |
|      | 6 C20                                | $\times$     | 4.441.073.05      | <b>Un Promotor</b> |                                | 217346.76           | 252355.94           | 184               |                      |  |
|      | 7 020                                | x2           | 2,900.841.41      | Promoción Conjunta |                                | 64400               | 26669.58            | 19                |                      |  |
|      | <b>8 C17</b>                         | x3           | 17,260,043,79     | <b>Un Promotor</b> |                                | 354825.32           | 1353605.92          | 347               | 13                   |  |
|      | 9 G46                                | x3           | 5.991.191.15      | <b>Un Promotor</b> |                                | 2800                | 1738632.54          | 490               |                      |  |
|      | 10 G46                               | $\times$     | 346.982.94        | <b>Un Promotor</b> |                                | 88178.73            | 12451.16            | 26                |                      |  |
|      | 11 C11                               | x2           | 15.506.049,86     | Promoción Conjunta | 17                             | 176606,11           | 2216934,24          | 1989              | ۰                    |  |
|      | 12 H51                               | $\times$     | 3.185.877.50      | Promoción Conjunta |                                |                     | 139698.5            | 116               |                      |  |
|      | 13 M71                               | $\mathbf{v}$ | 5.625.984,18      | <b>Un Promotor</b> |                                | 114616,3            | 263450,01           | 173               | 19                   |  |
|      | 14 C <sub>27</sub>                   | x2           | 3.039.744.09      | <b>Un Promotor</b> |                                | 43043.86            | 130430.57           | 276               |                      |  |
|      | 15 C <sub>26</sub>                   | x2           | 6.412.680,74      | <b>Un Promotor</b> |                                |                     | 1223879,37          | 390               | ٥                    |  |
|      | 16 C10                               | x2           | 3.081.266.64      | <b>Un Promotor</b> |                                | 63171.92            | 129912.57           | 136               |                      |  |
|      | 17 K65                               | x2           | 5.038.591.00      | <b>Un Promotor</b> |                                | 337                 | 987570              | 233               | ٥                    |  |
|      | 18.646                               | v2           | 28.095.326.1      | <b>Un Promotor</b> |                                | 163787.92           | 99811.8             | 25                |                      |  |

Figura 3.1: Ejemplo de datos aportados por la DGSFP. Fuente: Archivo de datos de planes DGSFP.

Este archivo de la DGSFP se procesa por medio de macros en el lenguaje Visual Basic para obtener las tablas y gráficos que serán incorporados en los informes estadísticos. Dicho procesamiento consiste en separar los datos iniciales de los planes en dos tablas correspondientes a los planes de empleo de promoción individual y a los datos de promoción conjunta. A partir de estas tablas y con las respectivas macros se obtienen las distribuciones tipo de promoción y obligación. Adicionalmente mediante un análisis estadístico se obtienen los estadísticos descriptivos de las principales magnitudes económicas como lo son las aportaciones medias por partícipe y plan, prestaciones medias por beneficiario y plan y cuentas de posición por partícipe y plan. Dichos estadísticos son cantidades ponderadas por el número de partícipes de los planes, de tal forma que son los planes que agrupan más partícipes los que tienen un mayor peso en estos valores. El procesamiento de los datos se realiza para los datos de empresas en general, para las pymes y para las grandes empresas, por lo que se obtienen tres archivos con la información correspondiente a cada tipo de empresa.

El resultado del procesamiento inicial con macros y del tratamiento estadístico es generar una tabla de datos con la distribución por tipo de promoción y obligación de los planes de empleo, de empresas y trabajadores y las tablas de magnitudes económicas con sus estadísticos descriptivos. A partir de estas tablas, junto con otras auxiliares, se elaboran todas las tablas y gráficas que se publican en los informes estadísticos.

En los archivos pymes\_y\_grandes.R, pymes.R, grandes.R, se copian los datos que hacen parte de las tablas y gráficos del dashboard, almacenándose estos por medio de vectores y dataframes según el caso.

#### <span id="page-22-0"></span>**3.3 Estructura de Archivos del Dashboard**

El aplicativo del dashboard consiste en 6 archivos que se reseñan a continuación:

- ui.R En este archivo se define el diseño y apariencia de la aplicación. Define la interfaz del usuario que incluye los objetos con los que interactuará para seleccionar la información que quiere visualizar como los son menús desplegables, botones, formularios, etc. También se definen los objetos que darán salida a la información solicitada como lo son tablas, gráficos, textos, etc.
- server.R Contiene las instrucciones que el ordenador requiere para construir la aplicación. Define la lógica desde el lado del servidor de la aplicación. Aquí se encuentran las funciones que asignan los objetos que registran las variables de entrada y enlazan con los objetos que dan salida a la información requerida.
- global.R Todas las funciones con las que se obtienen las tablas y gráficos de los datos por periodo y por tipo de informe y de cálculos parciales se encuentran en este archivo. Las funciones recuperan los datos de los archivos que se citan a continuación.
- pymes y grandes.R, pymes.R, grandes.R Almacena los datos que hacen parte de las tablas y gráficos que se muestran en el aplicativo y en los informes para cada período, según sean datos para empresas en general, pymes o grandes empresas.

Por lo general, un aplicativo en Shiny usa tan solo los archivos ui.R y server.R [\(RStudio, 2014\)](#page-58-2). De hecho, desde la versión 0.10.2 estos pueden incluirse como funciones en único archivo app.R, pero en la medida del número de funciones y datos involucrados se hizo necesario dividirlo en varios archivos para facilitar la depuración del código.

No es propósito de este TFM explicar en detalle el funcionamiento de un aplicativo en Shiny a nivel de programación, sin embargo, en general, un aplicativo en Shiny se basa en programación reactiva, es decir, en la actualización automática de las salidas con base en los cambios de las variables de entrada por interacción del usuario [\(Wickham, 2020\)](#page-58-3). En el archivo ui.R se crean los objetos que registrarán las variables de entrada y los objetos mediante los cuales se registrarán las salidas. Estos objetos identificados mediante un id único estarán enlazados con las funciones definidas en el archivo server.R para obtener las información requerida por el usuario de forma inmediata.

#### <span id="page-23-0"></span>**3.4 Interfaz Principal**

<span id="page-23-1"></span>Al acceder al dashboard, lo primero que observará el usuario es la interfaz que se muestra en la figura [3.2.](#page-23-1)

| PPE en España                                                                    | Ξ                                                                                                    |
|----------------------------------------------------------------------------------|----------------------------------------------------------------------------------------------------|
| <b>M</b> Presentación                                                            |                                                                                                    |
| ≡ Tipo de informe                                                                | Dashboard de implementación de los planes de pensiones de empleo en España                                                                                                    |
| <b>Bb</b> Pymes y Grandes<br><b>A</b> Pymes<br><b>In</b> Grandes<br>Le Evolutivo | Con este dashboard podrá consultar la información sobre planes de pensiones de empleo en España (ppe) para el período 2016-2021 que ha sido publicada en los<br>Informes Estadísticos de los Planes de pensiones de Empleo en España por parte del Observatorio de los Sistemas Europeos de Previsión Social Complementaria y<br>disponible en Web Observatorio. |
| Periodo                                                                          | <b>Instrucciones</b>                                                                                                    |
| 2021                                                                             | En el panel izquierdo puede seleccionar el tipo de informe que quiere visualizar y el año de los datos:                                                                                                    |
|                                                                                  | -Pymes y Grandes. Contiene información de los ppe para empresas en general, sin distinguirlas por su tamaño.                                                                                                    |
|                                                                                  | -Pymes. Contiene información de los ppe en la pequeña y mediana empresa.                                                                                                    |
|                                                                                  | -Grandes. Contiene información de los ppe en las grandes empresas.                                                                                                    |
|                                                                                  | -Evolutivo. Presenta la evolución temporal de los parámetros más importantes que caracterizan los ppe.                                                                                                    |
|                                                                                  |                                                                                                    |
|                                                                                  |                                                                                                    |
|                                                                                  |                                                                                                    |

Figura 3.2: Pantalla principal del dashboard. Fuente: elaboración propia. ˙

En esta pantalla el usuario observará una presentación del dashboard y unos breves comentarios del tipo de información que se puede obtener. El panel izquierdo contiene un menú desplegable donde el usuario seleccionará el tipo de informe que quiere visualizar que puede ser **Pymes y Grandes** que mostrará la información de las empresas en general sin discriminación por tamaño, **Pymes, Grandes** para la información por su tamaño respectivo y **Evolutivo** donde se presentará la evolución de las principales magnitudes en los años de los que hay informes publicados. El último elemento del panel es el menú de selección del periodo donde el usuario podrá seleccionar el año para el cual desea ver la información.

#### <span id="page-24-0"></span>**3.5 Informe Pymes y Grandes**

El primer informe que el usuario puede generar es el correspondiente a las empresas en general, sin distinción por tamaño. Este informe contiene 4 secciones que se describen a continuación.

Las dos primeras secciones de este informe presentan cómo se distribuyen las empresas y trabajadores, sea por el tamaño de la empresa o por tener o no implementado un PPE (figura [3.3\)](#page-24-1). A su vez se visualizan las tablas de datos con el número de empresas y trabajadores según la categoría y los gráficos de distribución con porcentajes.

<span id="page-24-1"></span>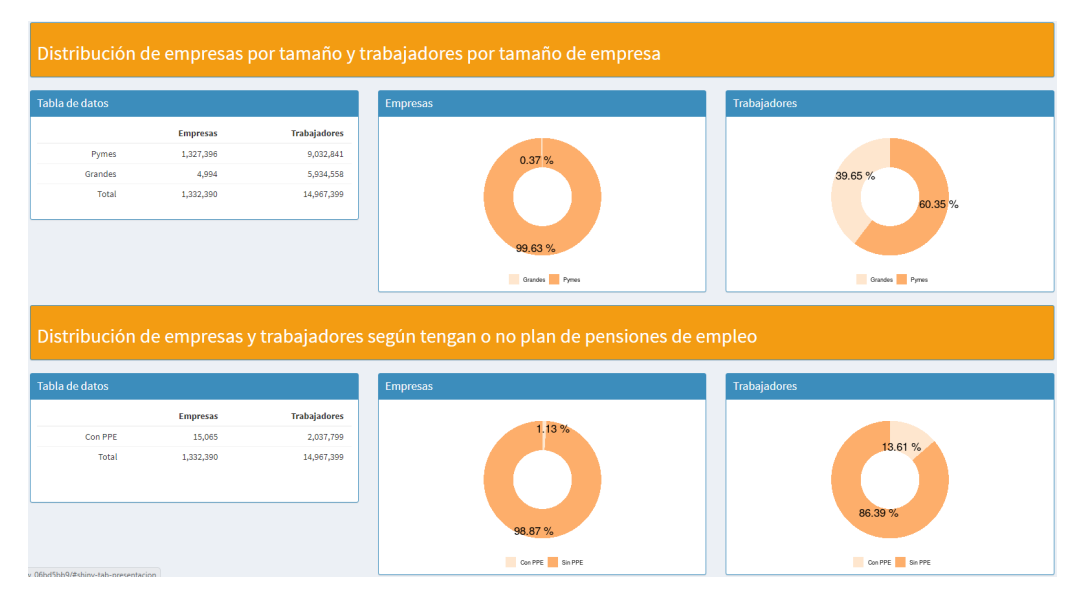

Figura 3.3: Primera y segunda sección del informe de pymes y grandes empresas. Los datos corresponden al año 2021. Fuente: elaboración propia con datos de la DGSFP.

En la tercera sección se presenta las tablas de datos de distribución de los PPE por tipo de promoción y de obligación (figura [3.4\)](#page-25-1). La primera tabla contiene la información de los planes y la segunda corresponde a los partícipes de los planes. El usuario puede escoger si desea visualizar los datos como magnitudes absolutas o como porcentajes.

<span id="page-25-1"></span>

|                                             |                     |                        |                        |       |       | Distribución de planes de pensiones de empleo y partícipes según tipología y obligaciones |                        |                        |         |           |
|---------------------------------------------|---------------------|------------------------|------------------------|-------|-------|-------------------------------------------------------------------------------------------|------------------------|------------------------|---------|-----------|
| Planes                                      |                     |                        |                        |       |       |                                                                                           |                        |                        |         |           |
| Tipo de datos<br>@ Valores<br>@ Porcentajes |                     | Prestación<br>Definida | Aportación<br>Definida | Mixto | Total |                                                                                           | Prestación<br>Definida | Aportación<br>Definida | Mixto   | Total     |
|                                             | Prom.<br>Conjunta   | $^{\circ}$             | 248                    | 112   | 360   | Prom.<br>Conjunta                                                                         | $^{\circ}$             | 1,363,520              | 187,063 | 1,550,583 |
|                                             | Prom.<br>Individual | 4                      | 658                    | 267   | 929   | Prom.<br>Individual                                                                       | 499                    | 245.951                | 240,766 | 487,216   |
|                                             | Total               | 4                      | 906                    | 379   | 1,289 | Total                                                                                     | 499                    | 1,609,471              | 427,829 | 2,037,799 |

Figura 3.4: Primera y segunda sección del informe de empresas en general. Los datos corresponden al año 2021. Fuente: elaboración propia con datos de la DGSFP.

<span id="page-25-2"></span>Los estadísticos de las principales magnitudes económicas se presentan en la última sección en formato tabla (figura [3.5\)](#page-25-2).

|                                     |                                      |                                         | Estadísticos descriptivos de las magnitudes económicas de los planes de pensiones de empleo |
|-------------------------------------|--------------------------------------|-----------------------------------------|---------------------------------------------------------------------------------------------|
| Total Planes de Pensiones de Empleo |                                      |                                         |                                                                                             |
|                                     | Aportaciones medias por<br>participe | Prestaciones medias por<br>beneficiario | Cuentas de posición media por<br>participe                                                  |
| Media (€)                           | 610.11                               | 9,553.37                                | 16,931.42                                                                                   |
| Desviación típica (€)               | 793.31                               | 5,074.86                                | 34,983.91                                                                                   |
| Coeficiente de<br>variación (%)     | 130.03                               | 53.12                                   | 206.62                                                                                      |
| Valor mínimo (€)                    | $-1.20$                              | 0.00                                    | 0.00                                                                                        |
| Valor máximo (€)                    | 6,346.28                             | 46,274.66                               | 195,976.68                                                                                  |
| Nº Partícipes<br>(beneficiarios)    | 4,072,454.00                         | 295,785.00                              | 2,023,545.00                                                                                |

Figura 3.5: Cuarta sección del informe de empresas en general. Los datos corresponden al año 2021. Fuente: elaboración propia con datos de la DGSFP.

Las tablas y figuras que se muestran en esta sección corresponden a las que se encuentran en la introducción de los informes estadísticos sea de pymes o de grandes empresas.

#### <span id="page-25-0"></span>**3.6 Informe de Pymes (Grandes)**

Si el usuario selecciona visualizar los datos del informe de pymes o de grandes empresas observará las mismas tablas y figuras, solo cambiarán los datos, por esta razón se agrupa la descripción de estos informes en una única sección.

Los primeros datos que se presentan son los correspondientes a la distribución según las empresas sean promotoras o no de PPE (figura [3.6\)](#page-26-0). Se incluye la tabla de datos y el gráfico de distribución por porcentajes de empresas y trabajadores con PPE.

<span id="page-26-0"></span>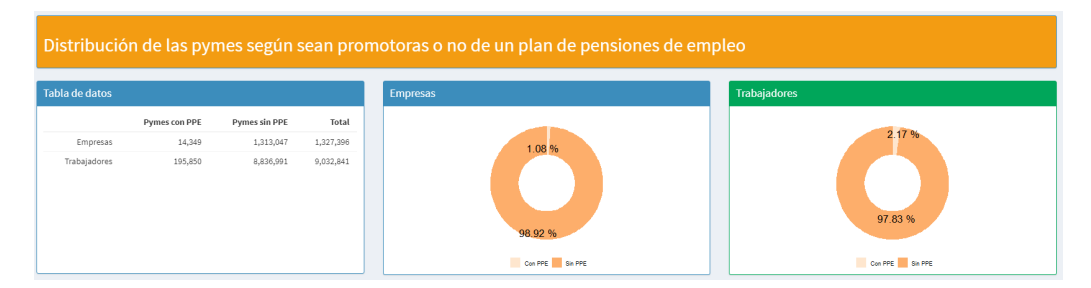

Figura 3.6: Sección de distribución por tener o no PPE en pymes. Los datos corresponden al año 2021. Fuente: elaboración propia con datos de la DGSFP.

La siguiente sección (figura [3.7\)](#page-26-1) contiene los datos correspondientes a la distribución por tipo de obligación para las empresas y trabajadores con PPE. Se presenta la tabla de datos y la gráfica de distribución por porcentajes.

<span id="page-26-1"></span>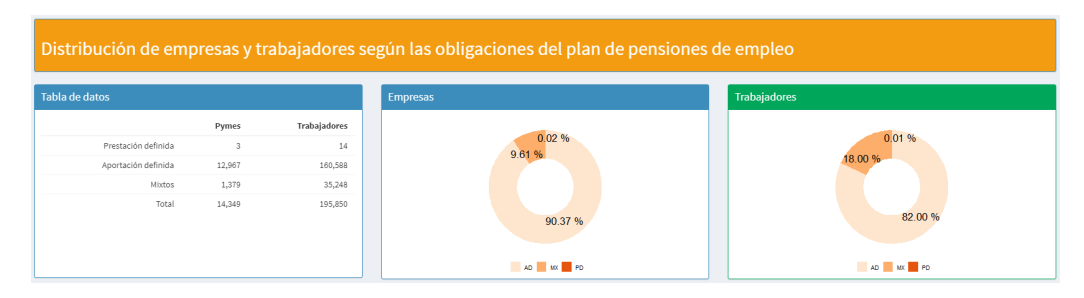

Figura 3.7: Sección de distribución por el tipo de obligación para pymes con PPE. Los datos corresponden al año 2021. Fuente: elaboración propia con datos de la DGSFP.

<span id="page-26-2"></span>En la tercera sección (figura [3.8\)](#page-26-2) se encuentra la información correspondiente al tipo de promoción de los PPE.

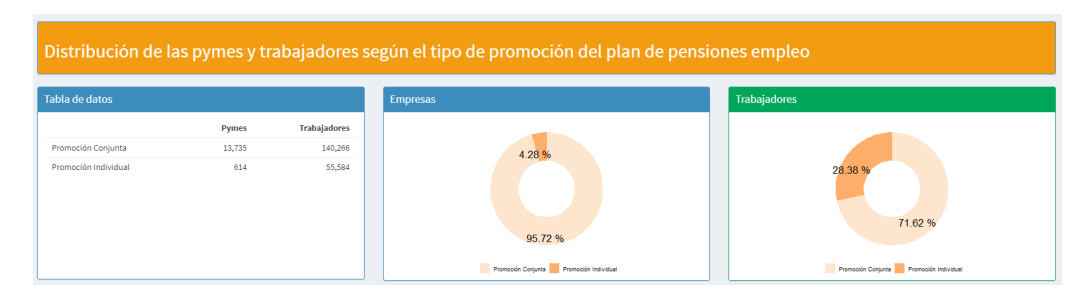

Figura 3.8: Sección de distribución por el tipo de promoción para pymes con PPE. Los datos corresponden al año 2021. Fuente: elaboración propia con datos de la DGSFP.

La cuarta sección (figura [3.9\)](#page-27-0) es complemento de la anterior en el sentido que presenta la distribución por obligaciones pero ahora discrimina por el tipo de promoción. El usuario tiene la opción de escoger si quiere visualizar los datos de planes de promoción individual o de promoción conjunta. Adicional a los gráficos de distribución por obligación, se incluye uno adicional donde se aprecia la distribución por obligación para los planes de promoción conjunta pero diferenciando si los planes son promovidos exclusivamente por pymes (o grandes empresas) o en conjunto con pymes y grandes empresas.

<span id="page-27-0"></span>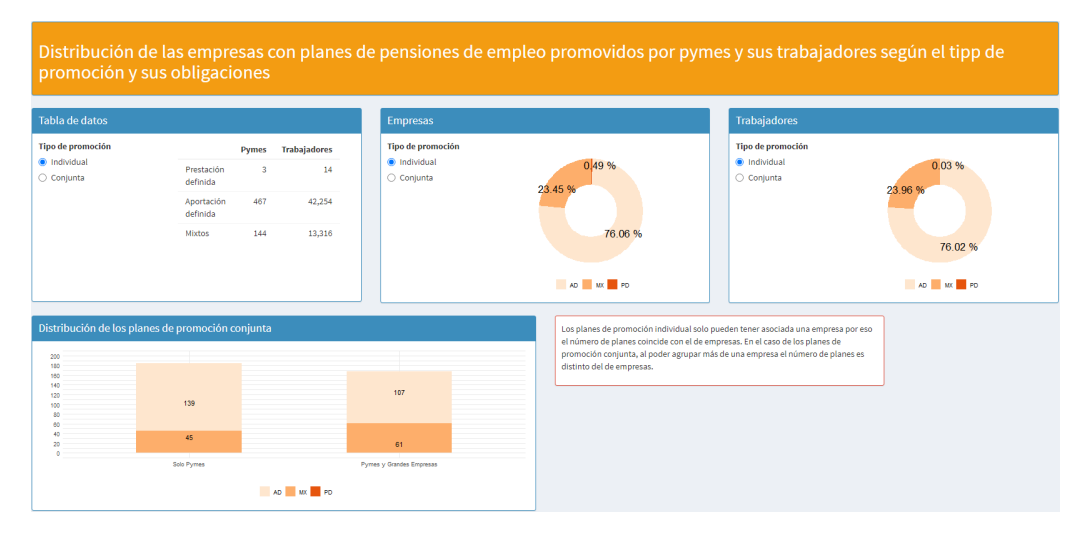

Figura 3.9: Sección de distribución por el tipo de obligación para pymes con PPE de promoción individual. Los datos corresponden al año 2021. Fuente: elaboración propia con datos de la DGSFP.

En la penúltima sección (figura [3.10\)](#page-28-1) están las principales magnitudes económicas con sus estadísticos descriptivos en formato tabla donde el usuario puede elegir al igual que en la sección anterior el tipo de promoción de los PPE que quiere visualizar. Como se comentó anteriormente las magnitudes económicas en los planes de promoción conjunta, corresponden a las empresas que participan con otras empresas del mismo tamaño, pymes con otras pymes, o grandes empresas con otras grandes empresas.

<span id="page-28-1"></span>

| Estadísticos descriptivos de las magnitudes económicas de los planes de pensiones de empleo según tipo de promoción<br>promovidos por pymes. |                                         |                                                |                                                   |                                                               |  |  |  |  |
|----------------------------------------------------------------------------------------------------|-----------------------------------------|------------------------------------------------|---------------------------------------------------|---------------------------------------------------------------|--|--|--|--|
| <b>Tipo de promoción</b><br>@ Individual<br>C Conjunta                                                                                       |                                         | <b>Aportaciones</b><br>medias por<br>participe | <b>Prestaciones</b><br>medias por<br>beneficiario | <b>Cuentas</b><br>de<br>posición<br>media<br>por<br>participe |  |  |  |  |
|                                                                                                    | Media $(e)$                             | 964.82                                         | 7,552.14                                          | 17,380.76                                                     |  |  |  |  |
|                                                                                                    | Desvlación<br>típica (€)                | 1,042.25                                       | 7,389.79                                          | 18,236.68                                                     |  |  |  |  |
|                                                                                                    | Coeficiente de<br>variación (%)         | 108.02                                         | 97.85                                             | 104.92                                                        |  |  |  |  |
|                                                                                                    | Valor mínimo<br>$\left(\epsilon\right)$ | 0.00                                           | 0.00                                              | 0.00                                                          |  |  |  |  |
|                                                                                                    | Valor máximo<br>$(\epsilon)$            | 8,000.00                                       | 55,171.25                                         | 156,832.84                                                    |  |  |  |  |
|                                                                                                    | Nº Participes<br>(beneficiarios)        | 55,758.00                                      | 3,230.00                                          | 55,544.00                                                     |  |  |  |  |

Figura 3.10: Sección de estadísticos descriptivos de las principales magnitudes económicas para pymes con PPE de promoción individual. Los datos corresponden al año 2021. Fuente: elaboración propia con datos de la DGSFP.

En la última sección (figura [3.11\)](#page-28-2) se incluye un gráfico en conjunto que muestra la distribución por tipo de promoción y obligación de las empresas promotoras de PPE. El usuario puede elegir si desea visualizar los datos en formato tabla. Este gráfico es importante porque permite identificar el PPE tipo en las empresas, en el caso de la figura nos muestra que el PPE de empleo tipo es de promoción conjunta y aportación definida en las pymes.

<span id="page-28-2"></span>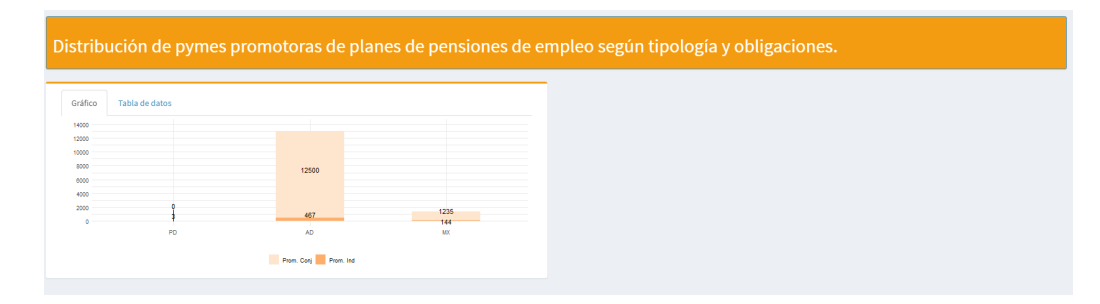

Figura 3.11: Sección de distribución de pymes promotoras de PPE por tipo de promoción y obligación. Los datos corresponden al año 2021. Fuente: elaboración propia con datos de la DGSFP.

#### <span id="page-28-0"></span>**3.7 Informe Evolutivo**

Esta sección del dashboard es la que ofrece al usuario mayor capacidad de interacción y es la que presenta gráficos no incluidos en los informes publicados. El usuario al seleccionar este tipo de informe observará una pantalla como se muestra en la figura [3.12](#page-29-0) donde hay un panel izquierdo con menús de selección y un área dónde se genera el gráfico. En los menús de selección el usuario escoge en primera instancia si los datos que quiere visualizar corresponden a todas las empresas en general, a las pymes o a las grandes empresas exclusivamente. En el segundo menú de selección, el usuario escoge si los datos corresponden a PPE en general o si corresponden a PPE de promoción individual o conjunta. En el último menú se selecciona el tipo de parámetro en específico del cual se quiere generar su evolución temporal que se presenta gráficamente en el área junto al panel de selección. Este último menú cambia dinámicamente de acuerdo a las opciones seleccionadas en los menús previos. Un total de 171 parámetros se pueden graficar.

<span id="page-29-0"></span>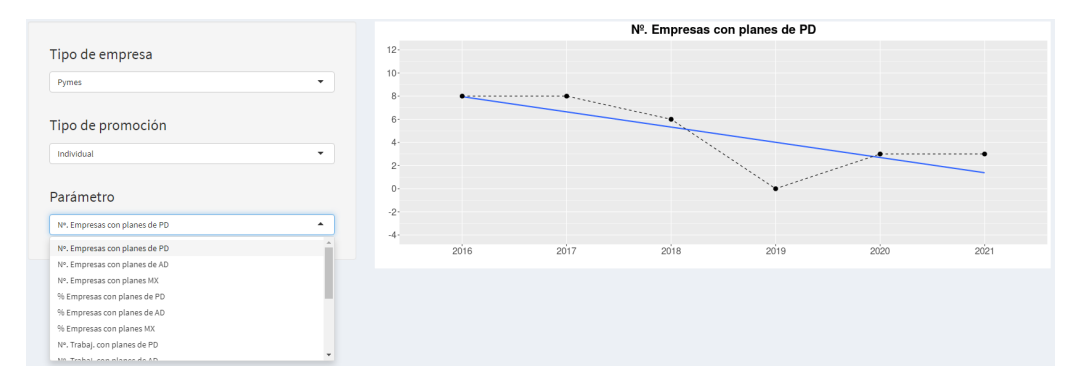

Figura 3.12: Informe evolutivo. Se observan los menús desplegables con los que el usuario selecciona el parámetro a graficar. Fuente: elaboración propia con datos de la DGSFP.

En el área del gráfico se presentan los valores del parámetro escogido para cada ejercicio desde el año 2016 hasta el 2021. Por medio de un ajuste lineal de la función geom\_smooth de la librería ggplot se genera una línea de tendencia. Al tener datos de solo 6 años se realiza un ajuste básico y no mediante modelos más robustos que aplican para series con centenas o miles de datos. El área del gráfico ajusta automáticamente los rangos para poder visualizar la serie completa.

## <span id="page-30-0"></span>**Capítulo 4**

## **Estado de la Implementación de los PPE a 2021**

En este capítulo se presenta de acuerdo con los datos disponibles del ejercicio del 2021, el estado de implementación de los PPE en España, que será un avance a los informes estadísticos próximos a publicarse. Como ejercicio de uso del dashboard, todas las tablas y gráficas que se presentan se obtuvieron por medio de esta aplicación.

El capítulo se divide en cuatro secciones: Implementación de los PPE en el Tejido Empresarial, Implementación de los PPE en las Pymes, Implementación de los PPE en las Grandes Empresas y Comentarios Finales. En la primera sección se presenta el análisis para las empresas en general sin distinguirlas por su tamaño. En las dos secciones siguientes se presenta el análisis según el tamaño de la empresa en la que a su vez se hace la separación por el tipo de promoción, sea individual o conjunta. Los análisis correspondientes para cada sección ofrecen una foto del grado de implementación, de su distribución por obligación y promoción, y de las magnitudes económicas que se han comentado en los capítulos y secciones anteriores.

### <span id="page-30-1"></span>**4.1 Implementación de los PPE en el Tejido Empresarial Español (sin distinguir por el tamaño de las empresas)**

De acuerdo a la información publicada por el Ministerio de Empleo y Seguridad Social el 99,63 % de las empresas (1.327.396) con al menos un trabajador al alta y cotizando en la Seguridad Social son pymes, que a su vez dan empleo a  $60,35\%$  de los trabajadores  $(9.032.841)$  (figura [4.1\)](#page-31-0). Se observa entonces que si bien el tejido empresarial español está básicamente constituido por pymes, las grandes empresas tienen un peso importante en el mercado laboral al agrupar al 39,65 % de los trabajadores.

<span id="page-31-0"></span>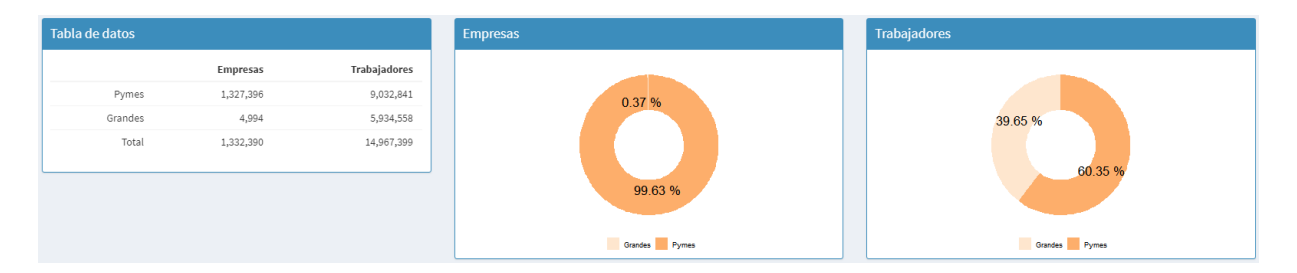

Figura 4.1: Distribución de empresas y sus trabajadores por tamaño de la empresa. Datos de 2021. Fuente: elaboración propia con datos de la DGSFP.

En la figura [4.2](#page-31-1) se observa que solo el  $1,13\%$  (15.065) de las empresas tiene un implementado un PPE que cubre al 13,61 % (2.037.799) de los trabajadores. La implementación de los PPE es aún en España muy precaria.

<span id="page-31-1"></span>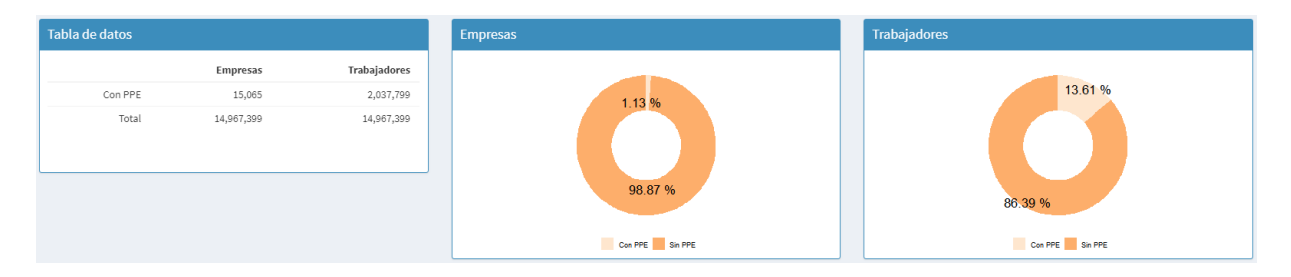

Figura 4.2: Distribución de empresas y sus trabajadores por tenencia o no de un PPE. Datos de 2021. Fuente: elaboración propia con datos de la DGSFP.

En la figura [4.3](#page-32-0) se observa la distribución de los PPE a 2021 tanto a nivel de promoción, obligación y partícipes involucrados. A 2021 hay registrados 1.289 PPE que cubren a 2.037.799 partícipes. Es pertinente resaltar que si bien la mayoría de los PPE son de promoción individual (72,07 %), la mayoría de los partícipes están cubiertos por PPE de promoción conjunta  $(76,09\%)$ . A su vez, tanto a nivel de planes  $(70,29\%)$ , como de partícipes  $(78,98\%)$ , la aportación definida es el mecanismo preferido y la prestación definida es prácticamente residual.

<span id="page-32-0"></span>

| <b>Planes</b>                                |                     |                        |                        |        |        |                     |                        |                        |         |           |
|----------------------------------------------|---------------------|------------------------|------------------------|--------|--------|---------------------|------------------------|------------------------|---------|-----------|
| Tipo de datos<br>to Valores<br>© Porcentajes |                     | Prestación<br>Definida | Aportación<br>Definida | Mixto  | Total  |                     | Prestación<br>Definida | Aportación<br>Definida | Mixto   | Total     |
|                                              | Prom.<br>Conjunta   | $\circ$                | 248                    | 112    | 360    | Prom.<br>Conjunta   | $\circ$                | 1,363,520              | 187,063 | 1,550,583 |
|                                              | Prom.<br>Individual | $\Delta$               | 658                    | 267    | 929    | Prom.<br>Individual | 499                    | 245,951                | 240,766 | 487,216   |
|                                              | Total               | $\overline{4}$         | 906                    | 379    | 1,289  | Total               | 499                    | 1,609,471              | 427,829 | 2,037,799 |
| <b>Planes</b>                                |                     |                        |                        |        |        |                     |                        |                        |         |           |
| Tipo de datos<br>Walores                     |                     | Prestación<br>Definida | Aportación<br>Definida | Mixto  | Total  |                     | Prestación<br>Definida | Aportación<br>Definida | Mixto   | Total     |
| @ Porcentajes                                | Prom.<br>Conjunta   | 0.00%                  | 19.24%                 | 8.69%  | 27.93% | Prom.<br>Conjunta   | 0.00%                  | 66.91%                 | 9.18%   | 76.09%    |
|                                              | Prom.               | 0.31%                  | 51.05%                 | 20.71% | 72.07% | Prom.<br>Individual | 0.02%                  | 12.07%                 | 11,82%  | 23.91%    |
|                                              | Individual          |                        |                        |        |        |                     |                        |                        |         |           |

Figura 4.3: Distribución de planes y sus partícipes por tipo de promoción y obligación. Se presentan los valores y porcentajes. Datos de 2021. Fuente: elaboración propia con datos de la DGSFP.

<span id="page-32-1"></span>Las magnitudes económicas de los PPE de empresas en general se presentan en la figura [4.4](#page-32-1) [1](#page-32-2) . En promedio, por partícipe y plan, un PPE recibe una aportación media de 601,40 euros y tienen una media en su cuenta de posición de 16.933,23 euros, los beneficiarios reciben una prestación media de 9.553,50 euros. Estas magnitudes no son representativas como lo indican los elevados coeficientes de variación, esto se debe la gran diversidad de planes.

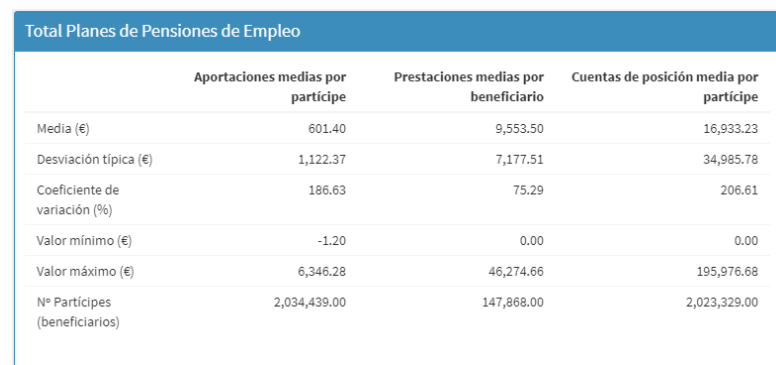

Figura 4.4: Magnitudes económicas de los PPE de empresas en general y sus estadísticos descriptivos. Datos de 2021. Fuente: elaboración propia con datos de la DGSFP.

<span id="page-32-2"></span><sup>1</sup>Las magnitudes económicas son anuales y se calculan por partícipe y plan y son cantidades ponderadas de la cual se han removido los outliers.

#### <span id="page-33-0"></span>**4.2 Implementación de los PPE en las Pymes**

La implementación de los PPE en las pymes (figura [4.5\)](#page-33-1) no difiere con respecto a las empresas en general ya que solo el 1,08 % (14.349) los tienen implementados (1,13 % para las empresas en general). La diferencia es significativa si se tienen en cuenta los trabajadores cubiertos ya que en las pymes son solo el  $2,17\%$  (195.850), 13,61 % para las empresas en general. Por lo tanto, son las grandes empresas las principales responsables de la implementación de los PPE en España.

<span id="page-33-1"></span>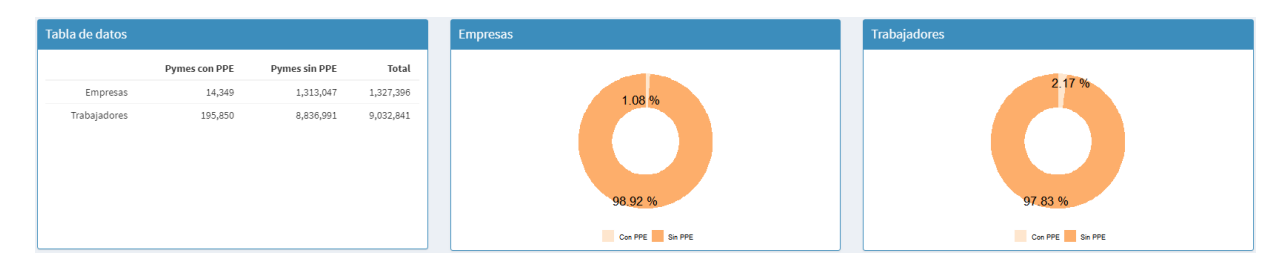

Figura 4.5: Distribución de empresas y sus trabajadores por tenencia o no de un PPE en las pymes. Datos de 2021. Fuente: elaboración propia con datos de la DGSFP.

Sin distinguir por el tipo de promoción (figura [4.6\)](#page-33-2), el principal mecanismo usado por las pymes es la aportación definida, que agrupa a un 90,37 % (14.349) de ellas, seguida por los de tipo mixto con el 9,61 % (1.379). Con respecto a los trabajadores, el 82,00 % (160.588) y 18,00 % (35.248) están cubiertos por PPE de aportación definida y del tipo mixto. La prestación definida prácticamente no se usa en los PPE de las pymes.

<span id="page-33-2"></span>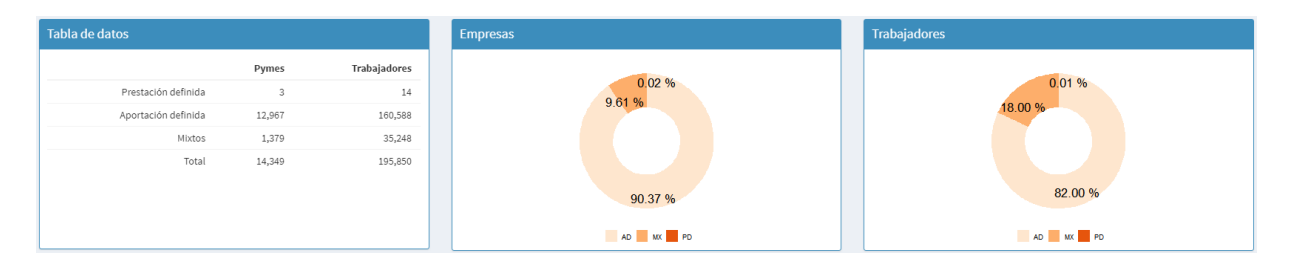

Figura 4.6: Distribución de empresas y trabajadores por el tipo de obligación de los PPE en pymes. Datos de 2021. Fuente: elaboración propia con datos de la DGSFP.

De acuerdo el tipo de promoción (figura [4.7\)](#page-34-0), el 95,72 % (13.735) de las pymes participa en PPE en compañía de otras empresas que abarcan al 71,62 % (140.266) de los trabajadores.

<span id="page-34-0"></span>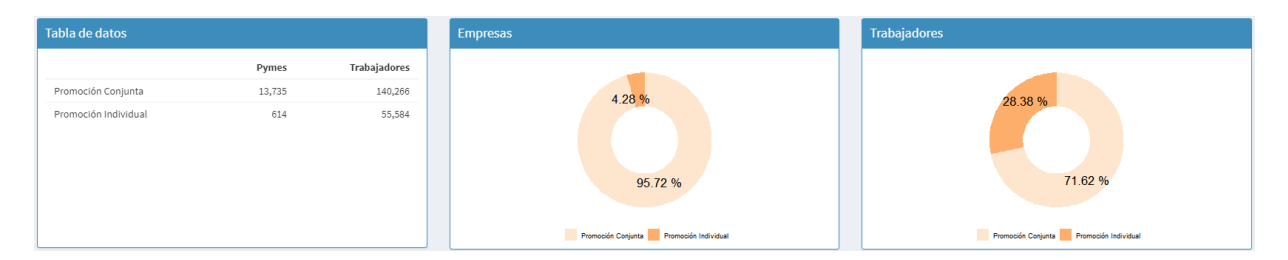

Figura 4.7: Distribución de empresas y trabajadores por el tipo de promoción de los PPE en pymes. Datos de 2021. Fuente: elaboración propia con datos de la DGSFP.

Realizando una separación por el tipo de promoción de los PPE, el tipo de obligación de preferencia de los PPE en pymes tanto en los planes de promoción individual como en los de promoción conjunta, es la aportación definida, seguido de los mixtos (figura [4.8](#page-34-1) y figura [4.9\)](#page-34-2). La aportación definida se usa más en los PPE de promoción conjunta que en los individuales. Con respecto a los partícipes las situación es análoga.

<span id="page-34-1"></span>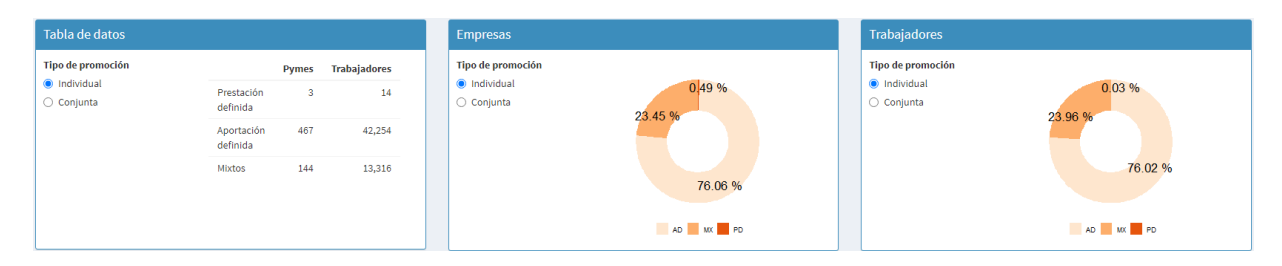

Figura 4.8: Distribución de empresas y trabajadores por el tipo de obligación de los PPE de promoción individual en pymes. Datos de 2021. Fuente: elaboración propia con datos de la DGSFP.

<span id="page-34-2"></span>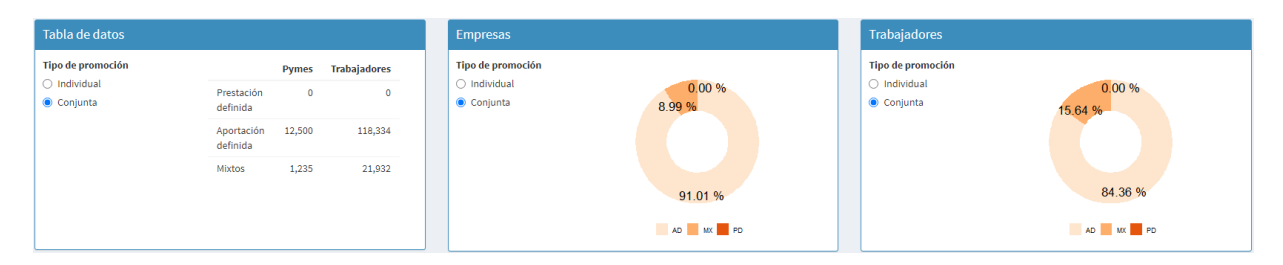

Figura 4.9: Distribución de empresas y trabajadores por el tipo de obligación de los PPE de promoción conjunta en pymes. Datos de 2021. Fuente: elaboración propia con datos de la DGSFP.

En los planes de promoción conjunta (figura [4.10\)](#page-35-0), ocurre que el  $51,11\%$  (184) son promovidos exclusivamente por pymes, en el restante lo hacen simultáneamente con otras pymes y/o grandes empresas. Tanto en los planes promovidos exclusivamente por pymes como en los que no lo son, la distribución por el tipo de obligación es similar, siendo la aportación definida el mecanismo preferido seguido por los de tipo mixto.

<span id="page-35-0"></span>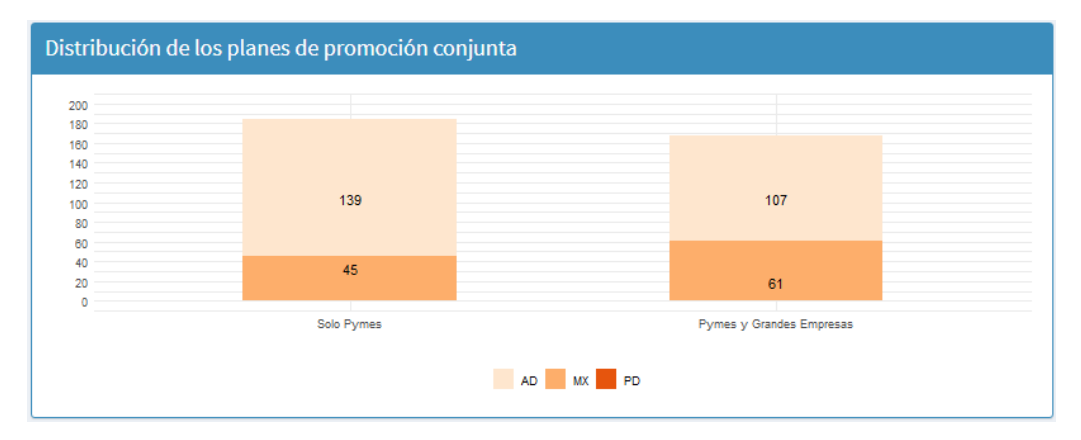

Figura 4.10: Distribución de PPE de promoción conjunta según las obligaciones en pymes según sean promovidos exclusivamente por pymes o por pymes y grandes empresas. Datos de 2021. Fuente: elaboración propia con datos de la DGSFP.

Se observa en las figuras [4.11](#page-36-0) y [4.12](#page-36-1) las magnitudes económicas de los PPE en pymes según sean de promoción individual, como de promoción conjunta (exclusivamente por pymes). La aportación media por partícipe es un 41,66 % superior en los planes de promoción individual y la cuenta de posición un poco más de dos veces la correspondiente a los planes de promoción conjunta. La prestación media por beneficiario en promedio también es mayor en los planes de promoción individual, un 23,04 % mayor.
| Tipo de promoción<br>lndividual<br>Conjunta<br>$\circ$ |                                  | Aportaciones<br>medias por<br>partícipe | Prestaciones<br>medias por<br>beneficiario | Cuentas<br>de<br>posición<br>media por<br>partícipe |
|--------------------------------------------------------|----------------------------------|-----------------------------------------|--------------------------------------------|-----------------------------------------------------|
|                                                        | Media $(\epsilon)$               | 964.82                                  | 7,552.14                                   | 17,380.76                                           |
|                                                        | Desviación<br>típica (€)         | 1,042.25                                | 7,389.79                                   | 18,236.68                                           |
|                                                        | Coeficiente de<br>variación (%)  | 108.02                                  | 97.85                                      | 104.92                                              |
|                                                        | Valor mínimo<br>$(\epsilon)$     | 0.00                                    | 0.00                                       | 0.00                                                |
|                                                        | Valor máximo<br>$(\epsilon)$     | 8,000.00                                | 55,171.25                                  | 156,832.84                                          |
|                                                        | N° Partícipes<br>(beneficiarios) | 55,758.00                               | 3,230.00                                   | 55,544.00                                           |

Figura 4.11: Magnitudes económicas de los PPE de promoción individual en pymes y sus estadísticos descriptivos. Datos de 2021. Fuente: elaboración propia con datos de la DGSFP.

| Tipo de promoción<br>Individual<br>$\bigcirc$<br>$^\circledR$<br>Conjunta |                                  | Aportaciones<br>medias por<br>partícipe | Prestaciones<br>medias por<br>beneficiario | Cuentas<br>de<br>posición<br>media<br>por<br>partícipe |
|---------------------------------------------------------------------------|----------------------------------|-----------------------------------------|--------------------------------------------|--------------------------------------------------------|
|                                                                           | Media $(\epsilon)$               | 681.10                                  | 5,812.11                                   | 8,571.05                                               |
|                                                                           | Desviación<br>típica (€)         | 797.20                                  | 6,033.97                                   | 9,915.79                                               |
|                                                                           | Coeficiente de<br>variación (%)  | 117.05                                  | 103.82                                     | 115.69                                                 |
|                                                                           | Valor mínimo<br>$(\in)$          | 0.00                                    | 0.00                                       | 428.61                                                 |
|                                                                           | Valor máximo<br>$(\in)$          | 4,668.13                                | 40,177.67                                  | 60,475.74                                              |
|                                                                           | N° Partícipes<br>(beneficiarios) | 65,144.00                               | 1,403.00                                   | 65,119.00                                              |

Figura 4.12: Magnitudes económicas de los PPE de promoción conjunta promovidos exclusivamente por pymes y sus estadísticos descriptivos. Datos de 2021. Fuente: elaboración propia con datos de la DGSFP.

La distribución de las pymes por tipo de promoción y de obligación se aprecia en la figura [4.13.](#page-37-0) Como evidencia los datos, los planes de promoción conjunta y de aportación definida son usados por el 87,11 % (12.500) de las pymes con PPE, es por lo tanto el PPE tipo en este tipo de empresas.

<span id="page-37-0"></span>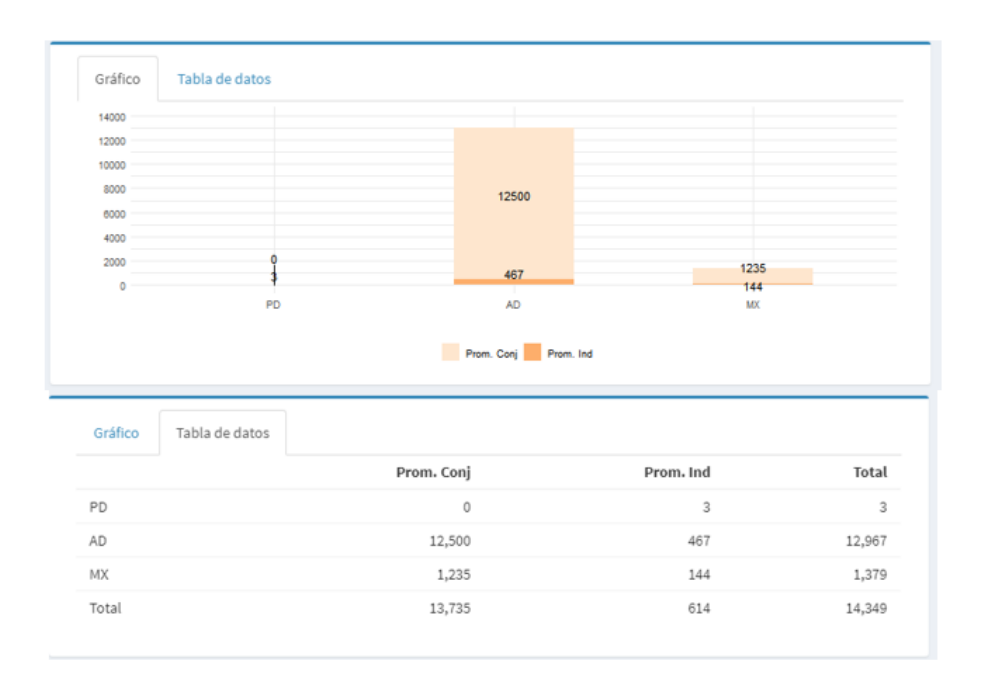

Figura 4.13: Gráfico y tabla resumen de distribución de las pymes por tipo de promoción y obligación de los PPE. Datos de 2021. Fuente: elaboración propia con datos de la DGSFP.

## **4.3 Implementación de los PPE en las Grandes Empresas**

Distinto de los PPE en las pymes (figura [4.14\)](#page-38-0), la implementación en las grandes empresas sí presenta diferencias con respecto a las empresas en general ya que el 14,14 % (716) de estas tiene un PPE, porcentaje mucho mayor que el empresas en general (1,13 %). El número de grandes empresas con PPE es mucho menor que el de las pymes por lo que se había comentado de la naturaleza del tejido empresarial español. Con respecto a los trabajadores, el 31,04 % (1.841.949) está cubierto por un PPE en las grandes empresas, porcentaje mayor que el caso de las pymes.

<span id="page-38-0"></span>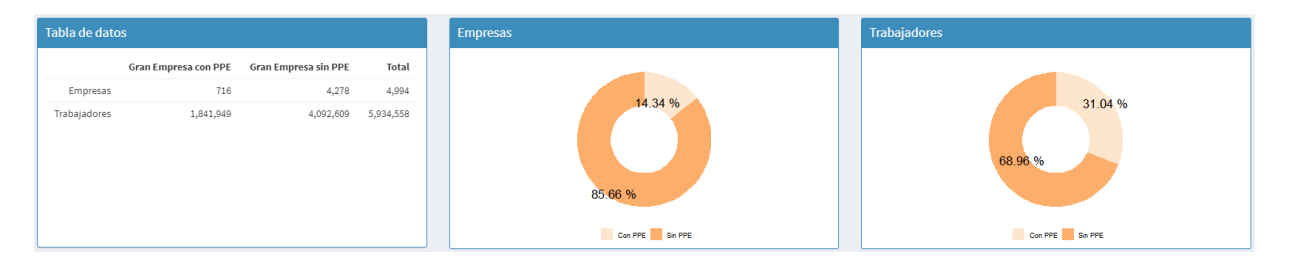

Figura 4.14: Distribución de empresas y sus trabajadores por tenencia o no de un PPE en las grandes empresas. Datos de 2021. Fuente: elaboración propia con datos de la DGSFP.

Sin distinguir por el tipo de promoción, el principal mecanismo usado por las grandes empresas al igual que las pymes es la aportación definida (figura [4.15\)](#page-38-1), que agrupa a un 66,34 % (475) de ellas, seguida por los de tipo mixto con el 33,52 % (240). Hay por lo tanto una gran diferencia con las pymes donde el porcentaje de empresas con PPE de aportación definida es mayor. Con respecto a los trabajadores el 78,66 % (1.448.883) y 21,31 % (392.581) están cubiertos por PPE de aportación definida y del tipo mixto respectivamente, las diferencias con las pymes para estos parámetros no son tan pronunciadas. La prestación definida prácticamente no se usa en los PPE de las grandes empresas, existiendo un solo plan que cubre a 485 trabajadores.

<span id="page-38-1"></span>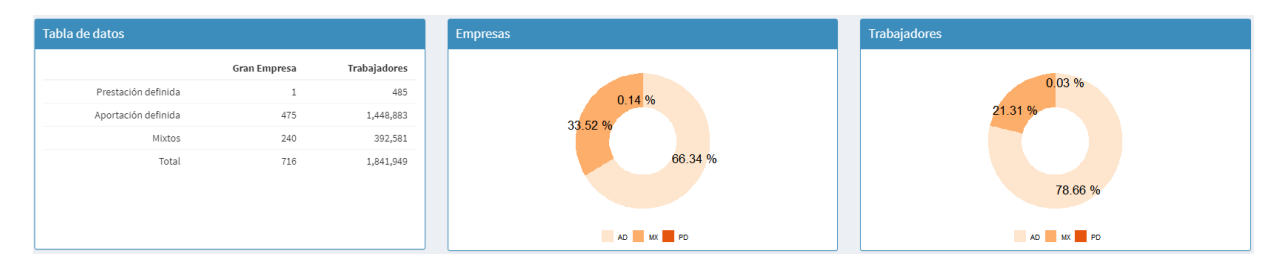

Figura 4.15: Distribución de empresas y trabajadores por el tipo de obligación de los PPE en grandes empresas. Datos de 2021. Fuente: elaboración propia con datos de la DGSFP.

De acuerdo el tipo de promoción (figura [4.16\)](#page-39-0), el 56,01 % (401) de las grandes empresas participan en PPE en compañía de otras empresas que dan cobertura al 76,57 % (1.410.317) de los trabajadores. Tanto pymes como grandes empresas prefieren participar en PPE en forma conjunta con otras empresas.

<span id="page-39-0"></span>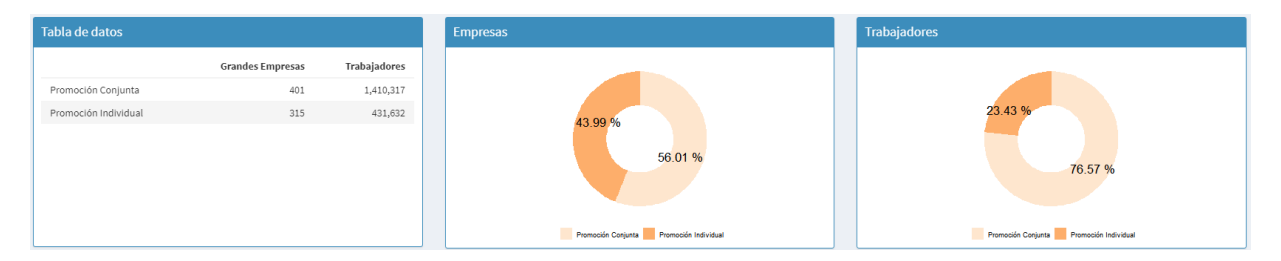

Figura 4.16: Distribución de empresas y trabajadores por el tipo de promoción de los PPE en grandes empresas. Datos de 2021. Fuente: elaboración propia con datos de la DGSFP.

En los PPE de promoción individual en los que participan las grandes empresas (figura [4.17\)](#page-39-1), al igual que en en las pymes, la aportación definida es el mecanismo preferido con el 60,53 % (191) , la participación mixta es el segundo en preferencia con el 39,06 % (123) y la prestación definida apenas tiene representación con solo 1 plan. Para los planes de promoción conjunta el orden es similar (figura [4.18\)](#page-40-0), las diferencias se presentan en los porcentajes. El 70,82 % (284) de las grandes empresas que participan en un PPE de promoción conjunta escogen la aportación definida como mecanismo para sus obligaciones y el 29,18 % (117) lo hacen con mecanismos mixtos. Las grandes empresas con PPE de promoción conjunta no usan la prestación definida.

Si se analizan los partícipes, existe una importante diferencia entre los planes de promoción individual y los de promoción conjunta, en los primeros son los de obligación mixta los que abarcan a la mayoría de los partícipes, el 52,70 % (227.450), en los de promoción conjunta la aportación definida abarcan al 88,29 %.

<span id="page-39-1"></span>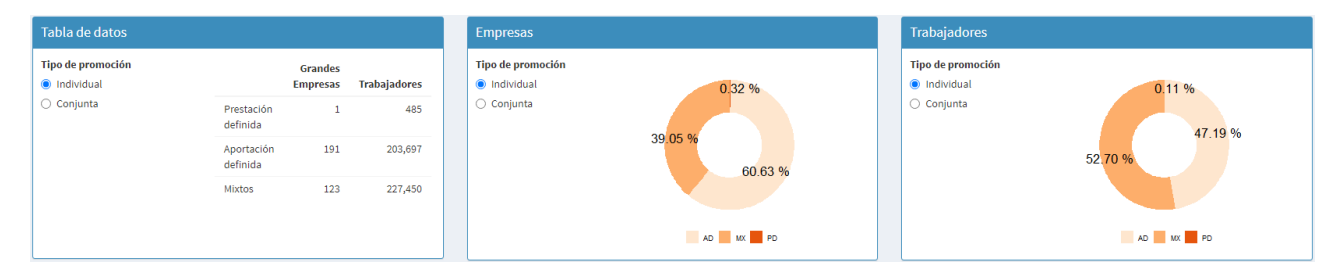

Figura 4.17: Distribución de empresas y trabajadores por el tipo de obligación de los PPE de promoción individual en grandes empresas. Datos de 2021. Fuente: elaboración propia con datos de la DGSFP.

<span id="page-40-0"></span>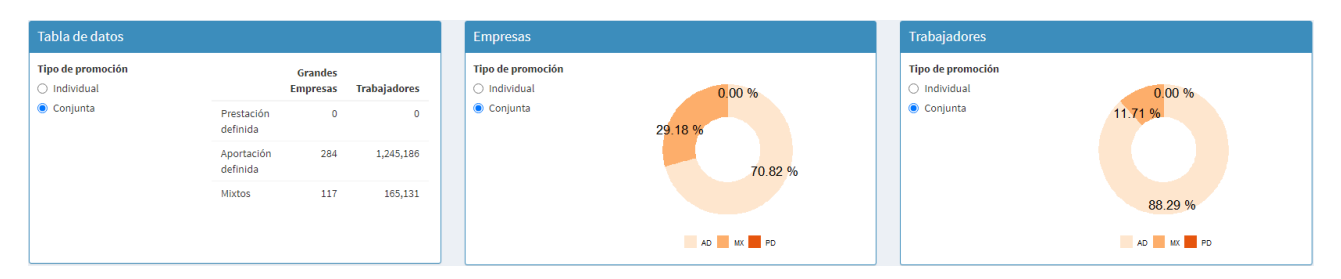

Figura 4.18: Distribución de empresas y trabajadores por el tipo de obligación de los PPE de promoción conjunta en grandes empresas. Datos de 2021. Fuente: elaboración propia con datos de la DGSFP.

Los planes de promoción conjunta, promovidos exclusivamente por grandes empresas son el 2,22 % (8), y en compañía de pymes y de otras grandes empresas el 97,78 % (168). Si todos los promotores son grandes empresas, las obligaciones de tipo mixto es el mecanismo preferido (figura [4.19\)](#page-40-1).

<span id="page-40-1"></span>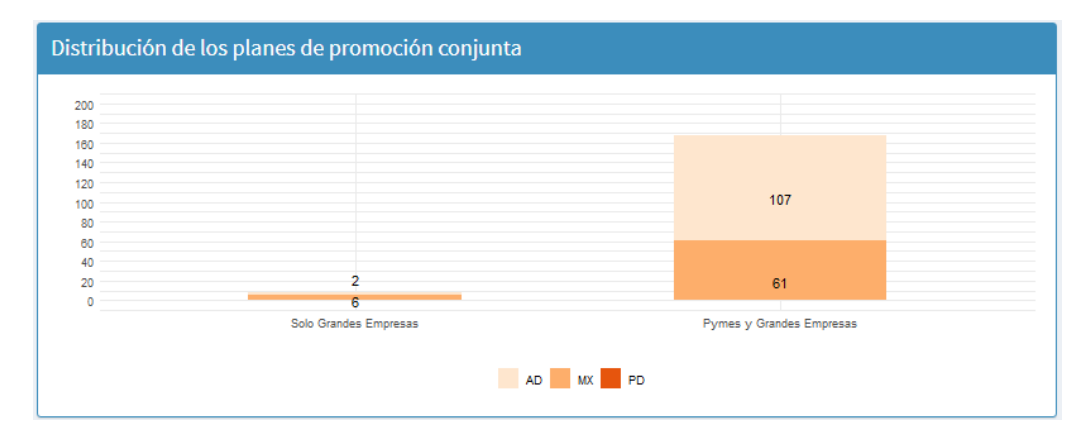

Figura 4.19: Distribución de PPE de promoción conjunta según las obligaciones en grandes empresas según sean promovidos exclusivamente por grandes empresas o por pymes y grandes empresas. Datos de 2021. Fuente: elaboración propia con datos de la DGSFP.

Analizando las magnitudes económicas, se observa que tanto el promedio de las aportaciones medias por partícipe, las de las prestaciones medias por beneficiario y de la cuenta de posición, son mayores en los planes de promoción individual. La aportación media es casi el doble que la correspondiente a los planes de promoción conjunta (solo grandes empresas), las prestaciones medias en promedio 62,45 % superior y la cuenta de posición media es casi el triple (figuras [4.20](#page-41-0) y [4.21](#page-41-1) ).

<span id="page-41-0"></span>

| Tipo de promoción<br>lndividual<br>$\bigcirc$<br>Conjunta |                                  | Aportaciones<br>medias por<br>partícipe | <b>Prestaciones</b><br>medias por<br>beneficiario | Cuentas<br>de<br>posición<br>media por<br>partícipe |
|-----------------------------------------------------------|----------------------------------|-----------------------------------------|---------------------------------------------------|-----------------------------------------------------|
|                                                           | Media $(\epsilon)$               | 1,512.56                                | 12,346.55                                         | 50,034.76                                           |
|                                                           | Desviación<br>típica (€)         | 1,624.54                                | 7,408.09                                          | 58,130.65                                           |
|                                                           | Coeficiente de<br>variación (%)  | 107.40                                  | 60.00                                             | 116.18                                              |
|                                                           | Valor mínimo<br>$(\epsilon)$     | 0.00                                    | 0.00                                              | 424.19                                              |
|                                                           | Valor máximo<br>$(\epsilon)$     | 8,266.50                                | 45,808.95                                         | 310,553.98                                          |
|                                                           | N° Partícipes<br>(beneficiarios) | 430,248.00                              | 67,371.00                                         | 431.09                                              |

<span id="page-41-1"></span>Figura 4.20: Magnitudes económicas de los PPE de promoción individual en grandes empresas y sus estadísticos descriptivos. Datos de 2021. Fuente: elaboración propia con datos de la DGSFP.

| Tipo de promoción<br>Individual<br>$\bigcirc$<br>$^\circledR$<br>Conjunta |                                  | Aportaciones<br>medias por<br>partícipe | Prestaciones<br>medias por<br>beneficiario | Cuentas<br>de<br>posición<br>media<br>por<br>partícipe |
|---------------------------------------------------------------------------|----------------------------------|-----------------------------------------|--------------------------------------------|--------------------------------------------------------|
|                                                                           | Media $(\epsilon)$               | 791.72                                  | 7,600.09                                   | 15,915.41                                              |
|                                                                           | Desviación<br>típica (€)         | 654.04                                  | 2,731.30                                   | 12,215.93                                              |
|                                                                           | Coeficiente de<br>variación (%)  | 82.61                                   | 35.94                                      | 76.76                                                  |
|                                                                           | Valor mínimo<br>$(\epsilon)$     | 353.13                                  | 169.35                                     | 8,989.23                                               |
|                                                                           | Valor máximo<br>$(\in)$          | 3,591.09                                | 18,902.92                                  | 60,490.56                                              |
|                                                                           | N° Partícipes<br>(beneficiarios) | 25,081.00                               | 1,192.00                                   | 25,081.00                                              |

Figura 4.21: Magnitudes económicas de los PPE de promoción conjunta promovidos exclusivamente por grandes empresas y sus estadísticos descriptivos. Datos de 2021. Fuente: elaboración propia con datos de la DGSFP.

Al igual que en las pymes, el PPE tipo en las grandes empresas es un plan de promoción conjunta y de aportación definida tal como se puede apreciar en la figura [4.22.](#page-42-0) El 39,66 % (316) de las 716 grandes empresas tienen un PPE tipo, que corresponde a un total de 109 planes de los que solo 2 son promovidos exclusivamente por grandes empresas.

<span id="page-42-0"></span>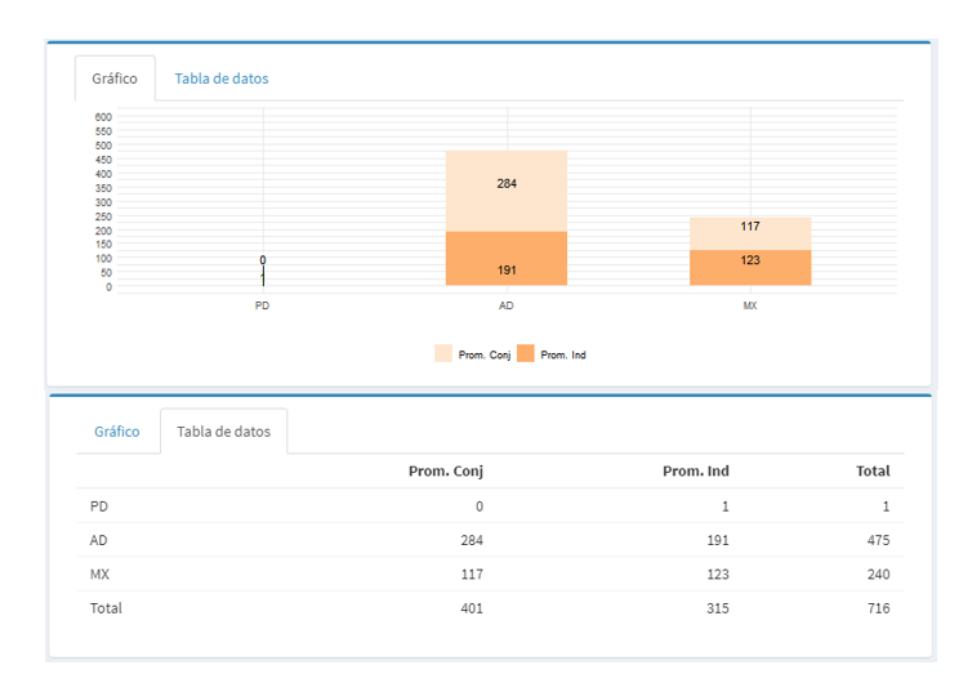

Figura 4.22: Gráfico y tabla resumen de distribución de las grandes empresas por tipo de promoción y obligación de los PPE. Datos de 2021. Fuente: elaboración propia con datos de la DGSFP.

### **4.4 Comentarios finales**

En resumen, con respecto a la implementación de los PPE en España a cierre de 2021 se concluye que:

- La implementación de los PPE en España es muy precaria. Poco más del 1 % de las empresas tiene implementado un PPE. Esto se explica por la naturaleza del tejido empresarial español en el que las pymes representan el 99,6 % y en estas la implementación es de solo el 1,08 %.
- El porcentaje de trabajadores con PPE es mucho mayor que el de las empresas gracias al peso que tienen las grandes empresas en el mercado laboral. Al tener cerca del 40 % de los trabajadores y con poco más del 14 % con PPE, se tiene por lo tanto un número mucho mayor de trabajadores cubiertos comparados con el número de empresas que promueven PPE.
- Los planes de promoción conjunta promovidos exclusivamente por pymes son mayoría pero el número de estas no es mucho mayor de las que lo hacen en compañía de otras pymes y grandes empresas. Situación totalmente opuesta en el caso de las grandes empresas donde

la mayoría de planes de promoción conjunta son promovidas por grandes empresas en compañía de otras pymes y grandes empresas.

- Con respecto al tipo de obligación usado en los PPE, la aportación definida es el mecanismo preferido junto con los del tipo mixto. La prestación definida tiene una representación residual en el sistema de previsión social complementaria español.
- El PPE tipo en las empresas españolas tanto para pymes como para grandes empresas es un plan de promoción conjunta y de aportación definida.
- Las magnitudes económicas promedio de aportación media por partícipe, prestación media por beneficiario y cuenta de posición por partícipe; son mayores en las grandes empresas que en las pymes. Ahora si la comparación se realiza por el tipo de promoción del plan tanto para las pymes como para las grandes empresas, las magnitudes económicas son mayores en los planes de promoción individual.

## **Capítulo 5**

# **Evolución de los PPE en el Periodo 2016-2021**

Este capítulo consiste de un análisis de la evolución temporal en el período referencia de los parámetros que se considera son los que mejor describen la situación de implementación de los PPE en España.

Hasta ahora, la evolución de los PPE no se ha tratado en los informes, pero sí se ha analizado en pósters que se han presentado en los Workshops on Pensions and Insurance del 2021 y 2022. El capítulo se divide en cuatro secciones donde se estudian la evolución de los PPE desde el punto de vista de las empresas general, las pymes y las grandes empresas para finalizar con unos comentarios a modo de resumen.

Como en el capítulo anterior, todas las tablas y gráficas presentadas se obtuvieron del dashboard.

## **5.1 Evolución del Grado de Implementación de los PPE en el Tejido Empresarial Español**

Los primeros indicadores del grado de implementación de los PPE en España como se ha comentado previamente es el número de empresas con PPE y de trabajadores con esta cobertura. En la figura [5.1](#page-45-0) se presenta la evolución del porcentaje de empresas y trabajadores con PPE y como se aprecia allí la situación para las empresas se ha mantenido constante, las variaciones no han superado los 10 pb. En el caso de los trabajadores con PPE si hay cambios más discernibles, el porcentaje de estos con PPE ha disminuido del 16,92 % del 2016 hasta el 13,61 % en el 2021, una disminución que ha sido continua. En términos absolutos el número de empresas con PPE ha aumentado, de 14.556 en el 2016 hasta 15.065 en el 2021. Los trabajadores con PPE por su lado han disminuido en términos absolutos, a 2021 hay 79.712 menos trabajadores con este tipo de cobertura con respecto al 2016.

<span id="page-45-0"></span>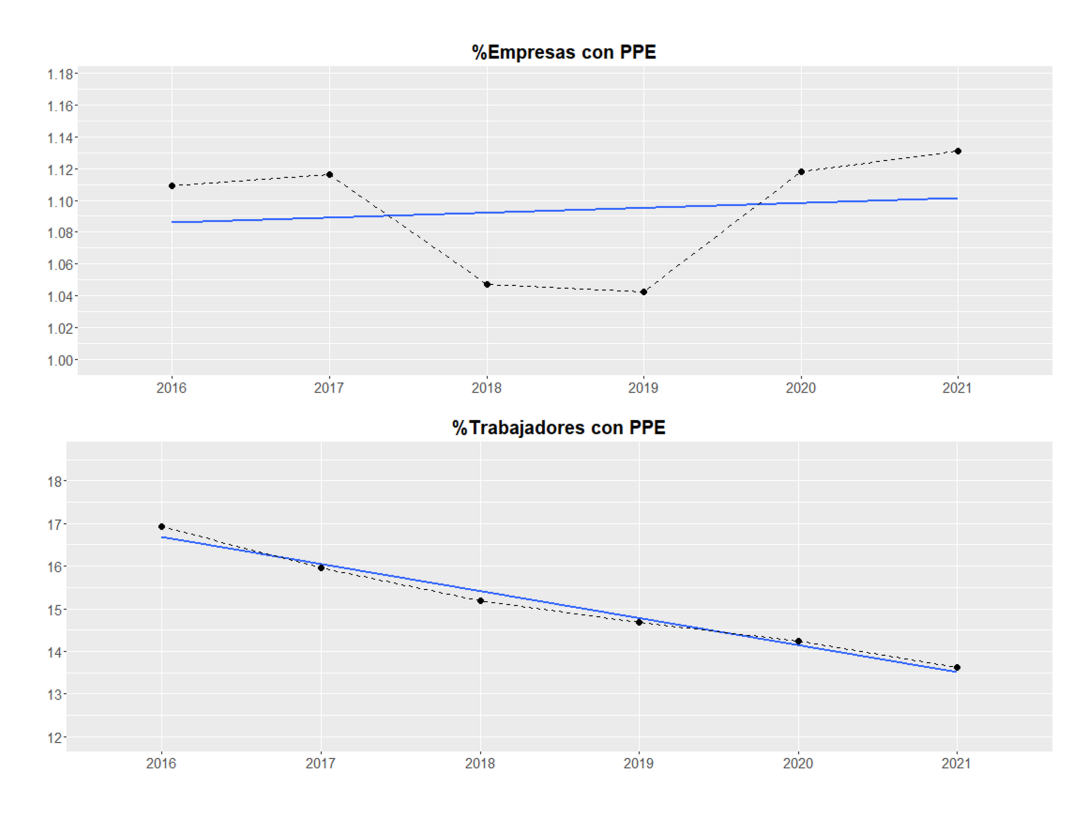

Figura 5.1: Evolución del porcentaje de empresas y trabajadores con PPE. Datos de 2021. Fuente: elaboración propia con datos de la DGSFP.

Un primer acercamiento al impacto de la limitación de la aportación anual a planes de pensiones individuales que inició en enero de 2021, es la evolución del promedio de aportación media por partícipe que se muestra en la figura [5.2.](#page-46-0) Sin diferenciar entre pymes y grandes empresas no se observa un aumento en la aportación media en el ejercicio 2021 producto de una hipotética migración de aportación de los planes a individuales a los PPE, de hecho se ha mantenido cercano a los 600 euros desde el 2019 luego de incrementarse desde los mínimos del 2018.

<span id="page-46-0"></span>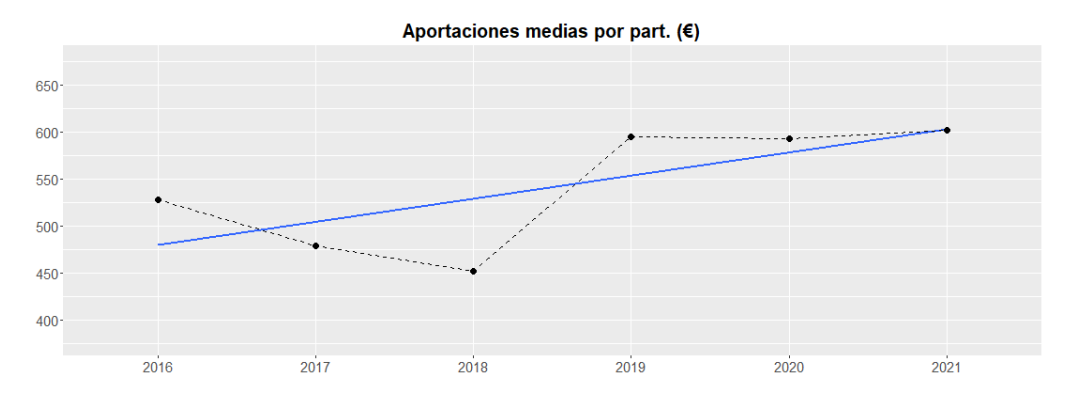

Figura 5.2: Evolución del promedio de la aportación media por partícipe para las empresas en general. Datos de 2021. Fuente: elaboración propia con datos de la DGSFP.

## **5.2 Evolución del Grado de Implementación de los PPE en las Pymes**

Para las pymes el porcentaje de empresas con PPE (figura [5.3\)](#page-47-0) se ha mantenido aproximadamente constante en torno al 1 % como las empresas en general. Los trabajadores con PPE se mantienen sobre el 2 % con una ligera tendencia a la baja, las variaciones no han sido superiores a los 30 pb.

<span id="page-47-0"></span>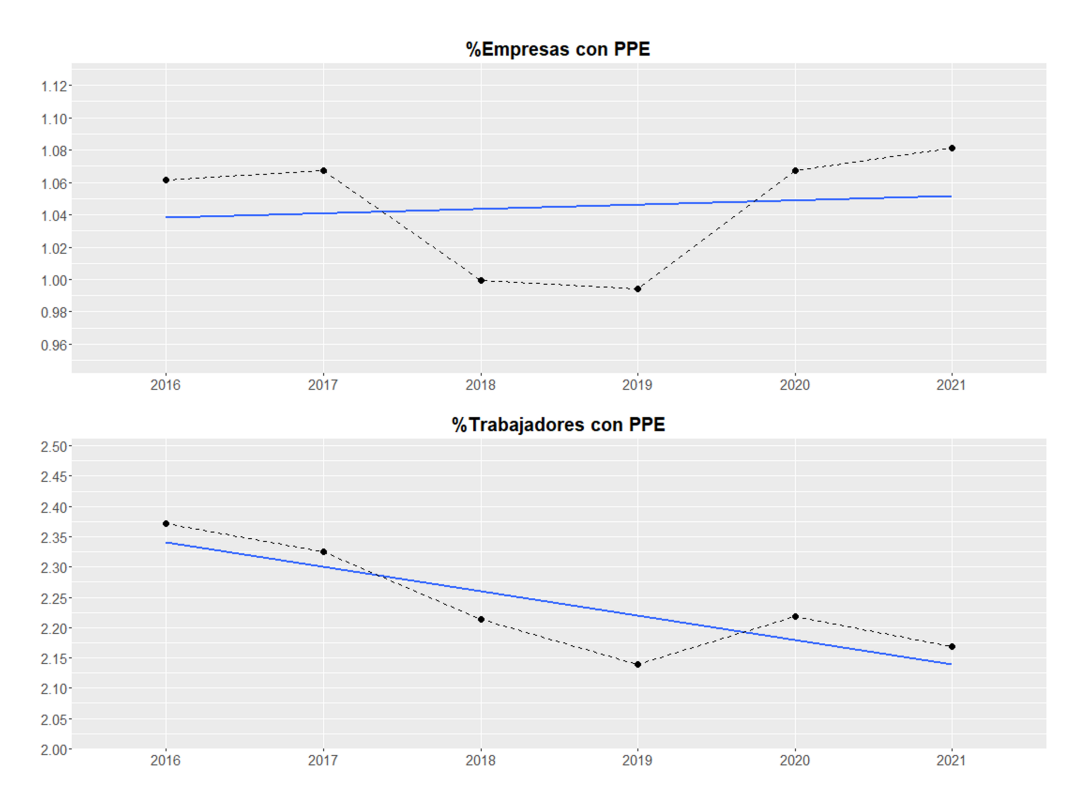

Figura 5.3: Evolución del porcentaje de empresas y trabajadores con PPE en las pymes. Datos de 2021. Fuente: elaboración propia con datos de la DGSFP.

La distribución de las pymes por el tipo de promoción se ha mantenido sin variaciones importantes en todo el periodo bajo estudio. En la figura [5.4](#page-48-0) se aprecia que el porcentaje de pymes con PPE de promoción conjunta se ha mantenido sobre el 95 % y por lo tanto el porcentaje de promoción individual poco menos del 5 %.

El porcentaje de trabajadores de pymes con PPE de promoción conjunta ha aumentado poco menos de 200 pb desde el 2016, de tal forma que se ha mantenido una media del 71 %.

La aportación definida ha sido en todo el periodo de estudio el tipo de obligación escogido prácticamente por la totalidad de las pymes. El porcentaje de pymes con este tipo de obligación ha venido oscilando con respecto al 92 %, con un máximo del 96 % en el 2019.

Por su parte, el porcentaje de trabajadores de pymes con planes de aportación definida ha oscilado entre el 78 % y 91 %, ocurriendo el máximo en el 2019.

<span id="page-48-0"></span>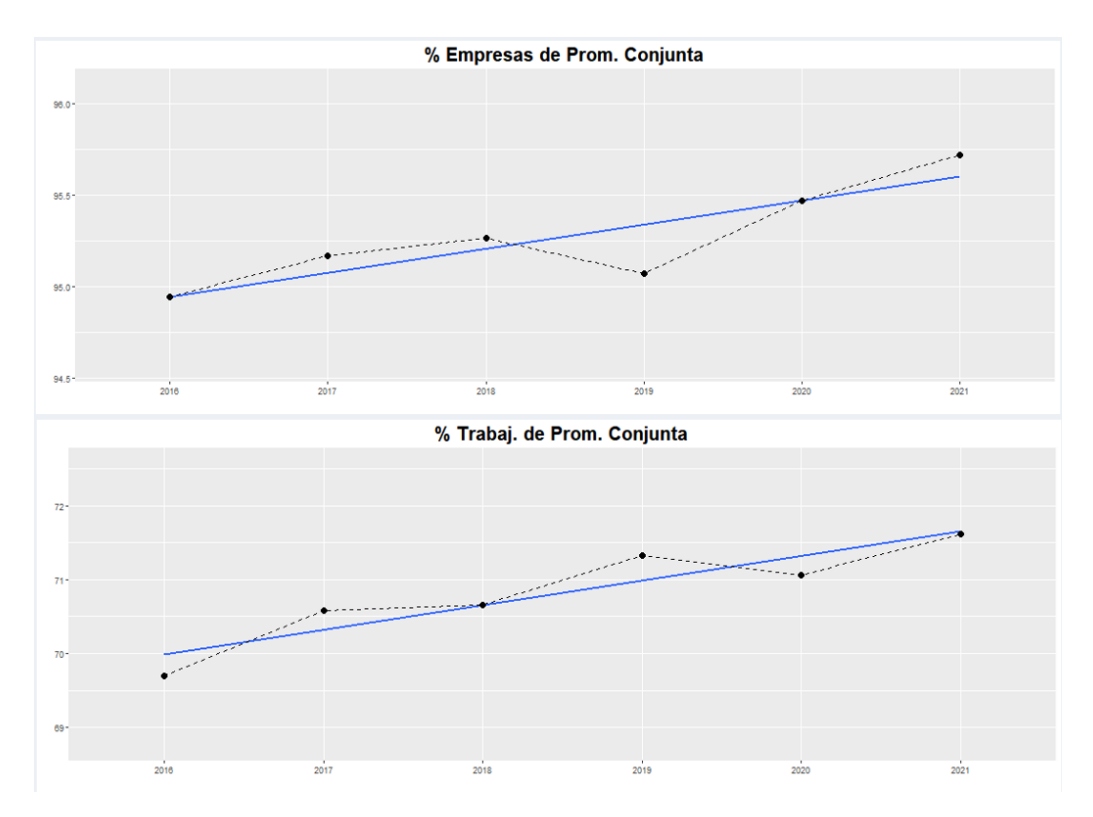

Figura 5.4: Evolución del porcentaje de empresas y trabajadores con PPE de promoción conjunta pymes. Datos de 2021. Fuente: elaboración propia con datos de la DGSFP.

La aportación media anual por partícipe en los planes de promoción individual (figura [5.5\)](#page-49-0) con respecto al 2016 ha aumentado en 87,47 euros, incrementándose desde su valor más bajo de 677,77 euros del 2017 hasta los 964,82 euros del 2021. Con respecto al 2020 el aumento ha sido de solo 19,86 euros. En los planes de promoción conjunta la aportación media (figura [5.6\)](#page-49-1) ha aumentado desde el año 2018, un total de 276,49 euros desde su mínimo del año 2017. La aportación sigue siendo mayor en los planes de promoción individual. Por lo tanto, la aportación media se ha venido incrementado en los PPE de las pymes antes que iniciara la limitación a los planes de pensiones individuales.

<span id="page-49-0"></span>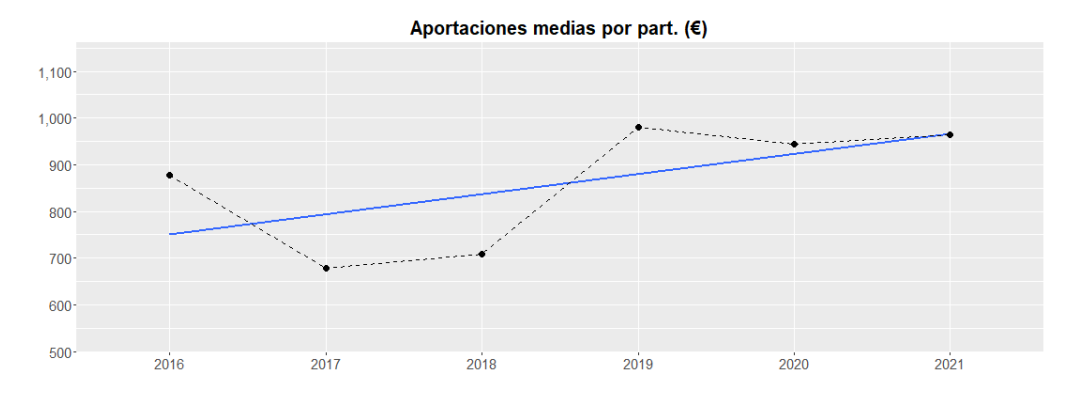

Figura 5.5: Evolución de la aportación anual media por partícipe de PPE de promoción individual en pymes. Datos de 2021. Fuente: elaboración propia con datos de la DGSFP.

<span id="page-49-1"></span>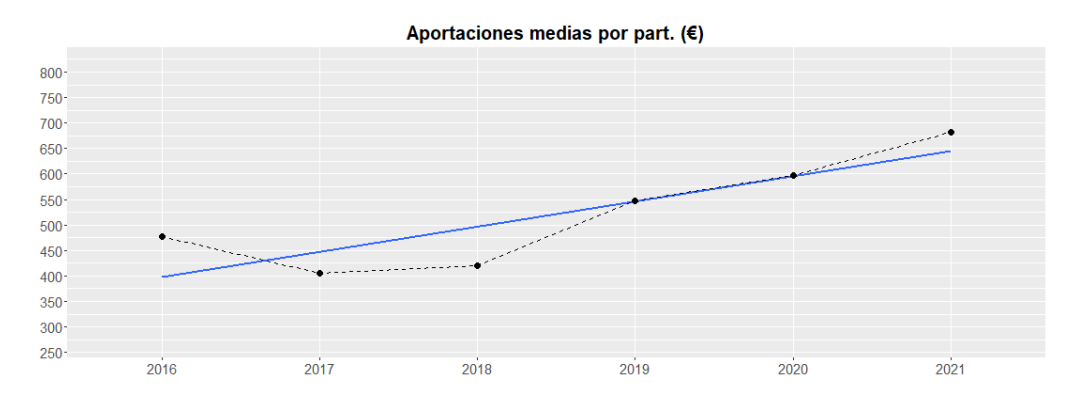

Figura 5.6: Evolución de la aportación anual media por partícipe de PPE de promoción conjunta en pymes. Datos de 2021. Fuente: elaboración propia con datos de la DGSFP.

### **5.3 Evolución del Grado de Implementación de los PPE en las Grandes Empresas**

En el caso de las grandes empresas (figura [5.7\)](#page-50-0) se observa que el porcentaje de estas con PPE ha tenido una leve reducción, del 15,8 % del 2016 hasta 14,3 %, una variación del -150 pb. El porcentaje de trabajadores con un PPE también ha tenido una reducción pero más evidente, del -834 pb con respecto su niveles del 2016 (39,37 %). La reducción en el porcentaje de grandes empresas con PPE no es debido a que existan menos empresas con PPE, de hecho el número de grandes empresas con PPE ha aumentado un 6,23 % con respecto al 2016, la razón es el que el número de grandes empresas en general ha aumentando más, un 17,47 %. Los trabajadores <span id="page-50-0"></span>con PPE de grandes empresas sí han disminuido en cantidades absolutas, de 1.929.457 de 2016 a 1.841.949, una disminución del 4,53 %.

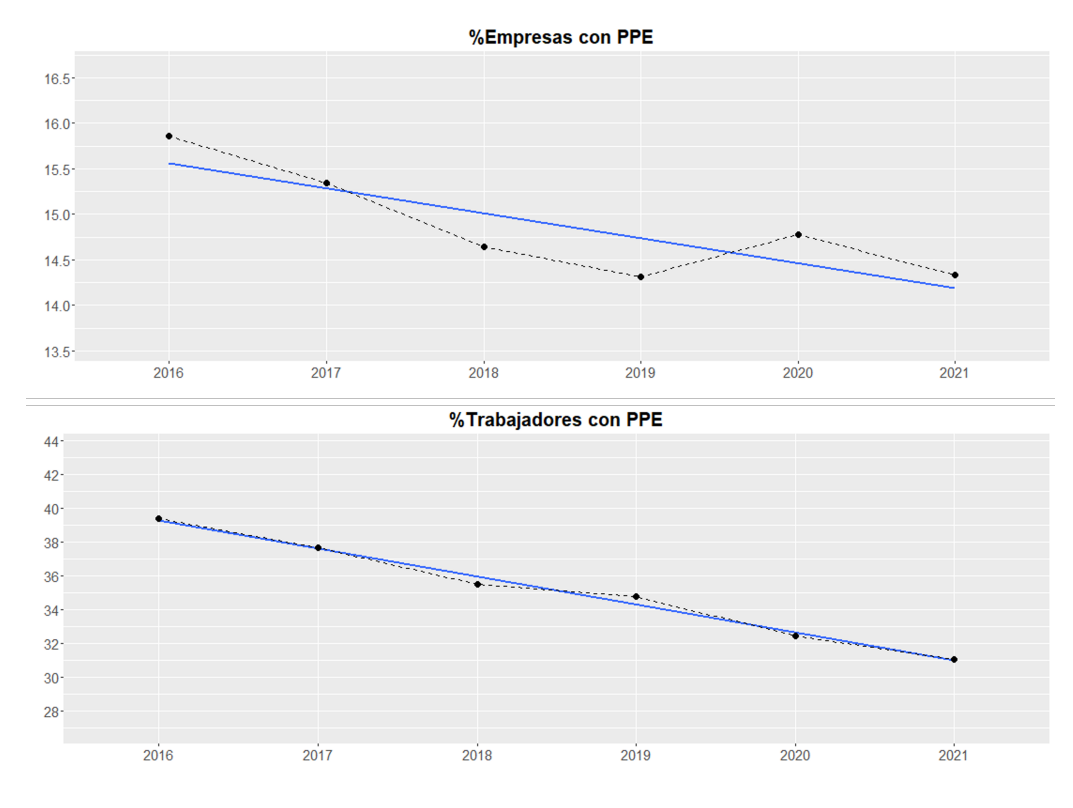

Figura 5.7: Evolución del porcentaje de empresas y trabajadores con PPE en las grandes empresas. Datos de 2021. Fuente: elaboración propia con datos de la DGSFP.

El porcentaje de grandes empresas con PPE de promoción conjunta (figura [5.8\)](#page-51-0) ha tenido un leve aumento desde el inicio de la serie desde el 54 % del 2016 al 56 % del 2019 mientras que el porcentaje de sus trabajadores con este tipo de planes a 2021 está prácticamente al mismo nivel del año 2016. El tipo de obligación preferido por las grandes empresas ha sido en toda la serie la aportación definida, donde el porcentaje de empresas con este tipo de obligación en sus planes se ha mantenido sobre el 66 %, a excepción 2019 y 2020 donde estuvo sobre el 80 %. Comportamiento muy similar tuvo la serie del porcentaje de trabajadores con PPE con esta obligación con un promedio histórico del 81,8 %.

<span id="page-51-0"></span>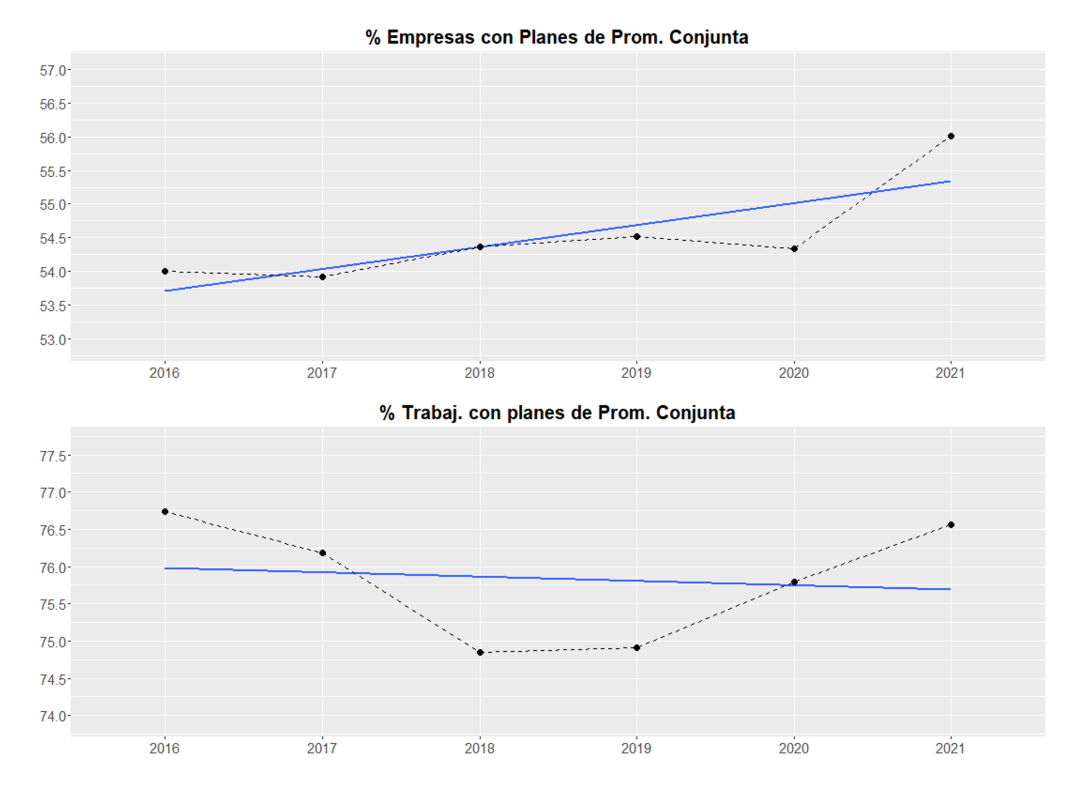

Figura 5.8: Evolución del porcentaje de empresas y trabajadores con PPE de promoción conjunta en grandes empresas. Datos de 2021. Fuente: elaboración propia con datos de la DGSFP.

Finalmente, la aportación anual media por partícipe en las grandes empresas con PPE de promoción individual (figuras [5.9](#page-52-0) y [5.10\)](#page-52-1) se ha incrementado desde en 403,95 euros desde el 2016, situándose en el 2021 en los 1.512,56 euros. Sin embargo desde el 2019 se ha mantenido aproximadamente en el mismo valor, con respecto al 2020 el aumento ha sido de solo 50 euros. Por el contrario la aportación anual media por partícipe en los planes de promoción conjunta ha caído desde los 3.016,89 euros de 2016 hasta los 791,72 euros del 2021, una importante reducción del 74 %. Con respecto al 2020 la aportación media se ha reducido en 69 euros. La aportación media que inicialmente era mayor en los PPE de promoción conjunta desde el año 2018 es mayor en los planes de promoción individual en las grandes empresas.

<span id="page-52-0"></span>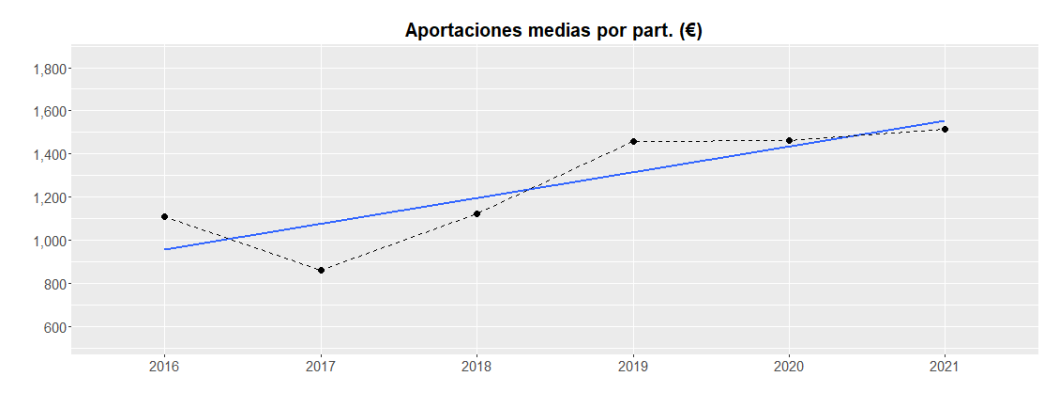

Figura 5.9: Evolución de la aportación anual media por partícipe de PPE de promoción individual en grandes empresas. Fuente: elaboración propia con datos de la DGSFP.

<span id="page-52-1"></span>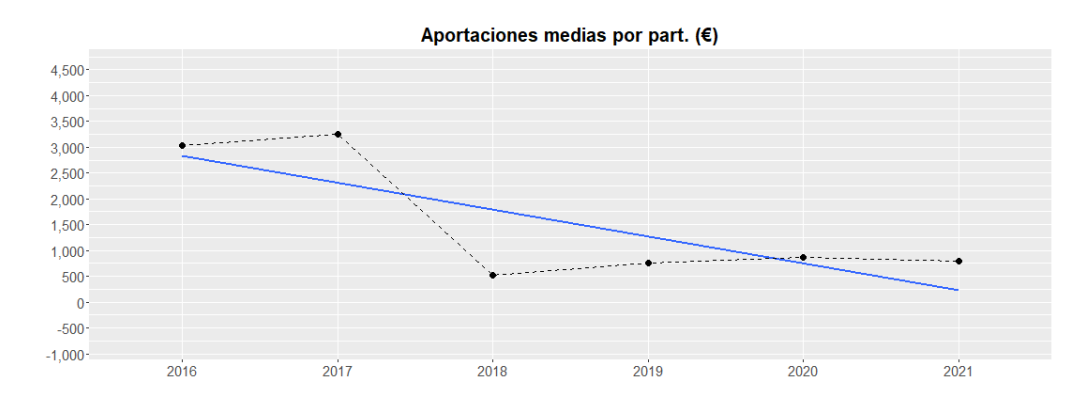

Figura 5.10: Evolución de la aportación anual media por partícipe de PPE de promoción conjunta en grandes empresas. Fuente: elaboración propia con datos de la DGSFP.

### **5.4 Comentarios Finales**

El estudio de la evolución de los principales parámetros que caracterizan los PPE en España arroja como resultado que la foto de la implantación de los PPE en la serie histórica no ha tenido cambios representativos. Con respecto a la situación del 2021 los PPE se mantuvieron a un nivel similar desde que se inició su estudio con los informes estadísticos.

El nivel de implantación de PPE de las empresas en general se ha mantenido aproximadamente constante en torno del 1,09 % (1,13 % en 2021), siendo en las grandes empresas donde la implantación es mucho mayor que las pymes en todos los años.

Como se ha comentado previamente, una de las posibles explicaciones a la baja implementación de los PPE en las empresas y en particular las pymes son los costes. El estudio de Situación de las Pensiones en España de KPMG de 2021, menciona que promover un PPE de empleo implica para las empresas un compromiso a largo plazo que con la incertidumbre económica puede ser difícil de mantener, por lo que proponen como alternativa que las aportaciones se vinculen a los resultados y a su vez los costes se pueden eliminar si las aportaciones al plan las hacen los empleados bajo la figura de retribución flexible que puede ser atractiva a los mismos por su componente fiscal.

La promoción de los PPE de forma conjunta es el esquema preferido tanto para las pymes como para las grandes empresas, siendo su implantación mucho mayor en las pymes. Ya se ha visto que los planes de promoción conjunta tienen un papel primordial en la implantación de los PPE al agrupar a más del 74 % de los partícipes.

La aportación definida es el tipo de obligación elegido por la mayoría de las empresas con PPE sean estas pymes o grandes empresas en cualquier tipo de promoción. La prestación definida es ya residual en España debido a que la mayor parte de ellos se transformaron en planes de aportación definida por la normativa de exteriorización del 2002 que obligaba a las empresas con compromisos por pensiones a implantar PPE [\(KPMG, 2021\)](#page-57-0). A su vez, la mayoría de los planes de aportación definida existentes pueden ser de colectivos cerrados que no admitan nuevos partícipes [\(KPMG, 2021\)](#page-57-0).

El porcentaje de trabajadores con PPE no ha sido superior al 17 % ni inferior al 13 % en todos los años de la serie con una tendencia a la baja y al igual que ocurre con las empresas, el porcentaje de trabajadores cubierto con PPE es mucho mayor en las grandes empresas que en las pymes en todo el periodo. La mayoría de los trabajadores de pymes y grandes empresas con PPE, lo tienen en un plan de promoción conjunta y de aportación definida.

El promedio de las aportaciones medias por partícipe para las empresas en general ha variado en la franja de los 451 euros y los 600 euros, estabilizándose cerca a los 600 euros desde el 2019. No hay un cambio destacable entre el 2020 y 2021.

Tanto en las pymes, como en las grandes empresas, la aportación media ha sido mayor en todo el periodo en los planes de promoción individual.

Si bien las aportaciones medias por partícipes han venido aumentando, con la excepción de los planes de promoción conjunta en las grandes empresas, no se observa un incremento importante en el 2021, por lo que se puede concluir que en el primer año de limitación a las aportaciones de planes de pensiones individuales no refleja aún un efecto de migración de aportaciones a los PPE. Aún es prematuro para creer que se va mantener este escenario, pero ya Pilar González de Frutos presidenta de UNESPA advertía que las aportaciones que no se estaban realizando a

los planes de pensiones individuales tampoco lo harían a un PPE [\(OSEPC, 2022\)](#page-57-1). Ahora, hay expectativa si con Ley de Regulación para el Impulso de los Planes de Empleo se observa un trasvase de aportaciones en los autónomos [\(OSEPC, 2022\)](#page-57-1).

## **Conclusiones**

El objetivo de este TFM era el desarrollo de un dashboard en Shiny para la visualización de los principales datos usados en los Informes Estadísticos de los Planes de Pensiones de Empleo en España, y se ha cumplido como se ha venido desarrollando en este trabajo y como se puede comprobar en el enlace que da acceso a la aplicación desde la web.

Con este trabajo se comprobó el potencial Shiny para desarrollar aplicaciones interactivas altamente personalizables. Si bien en el caso específico de los dashboard, existe en el mercado herramientas que permiten la elaboración de estas aplicaciones de forma más sencilla y con un coste de tiempo mucho menor, pueden verse limitadas por su complejidad especialmente si estas requieren el desarrollos de cálculos y/o simulaciones avanzadas para la visualización de datos. Gracias a esta librería se puede explotar toda la potencia de lenguaje R para este tipo de propósitos.

El dashboard puede ser de gran utilidad para el Observatorio en el cumplimiento de sus objetivos de ser una plataforma de información e intercambio de conocimiento, al ofrecer a los interesados acceso a los datos que sustentan este tipo de estudios de forma dinámica e interactiva que les permita realizar tareas de verificación, comparación o analizar temáticas distintas a las desarrolladas en los informes.

Como resultado del análisis de la evolución de la implantanción de los planes de pensiones de empleo se determinó que no ha habido desde el inicio de la serie cambios significativos en los parámetros que describen el estado de este mecanismo de previsión social complementaria. El porcentaje de empresas que promueven planes de pensiones de empleo no supera el 1,2 % y el de trabajadores el 17 %, siendo en las grandes empresas donde está más implementado este tipo de planes de pensiones. La imagen a 2021 de los planes de pensiones de empleo es representativa de la serie bajo estudio.

El plan de pensiones de empleo tipo tanto en grandes empresas como en pymes es un plan de promoción conjunta y aportación definida con un papel residual de los planes de prestación definida. Los planes de promoción conjunta se muestran fundamentales en la implantación de los planes de pensiones de empleo al agrupar a la mayoría de los partícipes.

No se observó un cambio evidente en las aportaciones medias a los planes de pensiones de empleo en el primer año de limitación a las aportaciones de los planes de pensiones individuales, por lo que es necesario esperar los datos del ejercicio 2022 y 2023 inclusive para poder realizar un balance si las medidas de impulso a los planes de pensiones de empleo han tenido el efecto esperado.

## **Bibliografía**

- Boj, E., Claramunt, M. M., Costa, T., González-Vila, L., Marmól, M., Roch, O., and Varea, X. (2022). *Informe estadístico de los planes de pensiones en España*. Observatorio de los Sistemas Europeos de Previsión Social Complementaria (OSEPC), Barcelona. [https://www.](https://www.ub.edu/private-pensions/publicaciones/#informes) [ub.edu/private-pensions/publicaciones/#informes](https://www.ub.edu/private-pensions/publicaciones/#informes).
- Dirección General de Industria y de la Pequeña y Mediana Empresa (2021). *Retrato de la Pyme. DIRCE a 1 de enero de 2021.* Ministerio de Industria, Comercio y Turismo. [http:](http://www.ipyme.org/Publicaciones/Retrato-PYME-DIRCE-1-enero-2021.pdf) [//www.ipyme.org/Publicaciones/Retrato-PYME-DIRCE-1-enero-2021.pdf](http://www.ipyme.org/Publicaciones/Retrato-PYME-DIRCE-1-enero-2021.pdf).
- Dirección General de Seguros y Fondos de Pensiones (DGSFP) (2020). *Informe Estadístico de Instrumentos de Previsión Social complementaria 2020 y avance de 2021.* Ministerio de Asuntos Económicos y Transformación Digital. [http://www.dgsfp.mineco.es/es/](http://www.dgsfp.mineco.es/es/Publicaciones/DocumentosPublicaciones/memoria%20complementaria%202020.pdf) [Publicaciones/DocumentosPublicaciones/memoria%20complementaria%202020.pdf](http://www.dgsfp.mineco.es/es/Publicaciones/DocumentosPublicaciones/memoria%20complementaria%202020.pdf).
- Doménech, R. (2022). *Los sistemas de pensiones de reparto en el contexto demográfico actual. España y la UE*. BBVA Research. [https://www.bbvaresearch.com/wp-content/uploads/](https://www.bbvaresearch.com/wp-content/uploads/2022/11/Rafael_Domenech_Los_sistemas_de_pensiones_de_reparto_en_el_contexto_demografico_actual_Espana_y_la_UE_WB.pdf) [2022/11/Rafael\\_Domenech\\_Los\\_sistemas\\_de\\_pensiones\\_de\\_reparto\\_en\\_el\\_contexto\\_](https://www.bbvaresearch.com/wp-content/uploads/2022/11/Rafael_Domenech_Los_sistemas_de_pensiones_de_reparto_en_el_contexto_demografico_actual_Espana_y_la_UE_WB.pdf) [demografico\\_actual\\_Espana\\_y\\_la\\_UE\\_WB.pdf](https://www.bbvaresearch.com/wp-content/uploads/2022/11/Rafael_Domenech_Los_sistemas_de_pensiones_de_reparto_en_el_contexto_demografico_actual_Espana_y_la_UE_WB.pdf).
- Federación de EPSV de Euskadi (s.f). La previsión en el mundo. [https://epsv.org/](https://epsv.org/informacion-de-interes/la-prevision-en-el-mundo/) [informacion-de-interes/la-prevision-en-el-mundo/](https://epsv.org/informacion-de-interes/la-prevision-en-el-mundo/).
- Finsei (2022). ¿Qué son los planes de pensiones de empleo y cómo funcionan?. [https://blog.](https://blog.finsei.io/planes-de-pensiones-de-empleo/) [finsei.io/planes-de-pensiones-de-empleo/](https://blog.finsei.io/planes-de-pensiones-de-empleo/).
- <span id="page-57-0"></span>KPMG (2021). *Situación de las pensiones en España.* KPMG. [https://assets.kpmg/](https://assets.kpmg/content/dam/gated/es/pdf/2021/press-situacion-pensiones-espana-2021.pdf) [content/dam/gated/es/pdf/2021/press-situacion-pensiones-espana-2021.pdf](https://assets.kpmg/content/dam/gated/es/pdf/2021/press-situacion-pensiones-espana-2021.pdf).
- <span id="page-57-1"></span>Observatorio de los Sistemas Europeos de Previsión Social Complementaria (OSEPC) (2022). Proyecto de Ley de regulación para el impulso de los planes de

pensiones de empleo. [https://www.ub.edu/private-pensions/seminario/](https://www.ub.edu/private-pensions/seminario/ anteproyecto-de-ley-de-regulacion-para-el-impulso-de-los-planes-de-pensiones-de-empleo/) anteproyecto-de-ley-de-regulacion-para-el-impulso-de-los-planes-de-pensiones-de-emple

- RStudio (2014). shinydashboard. [https://rstudio.github.io/shinydashboard/index.](https://rstudio.github.io/shinydashboard/index.html) [html](https://rstudio.github.io/shinydashboard/index.html).
- Servicios de Estudios de MAPFRE (2017). *Sistema de pensiones. Una evaluación internacional comparativa.* Fundación MAPFRE, Madrid. [https://documentacion.fundacionmapfre.](https://documentacion.fundacionmapfre.org/documentacion/publico/i18n/catalogo_imagenes/grupo.cmd?path=1094800) [org/documentacion/publico/i18n/catalogo\\_imagenes/grupo.cmd?path=1094800](https://documentacion.fundacionmapfre.org/documentacion/publico/i18n/catalogo_imagenes/grupo.cmd?path=1094800).
- VidaCaixa (s.f). Planes de pensiones de empleo. [https://www.vidacaixa.es/](https://www.vidacaixa.es/empresas-y-colectivos/planes-de-pensiones-de-empleo) [empresas-y-colectivos/planes-de-pensiones-de-empleo](https://www.vidacaixa.es/empresas-y-colectivos/planes-de-pensiones-de-empleo).

Wickham, H. (2020). *Mastering Shiny*. O'Reilly. <https://mastering-shiny.org/>.

## **Anexos**

### **Código Fuente**

Se anexa el código fuente de los archivos con los que está construido el dashboard.

#### **Archivo ui.R**

```
## ui. R ##dashboardPage(
  skin = 'black',dashboardHeader(title = "PPE en España"),
  dashboardSidebar(
     sidebarMenu( style = "position:fixed;width:220px;",
                       menuItem("Presentación", tabName = "presentacion", selected = T, icon = icon("clipboard")),<br>menuItem("Tipo de informe", startExpanded = T, icon = icon("bars"),<br>menuSubItem("Pymes y Grandes", icon = icon("city"),tabName = "
                       ),
selectInput("periodo", label = h3("Periodo"),
choices = list("2021" = 1, "2020" = 2, "2019" = 3, "2018" = 4, "2017" = 5, "2016" = 6),
                                      selected = 1)
     \lambda\lambda.
  dashboardBody(
     tabItems(
       tabItem("presentacion",
                   h1(strong("Dashboard de implementación de los planes de pensiones de empleo en España")),
p("Con este dashboard podrá consultar la información sobre planes de pensiones de empleo en España (ppe) para el período 2016-2021
                     que ha sido publicada en los Informes Estadísticos de los Planes de pensiones de Empleo en España por parte del Observatorio
                     de los Sistemas Europeos de Previsión Social Complementaria y disponible en ",
                     a("Web Observatorio.", href="https://www.ub.edu/private-pensions/publicaciones/#informes"),
                     style = "font-size: 18pt"
                  \lambda.
                  \overleftrightarrow{br}(),
                  h2(strong("Instrucciones")),
                   p("En el panel izquierdo puede seleccionar el tipo de informe que quiere visualizar y el año de los datos:", style = "font-size: 18pt"),<br>p(strong("-Pymes y Grandes."), " Contiene información de los ppe para empresas en gen
                  p(strong("-Evolutivo."), " Presenta la evolución temporal de los parámetros más importantes que caracterizan los ppe.", style = "font-size: 18pt")
       ),
        #Pymes y Grandes
tabItem("todas",
```
fluidPage(

```
box(status = "primary", width = 12, background = "yellow",titlePanel(h2("Distribución de empresas por tamaño y trabajadores por tamaño de empresa"))),
            box(title= 'Tabla de datos', status = 'primary', solidHeader = T, tableOutput("tabla1"), width=4, height= 200),
             box(title = "Empresas",  status = "primary", solidHeader = T, plotOutput("gen_DistTam_Emp", height = 250), width=4),<br>box(title = "Trabajadores", status = 'primary', solidHeader = T, plotOutput("gen_DistTam_Trab", height = 
            box(status = "primary", width = 12, background = "yellow",
                 titlePanel(h2("Distribución de empresas y trabajadores según tengan o no plan de pensiones de empleo"))),
             box(title= 'Tabla de datos', status = 'primary', solidHeader = T, tableOutput("tabla2"), width=4, height= 200),<br>box(title = "Empresas",  status = "primary", solidHeader = T, plotOutput("gen_DistPPE_Emp", height = 250), wid
            box(title = "Trabajadores", status = 'primary', solidHeader = T, plotOutput("gen_DistPPE_Trab", height = 250), width=4),
            #Sección distribución de planes de pensiones de empleo según tipología y obligaciones (tabla 3)
             box(status = "primary", width = 12, background = "yellow",<br>- titlePanel(h2("Distribución de planes de pensiones de empleo y partícipes según tipología y obligaciones"))),<br>box(title = "Planes", status = "primary", solidHead
                 flowLayout(
                   radioButtons("valPct", label ="Tipo de datos", choices = list("Valores" = 1, "Porcentajes" = 2), selected=1),
                   tableOutput("distTipObl")
                \rightarrow),
            box(title = "Partícipes", status = "primary", solidHeader = T,
                 flowLayout(
                   radioButtons("valPct2", label ="Tipo de datos", choices = list("Valores" = 1, "Porcentajes" = 2), selected=1),
                    tableOutput("distTipObl2")
                 )
            \lambda.
            #Sección Estadísticos descriptivos de las magnitudes económicas de los planes de pensiones de empleo (tabla 4)
            box(status = "primary", width = 12, background = "yellow",titlePanel(h2("Estadísticos descriptivos de las magnitudes económicas de los planes de pensiones de empleo"))),
            box(title = "Total Planes de Pensiones de Empleo", status ="primary", solidHeader = T, tableOutput("df_magEconTgen"))
          )
#Pymes
tabItem("pymes",
         fluidRow(
            box(status = "primary", width = 12, background = "yellow",
             titlePanel(h2("Distribución de las pymes según sean promotoras o no de un plan de pensiones de empleo"))),
box(title= 'Tabla de datos', status = 'primary', solidHeader = T, tableOutput("tabla5"), width=4, height= 310),
             box(title = "Empresas", status = "primary", solidHeader = T, plotOutput("gen_DistPPE_pymes", height = 250), width= 4),<br>box(title = "Trabajadores", status = 'primary', solidHeader = T, plotOutput("gen_DistPPE_pymest", heigh
             box(status = "primary", width = 12, background = "yellow",
titlePanel(h2("Distribución de empresas y trabajadores según las obligaciones del plan de pensiones de empleo"))),
            box(title= 'Tabla de datos', status = 'primary', solidHeader = T, tableOutput("tabla6"), width=4, height= 310),
             box(title = "Empresas", status = "primary", solidHeader = T, plotOutput("gen_DistOblig_pymes", height = 250), width=4),<br>box(title = "Trabajadores", status = 'primary', solidHeader = T, plotOutput("gen_DistOblig_pymest", he
            box(status = "primary", width = 12, background = "yellow",
                 titlePanel(h2("Distribución de las pymes y trabajadores según el tipo de promoción del plan de pensiones empleo"))),
             box(title= 'Tabla de datos', status = 'primary', solidHeader = T,  tableOutput("tabla8"), width=4, height= 310),<br>#box(title= 'Tabla de datos', status = 'primary', solidHeader = T,  DT::dataTableOutput("tabla8"), width=4, h
             box(title = "Empresas", status = "primary", solidHeader = T, plotOutput("gen_DistProm_pymes", height = 250), width=4),<br>box(title = "Trabajadores", status = 'primary', solidHeader = T, plotOutput("gen_DistProm_pymest", heig
            box(status = "primary", width = 12, background = "yellow",
                  titlePanel(h2("Distribución de las empresas con planes de pensiones de empleo promovidos por pymes y sus trabajadores
según el tipp de promoción y sus obligaciones"))),
            box(title = "Tabla de datos", status = 'primary', solidHeader = T, width = 4, height = 310,
                 flowLayout(
                   radioButtons("selConInd", label ="Tipo de promoción", choices = list("Individual" = 1, "Conjunta" = 2), selected=1),
                    tableOutput("tabla9_11")
                 )),
            \overrightarrow{box(title)} = "Empress", status = "primary", solidHeader = T, width = 4,
                 flowLayout(
                   radioButtons("pymIndConj", label ="Tipo de promoción", choices = list("Individual" = 1, "Conjunta" = 2), selected=1),
                   plotOutput("gen_DistOblig_pymes_ind", height = 250)
                 \lambda),
            box(title = "Trabajadores", status = "primary", solidHeader = T, width = 4,
                 flowLayout(
                   radioButtons("pymIndConj2", label ="Tipo de promoción", choices = list("Individual" = 1, "Conjunta" = 2), selected=1),
                   plotOutput("gen_DistOblig_pymest_ind", height = 250)
                \rightarrow\mathcal{L}
```
),

```
55
```

```
box(title = "Distribución de los planes de promoción conjunta", status = "primary", solidHeader = T,
               plotOutput("gen_DistOblig_pymes_exc", height = 250)
           \lambdabox(status="danger", solidHeader = T, width=4,
                p("Los planes de promoción individual solo pueden tener asociada una empresa por eso el número de planes coincide con el de
                   empresas. En el caso de los planes de promoción conjunta, al poder agrupar más de una empresa el número de planes
es distinto del de empresas.")),
           \texttt{box}(\texttt{status} = \texttt{"primary"}\texttt{, width = 12, background = \texttt{"yellow"}\texttt{,}}titlePanel(h2("Estadísticos descriptivos de las magnitudes económicas de los planes de pensiones de empleo según
                                tipo de promoción promovidos por pymes"))),
           box( status = "primary", solidHeader = T,
                flowLayout(
                   radioButtons("pymEstadInd1", label ="Tipo de promoción", choices = list("Individual" = 2, "Conjunta" = 3), selected=2),
                   tableOutput("df_magEconTpymes")
                \lambda\lambdabox(status="danger", solidHeader = T, width=4,
                p("Las magnitudes económicas de los planes de promoción conjunta correspoden a las empresas que los promueven con otras
                  del mismo tipo de tamaño.")),
           box(status = "primary", width = 12, background = "yellow",
                titlePanel(h2("Distribución de pymes promotoras de planes de pensiones de empleo según tipología y obligaciones"))),
           box(status = 'primary', solidHeader = T,fluidPage(
                  tabsetPanel(
                    tabPanel("Gráfico",
                              plotOutput("grafDistPymesPromOblig", height = 250)
                    ),#end tabPanel
                     tabPanel("Tabla de datos",
                              tableOutput("tb_grafDistPymesPromOblig")),
                  )# end tabsetPanel
               ),#end fluidPage
           ),#end box
         ), # end fluidRow
),
#Grandes empresas
tabItem("grandes",
         fluidRow(
           box(status = "primary". width = 12. background = "yellow".titlePanel(h2("Distribución de las grandes empresas según sean promotoras o no de un plan de pensiones de empleo"))),
            box(title= 'Tabla de datos', status = 'primary', solidHeader = T, tableOutput("tabla5_ge"), width=4, height= 310),<br>box(title = "Empresas",  status = "primary", solidHeader = T, plotOutput("gen_DistPPE_ge", height = 250), w
           box(title = "Trabajadores", status = 'primary', solidHeader = T, plotOutput("gen_DistPPE_get", height = 250), width = 4),
           box(status = "primary". width = 12. background = "yellow".titlePanel(h2("Distribución de empresas y trabajadores según las obligaciones del plan de pensiones de empleo"))),
            box(title= 'Tabla de datos', status = 'primary', solidHeader = T, tableOutput("tabla6_ge"), width=4, height= 310),<br>box(title = "Empresas", status = "primary", solidHeader = T, plotOutput("gen_DistOblig_ge", height = 250), 
           box(status = "primary", width = 12, background = "yellow",
            titlePanel(h2("Distribución de las grandes empresas y su trabajadores según el tipo de promoción del plan de pensiones empleo"))),<br>box(title= 'Tabla de datos', status = 'primary', solidHeader = T, tableOutput("tabla8_ge"),
            #
box(status = "primary", width = 12, background = "yellow",
titlePanel(h2("Distribución de las empresas com planes pensiones de empleo promovidos por grandes empresas y sus trabajdores según
            el tipo de promoción y sus obligaciones"))),
box(title = "Tabla de datos", status = 'primary', solidHeader = T, width = 4, height = 310,
               flowLayout(
                  radioButtons("selConIndge", label ="Tipo de promoción", choices = list("Individual" = 1, "Conjunta" = 2), selected=1),
                  tableOutput("tabla9_11_ge")
                )
           \lambdabox(title = "Empresas", status = "primary", solidHeader = T, width = 4,
                flowLayout (
                  radioButtons("grandesIndConj", label ="Tipo de promoción", choices = list("Individual" = 1, "Conjunta" = 2), selected=1),
                  plotOutput("gen_DistOblig_grandes_ind", height = 250)
                )
            ),
box(title = "Trabajadores", status = "primary", solidHeader = T, width = 4,
                flowLayout(
                  radioButtons("grandesIndConj2", label ="Tipo de promoción", choices = list("Individual" = 1, "Conjunta" = 2), selected=1),
                  plotOutput("gen_DistOblig_grandest_ind", height = 250)
```

```
),
            box(title = "Distribución de los planes de promoción conjunta", status = "primary", solidHeader = T,
                plotOutput("gen_DistOblig_grandes_exc", height = 250)
             ),
box(status="danger", solidHeader = T, width=4,
p("Los planes de promoción individual solo pueden tener asociada una empresa por eso el número de planes coincide con el de
                    empresas. En el caso de los planes de promoción conjunta, al poder agrupar más de una empresa el número de planes
                    es distinto del de empresas.")),
             box(status = "primary", width = 12, background = "yellow",
titlePanel(h2("Estadísticos descriptivos de las magnitudes económicas de los planes de pensiones de empleo según
                                    tipo de promoción promovidos por grandes empresas"))),
            box( status = "primary", solidHeader = T,
                  flowLayout(
                     radioButtons("grandesEstad", label ="Tipo de promoción", choices = list("Individual" = 4, "Conjunta" = 5), selected=4),
                   tableOutput("df_magEconTgrandes")
)
            \lambdabox(status="danger", solidHeader = T, width=4,
                 p("Las magnitudes económicas de los planes de promoción conjunta correspoden a las empresas que los promueven con otras
                    del mismo tipo de tamaño.")),
             #<br>box(status = "primary", width = 12, background = "yellow",<br>titlePanel(h2("Distribución de grandes empresas promotoras de planes de pensiones de empleo según tipología y obligaciones"))),<br>box(status = 'primary', solidHead
                 fluidPage(
                    tabsetPanel(
                      tabPanel("Gráfico",
                                plotOutput("grafDistGrandesPromOblig", height = 250)
                      ),
                      tabPanel("Tabla de datos",
                                 tableOutput("tb_grafDistGrandesPromOblig")),
           ),<br>),<br>),
tabItem("evolutivo",
          fluidRow(
            titlePanel(h1("Evolutivo en construcción")),
             fluidPage(
sidebarLayout(
                 sidebarPanel(
                    fluidPage(
                      verticalLayout(
                          selectInput('evolTamEmp', label = h3("Tipo de empresa"),<br>choices=list("Pymes y Grandes Empresas", "Pymes", "Grandes")),<br>selectInput('evolTipProm', label = h3("Tipo de promoción"),<br>choices=list('Individual y Conjunta', 'Ind
                                        choices=NULL),
           )<br>
),<br>
mainPanel(<br>
plotOutput(outputId = "varPlot")<br>
)<br>
)
```
#### **Archivo server.R**

)

#server.R

) ),  $\lambda$ 

 $\lambda$ .

server <- function(input, output) { #Tablas output\$tabla1 <- renderTable(get\_tabDatosgraf1(as.numeric(input\$periodo)), rownames = T, align =  $'r'$ , width="100%", hover = T) output\$tabla2 <- renderTable(get\_tabDatosgraf2(as.numeric(input\$periodo)), rownames = T, align = 'r', width="100%", hover = T) output\$tabla5 <- renderTable(get\_tabDatosgraf5(as.numeric(input\$periodo), "pymes"), rownames = T, align = 'r', width="100%", hover = T) output\$tabla5\_ge <- renderTable(get\_tabDatosgraf5(as.numeric(input\$periodo), "grandes"), rownames = T, align =  $'r'$ , width="100%", hover = T) output\$tabla6 <- renderTable(get\_tabDatosgraf6(as.numeric(input\$periodo), "pymes"), rownames = T, align = 'r', width="100%", hover = T) output\$tabla6\_ge <- renderTable(get\_tabDatosgraf6(as.numeric(input\$periodo), "grandes"), rownames = T, align = 'r', width="100%", hover = T) #Genera la tabla 8 output\$tabla8 <- renderTable(get\_tabDatosgraf8(as.numeric(input\$periodo), 'pymes'), rownames = T, align = 'lrr', width="100%", hover = T) output\$tabla8\_ge <- renderTable(get\_tabDatosgraf8(as.numeric(input\$periodo), 'grandes'), rownames = T, align = 'lrr', width="100%", hover = T) output\$tabla9\_11 <- renderTable( get\_tab9\_11(as.numeric(input\$periodo), as.numeric(input\$selConInd), "pymes"), rownames = T, align =  $'1rr'$ , width="100%", hover = T) output\$tabla9\_11\_ge <- renderTable( get\_tab9\_11(as.numeric(input\$periodo), as.numeric(input\$selConIndge), "grandes"), rownames = T, align =  $'lrr'$ , width="100%", hover = T) output\$tb\_grafDistPymesPromOblig <- renderTable( get\_dfDistTipObl(14, 1,as.numeric(input\$periodo), 'pymes'), rownames = T, width = "100%", align = "lrrr") output\$tb\_grafDistGrandesPromOblig <- renderTable( get\_dfDistTipObl(14, 1,as.numeric(input\$periodo), 'grandes'), rownames = T, width = "100%", align = "lrrr") output\$distTipObl <- renderTable( get\_dfDistTipObl(3, input\$valPct,as.numeric(input\$periodo)), rownames = T, width = "100%", align = "r", hover = T) output\$distTipObl2 <- renderTable( get\_dfDistTipObl\_p(input\$valPct2, as.numeric(input\$periodo)), rownames = T, width = "100%", align = "r", hover = T) output\$df\_magEconTgen <- renderTable(get\_magEconT(as.numeric(input\$periodo), 1), rownames = T, digits = 2, align = "lrrr", width = "100%", hover = T) output\$df\_magEconTpymes <- renderTable(get\_magEconT(as.numeric(input\$periodo), as.numeric(input\$pymEstadInd1)), rownames = T, digits = 2, align = "lrrr",width = "100%", hover = T) output\$df\_magEconTgrandes <- renderTable(get\_magEconT(as.numeric(input\$periodo), as.numeric(input\$grandesEstad)), rownames = T, digits = 2, align = "lrrr",width = "100%", hover = T) #Gráficas output\$gen\_DistTam\_Emp <- renderPlot({grafica\_dona(as.numeric(input\$periodo), 1, 'empresas')}) output\$gen\_DistTam\_Trab <- renderPlot({grafica\_dona(as.numeric(input\$periodo), 1, 'trabajadores')}) output\$gen\_DistPPE\_Emp <- renderPlot({grafica\_dona(as.numeric(input\$periodo), 2, 'empresas')}) output\$gen\_DistPPE\_Trab <- renderPlot({grafica\_dona(as.numeric(input\$periodo), 2, 'trabajadores')}) output\$gen\_DistPPE\_pymes <- renderPlot({grafica\_dona(as.numeric(input\$periodo), 3, 'empresas', 'pymes')}) output\$gen\_DistPPE\_ge <- renderPlot({grafica\_dona(as.numeric(input\$periodo), 3, 'empresas', 'grandes')}) output\$gen\_DistPPE\_pymest <- renderPlot({grafica\_dona(as.numeric(input\$periodo), 3, 'trabajadores', 'pymes')}) output\$gen\_DistPPE\_get <- renderPlot({grafica\_dona(as.numeric(input\$periodo), 3, 'trabajadores', 'grandes')}) #Llama a la función para obtener el gráfico 4: Distribución de empresas según las obligaciones output\$gen\_DistOblig\_pymes <- renderPlot({grafica\_dona(as.numeric(input\$periodo), 4, 'empresas', 'pymes')}) output\$gen\_DistOblig\_pymest <- renderPlot({grafica\_dona(as.numeric(input\$periodo), 4, 'trabajadores', 'pymes')}) output\$gen\_DistOblig\_ge <- renderPlot({grafica\_dona(as.numeric(input\$periodo), 4, 'empresas', 'grandes')}) output\$gen\_DistOblig\_get <- renderPlot({grafica\_dona(as.numeric(input\$periodo), 4, 'trabajadores', 'grandes')})

output\$gen\_DistOblig\_pymes\_exc <- renderPlot({grafica\_barras(as.numeric(input\$periodo), 8, 'pymes')}) output\$gen\_DistOblig\_grandes\_exc <- renderPlot({grafica\_barras(as.numeric(input\$periodo), 8, 'grandes')})

#Genera los gráficos de distribución por tipo de pomoción output\$gen\_DistProm\_pymes <- renderPlot({grafica\_dona(as.numeric(input\$periodo), 5, 'empresas', 'pymes')}) output\$gen\_DistProm\_pymest <- renderPlot({grafica\_dona(as.numeric(input\$periodo), 5, 'trabajadores', 'pymes')})

```
output$gen_DistProm_ge <- renderPlot({grafica_dona(as.numeric(input$periodo), 5, 'empresas', 'grandes')})
output$gen_DistProm_get <- renderPlot({grafica_dona(as.numeric(input$periodo), 5, 'trabajadores', 'grandes')})
output$gen_DistOblig_pymes_ind <- renderPlot({
if (input$pymIndConj == 1)
    grafica_dona(as.numeric(input$periodo), 6, 'planes', 'pymes' )
  else if(input$pymIndConj == 2)
  {
    grafica_dona(as.numeric(input$periodo), 7, 'planes', 'pymes' )
  }
})
output$gen_DistOblig_pymest_ind <- renderPlot({
  if (input$pymIndConj2 == 1)
    grafica_dona(as.numeric(input$periodo), 6, 'trabajadores', 'pymes' )
  else if(input$pymIndConj2 == 2)
  {
    grafica_dona(as.numeric(input$periodo), 7, 'trabajadores', 'pymes' )
 }
})
output$gen_DistOblig_grandes_ind <- renderPlot({
  if (input$grandesIndConj == 1)
    grafica_dona(as.numeric(input$periodo), 6, 'planes', 'grandes' )
  else if(input$grandesIndConj == 2)
  {
    grafica_dona(as.numeric(input$periodo), 7, 'planes', 'grandes' )
 }
})
output$gen_DistOblig_grandest_ind <- renderPlot({
  if (input$grandesIndConj2 == 1)
    grafica_dona(as.numeric(input$periodo), 6, 'trabajadores', 'grandes' )
  else if(input$grandesIndConj2 == 2)
  {
    grafica_dona(as.numeric(input$periodo), 7, 'trabajadores', 'grandes' )
 }
})
output$grafDistPymesPromOblig <- renderPlot({grafica_barras(as.numeric(input$periodo), 9, 'pymes')})
output$grafDistGrandesPromOblig <- renderPlot({grafica_barras(as.numeric(input$periodo), 9,
#############################
#Evolutivo
sevolTamEmp <- reactive({input$evolTamEmp})
sevolTipProm <- reactive({input$evolTipProm})
sevolParam <- reactive({input$evolParam})
observeEvent(sevolTamEmp(),
             {
                observeEvent(sevolTipProm(),
                              {
                               if(sevolTamEmp() == 'Pymes' & sevolTipProm() == 'Individual y Conjunta'){
                                 updateSelectInput(inputId = "evolParam", choices = varPymes)
                               }
                               else if(sevolTamEmp() == 'Pymes' & sevolTipProm() == 'Individual'){
                                 updateSelectInput(inputId = "evolParam", choices = varPymes_ind)
                               }
                               else if(sevolTamEmp() == 'Pymes' & sevolTipProm() == 'Conjunta'){
                                 updateSelectInput(inputId = "evolParam", choices = varPymes_conj)
                               }
                               else if(sevolTamEmp() == 'Grandes' & sevolTipProm() == 'Individual y Conjunta'){
                                 updateSelectInput(inputId = "evolParam", choices = varGrandes)
                                }
else if(sevolTamEmp() == 'Grandes' & sevolTipProm() == 'Individual'){
                                 updateSelectInput(inputId = "evolParam", choices = varGrandes_ind)
                                }
else if(sevolTamEmp() == 'Grandes' & sevolTipProm() == 'Conjunta'){
                                 updateSelectInput(inputId = "evolParam", choices = varGrandes_conj)
                                }
else if(sevolTamEmp() == 'Pymes y Grandes Empresas' & sevolTipProm() == 'Conjunta'){
                                 updateSelectInput(inputId = "evolParam", choices = varPymGrand_conj)
                                }
else if(sevolTamEmp() == 'Pymes y Grandes Empresas' & sevolTipProm() == 'Individual y Conjunta'){
                                 updateSelectInput(inputId = "evolParam", choices = varPymGrand)
                                }<br>else if(sevolTamEmp() == 'Pymes y Grandes Empresas' & sevolTipProm() == 'Individual'){<br>- updateSelectInput(inputId = "evolParam", choices = varPymGrand_ind)
                               }
                             \rightarrow\lambda
```

```
}
   \lambdaoutput$varPlot <- renderPlot({
plot_var(sevolParam())
}
   )
}
```
#### **Archivo global.R**

#### #global.R

source("pymes.R", local = T) source("grandes.R", local = T) source("pymes\_grandes.R", local = T)

library(shinydashboard) library(tidyverse) library(plotly)

library(tidyverse) library(scales) library(shiny) library(ggrepel) library(ggplot2)

#Listado de variables del informe evolutivo varPymGrand = list("Nº. Pymes" ='npymes', "Nº. Trabajadores Pymes" = "ntpymes", "Nº. Grandes Empresas" = "nge", "Nº. Trabajadores GE" = "ntge", "Total de Empresas" = "net", "Total de Trabajadores" = "ntt", "% Pymes" = "npymespct", "% Trabajadores Pymes" = "ntpymespct", "% Grandes Empresas" = "ngepct", "% Grandes Empresas" = "ngepct", "Empresas con PPE" = "nppe", "Trabajadores con PPE" = "ntppe", "% Empresas con PPE" = "nppepct", "% Trabajadores con PPE" = "ntppepct", "Nº. Planes" = "nplanes", "Nº. Partícipes" = "npart", "Nº. Planes de Prom. Conjunta" = "np\_promcon", "Nº. Planes de Prom. Individual" = "np\_promind", "% Planes de Prom. Conjunta" = "pctp\_promcon", "% Planes de Prom. Individual" = "pctp\_promind", "Nº. Part. de Prom. Conjunta" = "nprt\_promcon", "Nº. Part de Prom. Individual" = "nprt\_promind", "% Part. de Prom. Conjunta" = "pctprt\_promcon", "% Part de Prom. Individual" = "pctprt\_promind", "Nº. Planes de PD" = "planes\_pd", "Nº. Planes de AD" = "planes\_ad", "Nº. Planes MX" = "planes\_mx", "% Planes de PD" = "planes\_pd\_pct", "% Planes de AD" = "planes\_ad\_pct", "% Planes MX" = "planes\_mx\_pct",

"Nº. Part. de PD" = "prpdtot",

```
"Nº. Part. de AD" = "pradtot",
                                     "Nº. Part. MX" = "prmixtot",
                                      "% Part. de PD" = "prpdtot_pct",
"% Part. de AD" = "pradtot_pct",
"% Part. MX" = "prmixtot_pct",
                                      "Aportaciones medias por part. (€)" = "aportmed",
"Prestaciones medias por benef. (€)" = "prestmed",
"Cuenta de posición media por part.(€)" = "cpmed"
\lambdavarPymGrand_ind = list(
   #Promoción individual
     'Nº. Planes PD' = 'np_pd_ind',
'Nº. Planes AD' = 'np_ad_ind',
'Nº. Planes MX' = 'np_mx_ind',
     '% Planes PD' = 'pctp_pd_ind',
'% Planes AD' = 'pctp_ad_ind',
'% Planes MX' = 'pctp_mx_ind',
    'Nº. Part. PD' = 'npr_pd_ind',
     'Nº. Part. AD' = 'npr\_ad\_ind',<br>'Nº. Part. MX' = 'npr\_mx\_ind',
    '% Part. PD' = 'pctpr_pd_ind',
     '\% Part. AD' = 'pctpr_ad_ind',<br>'% Part. MX' = 'pctpr_mx_ind'
\lambdavarPymGrand_conj = list(
   #Promoción conjunta
     'Nº. Planes PD' = 'np_pd_conj',
'Nº. Planes AD' = 'np_ad_conj',
'Nº. Planes MX' = 'np_mx_conj',
     '% Planes PD' = 'pctp_pd_conj',
'% Planes AD' = 'pctp_ad_conj',
'% Planes MX' = 'pctp_mx_conj',
     'Nº. Part. PD' = 'npr_pd_conj',<br>'Nº. Part. AD' = 'npr_ad_conj',
   'Nº. Part. MX' = 'npr_mx_{conj}',
     '% Part. PD' = 'pctpr_pd_conj',
'% Part. AD' = 'pctpr_ad_conj',
'% Part. MX' = 'pctpr_mx_conj'
\lambdavarPymes = list(
    "Empresas con PPE" = "nppe_pymes",
   "Trabajadores con PPE" = "ntppe_pymes",
   "% Empresas con PPE" = "nppepct_pymes",
   "% Trabajadores con PPE" = "ntppepct_pymes",
     "Nº. Empresas con planes de PD" = "planes_pd_pymes",
"Nº. Empresas con planes de AD" = "planes_ad_pymes",
"Nº. Empresas con planes MX" = "planes_mx_pymes",
     "% Empresas con planes de PD" = "planes_pd_pct_pymes",
"% Empresas con planes de AD" = "planes_ad_pct_pymes",
"% Empresas con planes MX" = "planes_mx_pct_pymes",
     "Nº. Trabaj. con planes de PD" = "part_pd_pymes",
"Nº. Trabaj. con planes de AD" = "part_ad_pymes",
   "Nº. Trabaj. con planes MX" = "part_mx_pymes",
     "% Trabaj. con planes de PD" = "part_pd_pct_pymes",
"% Trabaj. con planes de AD" = "part_ad_pct_pymes",
"% Trabaj. con planes MX" = "part_mx_pct_pymes",
     "Nº. Empresas con planes de Prom. Conjunta" = "np_promcon_pymes",
"Nº. Empresas con planes de Prom. Individual" = "np_promind_pymes",
```

```
"% Empresas con planes de Prom. Conjunta" = "pctp_promcon_pymes",
```

```
"% Empresas con planes de Prom. Individual" = "pctp_promind_pymes",
    "Nº. Trabaj. con planes de Prom. Conjunta" = "nt_promcon_pymes",
"Nº. Trabaj. con planes de Prom. Individual" = "nt_promind_pymes",
    "% Trabaj. con planes de Prom. Conjunta" = "pctt_promcon_pymes",
"% Trabaj. con planes de Prom. Individual" = "pctt_promind_pymes"
\lambdavarPymes_ind = list(
    "Nº. Empresas con planes de PD" = "planes_pd_pymes_ind",
"Nº. Empresas con planes de AD" = "planes_ad_pymes_ind",
"Nº. Empresas con planes MX" = "planes_mx_pymes_ind",
    "% Empresas con planes de PD" = "planes_pd_pct_pymes_ind",
"% Empresas con planes de AD" = "planes_ad_pct_pymes_ind",
"% Empresas con planes MX" = "planes_mx_pct_pymes_ind",
    "Nº. Trabaj. con planes de PD" = "part_pd_pymes_ind",
"Nº. Trabaj. con planes de AD" = "part_ad_pymes_ind",
   "Nº. Trabaj. con planes MX" = "part_mx_pymes_ind",
   "% Trabaj. con planes de PD" = "part_pd_pct_pymes_ind",
    "% Trabaj. con planes de AD" = "part_ad_pct_pymes_ind",
"% Trabaj. con planes MX" = "part_mx_pct_pymes_ind",
    "Aportaciones medias por part. (€)" = "aportmed_pymes_ind",
    "Prestaciones medias por benef. (€)" = "prestmed_pymes_ind",
"Cuenta de posición media por part.(€)" = "cpmed_pymes_ind"
\lambdavarPymes_conj = list(
    "Nº. Empresas con planes de PD" = "pymes_pd_conj",
"Nº. Empresas con planes de AD" = "pymes_ad_conj",
"Nº. Empresas con planes MX" = "pymes_mx_conj",
    "% Empresas con planes de PD" = "pymes_pd_pct_conj",
"% Empresas con planes de AD" = "pymes_ad_pct_conj",
   "% Empresas con planes MX" = "pymes_mx_pct_conj",
    "Nº. Trabaj. con planes de PD" = "trab_pd_pymes_conj",
"Nº. Trabaj. con planes de AD" = "trab_ad_pymes_conj",
"Nº. Trabaj. con planes MX" = "trab_mx_pymes_conj",
    "% Trabaj. con planes de PD" = "trab_pd_pct_pymes_conj",
"% Trabaj. con planes de AD" = "trab_ad_pct_pymes_conj",
"% Trabaj. con planes MX" = "trab_mx_pct_pymes_conj",
    "Aportaciones medias por part. (€)" = "aportmed_pymes_conj",
"Prestaciones medias por benef. (€)" = "prestmed_pymes_conj",
"Cuenta de posición media por part.(€)" = "cpmed_pymes_conj"
\lambdavarGrandes = list(
    "Empresas con PPE" = "nppe_grandes",
   "Trabajadores con PPE" = "ntppe_grandes",
    "% Empresas con PPE" = "nppepct_grandes",
"% Trabajadores con PPE" = "ntppepct_grandes",
    "Nº. Empresas con planes PD" = "empresas_pd_grandes",
"Nº. Empresas con planes AD" = "empresas_ad_grandes",
"Nº. Empresas con planes MX" = "empresas_mx_grandes",
    "% Empresas con planes de PD" = "empresas_pd_pct_grandes",
"% Empresas con planes de AD" = "empresas_ad_pct_grandes",
"% Empresas con planes MX" = "empresas_mx_pct_grandes",
    "Nº. Trabaj. con planes de PD" = "part_pd_grandes",
"Nº. Trabaj. con planes de AD" = "part_ad_grandes",
   "Nº. Trabaj. con planes MX" = "part_mx_grandes",
    "% Trabaj. con planes de PD" = "part_pd_pct_grandes",
"% Trabaj. con planes de AD" = "part_ad_pct_grandes",
   "% Trabaj. con planes MX" = "part_mx_pct_grandes",
    "Nº. Empresas con planes de Prom. Conjunta" = "np_promcon_grandes",
```

```
"Nº. Empresas con planes de Prom. Individual" = "np_promind_grandes",
    "% Empresas con planes de Prom. Conjunta" = "pctp_promcon_grandes",
"% Empresas con planes de Prom. Individual" = "pctp_promind_grandes",
    "Nº. Trabaj. con planes de Prom. Conjunta" = "nt_promcon_grandes",
"Nº. Trabaj. con planes de Prom. Individual" = "nt_promind_grandes",
    "% Trabaj. con planes de Prom. Conjunta" = "pctt_promcon_grandes",
"% Trabaj. con planes de Prom. Individual" = "pctt_promind_grandes"
\lambdavarGrandes_ind = list(
    "Nº. Empresas con planes PD" = "empresas_pd_grandes_ind",
"Nº. Empresas con planes AD" = "empresas_ad_grandes_ind",
"Nº. Empresas con planes MX" = "empresas_mx_grandes_ind",
    "% Empresas con planes PD" = "empresas_pd_pct_grandes_ind",
"% Empresas con planes AD" = "empresas_ad_pct_grandes_ind",
"% Empresas con planes MX" = "empresas_mx_pct_grandes_ind",
    "Nº. Trabaj. con planes de PD" = "trab_pd_grandes_ind",
"Nº. Trabaj. con planes de AD" = "trab_ad_grandes_ind",
   "Nº. Trabaj. con planes MX" = "trab_mx_grandes_ind",
    "% Trabaj. con planes de PD" = "trab_pd_pct_grandes_ind",
"% Trabaj. con planes de AD" = "trab_ad_pct_grandes_ind",
   "% Trabaj. con planes MX" = "trab_mx_pct_grandes_ind",
   "Aportaciones medias por part. (\epsilon)" = "aportmed_grandes_ind",
    "Prestaciones medias por benef. (€)" = "prestmed_grandes_ind",
"Cuenta de posición media por part.(€)" = "cpmed_grandes_ind"
\lambdavarGrandes_conj = list(
    "Nº. Empresas con planes de PD" = "grandes_pd_conj",
"Nº. Empresas con planes de AD" = "grandes_ad_conj",
   "Nº. Empresas con planes MX" = "grandes_mx_conj",
    "% Empresas con planes de PD" = "grandes_pd_pct_conj",
"% Empresas con planes de AD" = "grandes_ad_pct_conj",
   "% Empresas con planes MX" = "grandes_mx_pct_conj",
    "Nº. Trabaj. con planes de PD" = "trab_pd_grandes_conj",
"Nº. Trabaj. con planes de AD" = "trab_ad_grandes_conj",
"Nº. Trabaj. con planes MX" = "trab_mx_grandes_conj",
    "% Trabaj. con planes de PD" = "trab_pd_pct_grandes_conj",
"% Trabaj. con planes de AD" = "trab_ad_pct_grandes_conj",
   "% Trabaj. con planes MX" = "trab_mx_pct_grandes_conj",
    "Aportaciones medias por part. (€)" = "aportmed_grandes_conj",
"Prestaciones medias por benef. (€)" = "prestmed_grandes_conj",
"Cuenta de posición media por part.(€)" = "cpmed_grandes_conj"
)
listofChoices <- unlist(list(varPymGrand, varPymGrand_ind, varPymGrand_conj, varPymes,
                                                 varPymes_ind, varPymes_conj, varGrandes, varGrandes_ind,
                                                 varGrandes_conj))
dfts <- data.frame(
   #tabla 13. Magnitudes económicas para planes de promoción conjunta en grandes empresas
    "aportmed_grandes_conj" = rev(aportmed_grandes_conj),
"prestmed_grandes_conj" = rev(prestmed_grandes_conj),
   "cpmed_grandes_conj" = rev(cpmed_grandes_conj),
   #tabla 11 grandes: Distribución de las grandes empresas según las obligaciones para planes de promoción conjunta
    "grandes_pd_conj" = rev(grandesPlanesConj_pd_y),
"grandes_ad_conj" = rev(grandesPlanesConj_ad_y),
"grandes_mx_conj" = rev(grandesPlanesConj_mx_y),
    "grandes_pd_pct_conj" = rev(grandesPlanesConj_pd_y_pct),
"grandes_ad_pct_conj" = rev(grandesPlanesConj_ad_y_pct),
"grandes_mx_pct_conj" = rev(grandesPlanesConj_mx_y_pct),
   #tabla 11 grandes: Distribución de los trabajadores de grandes empresas según las obligaciones para planes de promoción conjunta
    "trab_pd_grandes_conj" = rev(grandestPlanesConj_pd_y),
"trab_ad_grandes_conj" = rev(grandestPlanesConj_ad_y),
```

```
"trab_pd_pct_grandes_conj" = rev(grandestPlanesConj_pd_y_pct),<br>"trab_ad_pct_grandes_conj" = rev(grandestPlanesConj_ad_y_pct),<br>"trab_mx_pct_grandes_conj" = rev(grandestPlanesConj_mx_y_pct),
 #tabla 10 grandes: Magnitudes económicas planes de promoción individual en grandes empresas
"aportmed_grandes_ind"= rev(aportmed_Grandes_ind),
"prestmed_grandes_ind"= rev(prestmed_Grandes_ind),
"cpmed_grandes_ind" = rev(cpmed_Grandes_ind),
#tabla 9 grandes: Distribución de empresas por obligación para grandes empresas con planes de promoción individual
 "empresas_pd_grandes_ind" = rev(grandesPlanesInd_pd_y),
"empresas_ad_grandes_ind" = rev(grandesPlanesInd_ad_y),
"empresas_mx_grandes_ind" = rev(grandesPlanesInd_mx_y),
 "empresas_pd_pct_grandes_ind" = rev(grandesPlanesInd_pd_y_pct),<br>"empresas_ad_pct_grandes_ind" = rev(grandesPlanesInd_mx_y_pct),<br>"empresas_mx_pct_grandes_ind" = rev(grandesPlanesInd_mx_y_pct),
#tabla 9 pymes: Distribución de partícipes de planes por obligación para grandes empresas con planes de promoción individual
 "trab_pd_grandes_ind" = rev(grandestPlanesInd_pd_y),
"trab_ad_grandes_ind" = rev(grandestPlanesInd_ad_y),
 "trab_mx_grandes_ind" = rev(grandestPlanesInd_mx_y),
"trab_pd_pct_grandes_ind" = rev(grandestPlanesInd_pd_y_pct),
 "trab_ad_pct_grandes_ind" = rev(grandestPlanesInd_ad_y_pct),
"trab_mx_pct_grandes_ind" = rev(grandestPlanesInd_mx_y_pct),
#tabla 8 grandes: Distribución de las grandes empresas por tipo de promoción
 "np_promcon_grandes" = rev(grandes_conj_y),
"np_promind_grandes" = rev(grandes_ind_y),
"pctp_promcon_grandes" = rev(grandes_conj_y_pct),
"pctp_promind_grandes" = rev(grandes_ind_y_pct),
#tabla 8 grandes: Distribución de los trabajadores de grandes empresas por tipo de promoción
 "nt_promcon_grandes" = rev(grandest_conj_y),
"nt_promind_grandes" = rev(grandest_ind_y),
"pctt_promcon_grandes" = rev(grandest_conj_y_pct),
"pctt_promind_grandes" = rev(grandest_ind_y_pct),
#tabla 6 grandes: distribución planes por obligación
 "empresas_pd_grandes" = rev(grandes_pd_y),<br>"empresas_ad_grandes" = rev(grandes_ad_y),<br>"empresas_mx_grandes" = rev(grandes_mx_y),<br>"empresas_nx_grandes" = rev(grandes_mx_y),<br>"empresas_ad_pct_grandes" = rev(grandes_ad_y_pct),
 #tabla 6 grandes: distribución partícipes por obligación<br>"part_pd_grandes" = rev(grandest_pd_y),<br>"part_ad_grandes" = rev(grandest_ad_y),<br>"part_mx_grandes" = rev(grandest_mx_y),
 "part_pd_pct_grandes" = rev(grandest_pd_y_pct),
"part_ad_pct_grandes" = rev(grandest_ad_y_pct),
"part_mx_pct_grandes" = rev(grandest_mx_y_pct),
 #tabla 5 grandes: Distribución por tener o no ppe
"nppe_grandes" = rev(grandes_ppe_y),
"ntppe_grandes" = rev(grandest_ppe_y),
 "nppepct_grandes" = rev(pct_grandes_ppe_y),
"ntppepct_grandes" = rev(pct_grandest_ppe_y),
 #tabla 13. Magnitudes económicas para planes de promoción conjunta en pymes
"aportmed_pymes_conj" = rev(aportmed_pymes_conj),
"prestmed_pymes_conj" = rev(prestmed_pymes_conj),
"cpmed_pymes_conj" = rev(cpmed_pymes_conj),
#tabla 11: Distribución de las pymes según las obligaciones para planes de promoción conjunta
 "pymes_pd_conj" = rev(pymesPlanesConj_pd_y),
"pymes_ad_conj" = rev(pymesPlanesConj_ad_y),
"pymes_mx_conj" = rev(pymesPlanesConj_mx_y),
 "pymes_pd_pct_conj" = rev(pymesPlanesConj_pd_y_pct),
"pymes_ad_pct_conj" = rev(pymesPlanesConj_ad_y_pct),
"pymes_mx_pct_conj" = rev(pymesPlanesConj_mx_y_pct),
#tabla 11: Distribución de los trabajadores según las obligaciones para planes de promoción conjunta
 "trab_pd_pymes_conj" = rev(pymestPlanesConj_pd_y),
"trab_ad_pymes_conj" = rev(pymestPlanesConj_ad_y),
```
 $" \verb"trab_mx_grandes\_conj" = \verb"rev(grandestPlanesConj_mx_y),$ 

```
"trab_pd_pct_pymes_conj" = rev(pymestPlanesConj_pd_y_pct),<br>"trab_ad_pct_pymes_conj" = rev(pymestPlanesConj_md_y_pct),<br>"trab_mx_pct_pymes_conj" = rev(pymestPlanesConj_mx_y_pct),
 #tabla 10: Magnitudes económicas planes de promoción individual en pymes
"aportmed_pymes_ind"= rev(aportmed_pymes_ind),
"prestmed_pymes_ind"= rev(prestmed_pymes_ind),
"cpmed_pymes_ind" = rev(cpmed_pymes_ind),
#tabla 9 pymes: Distribución de planes por obligación para pymes con planes de promoción individual
 "planes_pd_pymes_ind" = rev(pymesPlanesInd_pd_y),
"planes_ad_pymes_ind" = rev(pymesPlanesInd_ad_y),
 "planes_mx_pymes_ind" = rev(pymesPlanesInd_mx_y),
 "planes_pd_pct_pymes_ind" = rev(pymesPlanesInd_pd_y_pct),
"planes_ad_pct_pymes_ind" = rev(pymesPlanesInd_ad_y_pct),
"planes_mx_pct_pymes_ind" = rev(pymesPlanesInd_mx_y_pct),
#tabla 9 pymes: Distribución de partícipes de planes por obligación para pymes con planes de promoción individual
 "part_pd_pymes_ind" = rev(pymestPlanesInd_pd_y),<br>"part_ad_pymes_ind" = rev(pymestPlanesInd_ad_y),<br>"part_mx_pymes_ind" = rev(pymestPlanesInd_mx_y),<br>"part_pd_pct_pymes_ind" = rev(pymestPlanesInd_pd_y_pct),<br>"part_ad_pct_pymes
#tabla 8 pymes: Distribución de las pymes por tipo de promoción
 "np_promcon_pymes" = rev(pymes_conj_y),
"np_promind_pymes" = rev(pymes_ind_y),
"pctp_promcon_pymes" = rev(pymes_conj_y_pct),
"pctp_promind_pymes" = rev(pymes_ind_y_pct),
#tabla 8 pymes: Distribución de los trabajadores de pymes por tipo de promoción
 "nt_promcon_pymes" = rev(pymest_conj_y),
"nt_promind_pymes" = rev(pymest_ind_y),
"pctt_promcon_pymes" = rev(pymest_conj_y_pct),
"pctt_promind_pymes" = rev(pymest_ind_y_pct),
#tabla 5 pymes. Distribución por tener o no ppe
 "nppe_pymes" = rev(pymes_ppe_y),
"ntppe_pymes" = rev(pymest_ppe_y),
"nppepct_pymes" = rev(pct_pymes_ppe_y),
"ntppepct_pymes" = rev(pct_pymest_ppe_y),
#tabla 6 pymes: distribución planes por obligación
"planes_pd_pymes" = rev(pymes\_pd_y),<br>"planes_ad_pymes" = rev(pymes\_ad_y),
 "planes_ad_pymes" = rev(pymes_ad_y),<br>"planes_mx_pymes" = rev(pymes_mx_y),<br>"planes_dd_pct_pymes" = rev(pymes_pd_y_pct),<br>"planes_mx_pct_pymes" = rev(pymes_mx_y_pct),<br>"planes_mx_pct_pymes" = rev(pymes_mx_y_pct),
 #tabla 6 pymes: distribución partícipes por obligacion<br>"part_pd_pymes" = rev(pymest_ad_y),<br>"part_ad_pymes" = rev(pymest_ad_y),<br>"part_pd_pct_pymes" = rev(pymest_pd_y_pct),<br>"part_pd_pct_pymes" = rev(pymest_pd_y_pct),
 "part_ad_pct_pymes" = rev(pymest_ad_y_pct),
"part_mx_pct_pymes" = rev(pymest_mx_y_pct),
#tabla 1
 "npymes" = rev(npymes_y),
"npymespct" = rev(npymes_y_pct),
"ntpymes" = rev(npymest_y),
 "ntpymespct" = rev(npymest_y_pct),
"nge" = rev(ngrandes_y),
"ngepct" = rev(ngrandes_y_pct),
 "ntge" = rev(ngrandest_y),
"ntgepct" =rev(ngrandest_y_pct),
"net" = rev(empresas_total_y),
"ntt" = rev(trabajadores_total_y),
#tabla 2
 "nppe" = rev(empresas_ppe_y),
"nppepct" = rev(empresas_ppe_y_pct),
 "ntppe" = rev(trabajadores_ppe_y),
"ntppepct" = rev(trabajadores_ppe_y_pct),
```
 $" \verb"trab_mx_pyms\_conj" = \verb"rev(pymestPlanesConj_mx_y) \,,$ 

#tabla3: No. Partícipes para todas las empresas "npart" = rev(part\_tot) #tabla3: Planes por tipo de promoción para todas las empresas "np\_promcon" = rev(np\_promcon), "np\_promind" = rev(np\_promind), #tabla3: %Planes por tipo de promoción para todas las empresas "pctp\_promcon" = rev(pctp\_promcon),  $"petp\_promind" = rev(pctp\_promind)$ #tabla3:Planes por obligación para todas las empresas "planes\_pd" = rev(planes\_pd), "planes\_ad" = rev(planes\_ad), "planes\_mx" = rev(planes\_mx), #tabla3: %Planes por obligación para todas las empresas "planes\_pd\_pct" = rev(planes\_pd\_pct), "planes\_ad\_pct" = rev(planes\_ad\_pct), "planes\_mx\_pct" = rev(planes\_mx\_pct), #tabla3:Planes de promoción individual por obligación para todas las empresas "np\_pd\_ind" = rev(planes\_ind\_pd), "np\_ad\_ind" = rev(planes\_ind\_ad), "np\_mx\_ind" = rev(planes\_ind\_mx), #tabla3: %Planes de promoción individual por obligación para todas las empresas "pctp\_pd\_ind" = rev(planes\_ind\_pd\_pct), "pctp\_ad\_ind" = rev(planes\_ind\_ad\_pct), "pctp\_mx\_ind" = rev(planes\_ind\_mx\_pct), #tabla3:Planes de promoción conjunta por obligación para todas las empresas "np\_pd\_conj" = rev(planes\_conj\_pd), "np\_ad\_conj" = rev(planes\_conj\_ad), "np\_mx\_conj" = rev(planes\_conj\_mx), #tabla3: %Planes de promoción individual por obligación para todas las empresas "pctp\_pd\_conj" = rev(planes\_conj\_pd\_pct), "pctp\_ad\_conj" = rev(planes\_conj\_ad\_pct),  $"petp_mx_cond" = rev(planes\_conj_mx_pct),$ #tabla3: Partícipes por tipo de promoción para todas las empresas "nprt\_promcon" = rev(nprt\_promcon), "nprt\_promind" = rev(nprt\_promind), #tabla3: Partícipes por tipo de promoción para todas las empresas "pctprt\_promcon" = rev(pctprt\_promcon), "pctprt\_promind" = rev(pctprt\_promind), #tabla3:Partícipes de promoción conjunta por obligación para todas las empresas "npr\_pd\_conj" = rev(part\_conj\_pd), "npr\_ad\_conj" = rev(part\_conj\_ad), "npr\_mx\_conj" = rev(part\_conj\_mx), #tabla3: %Partícipes de promoción conjunta por obligación para todas las empresas "pctpr\_pd\_conj" = rev(part\_conj\_pd\_pct), "pctpr\_ad\_conj" = rev(part\_conj\_ad\_pct), "pctpr\_mx\_conj" = rev(part\_conj\_mx\_pct), #tabla3:Partícipes de promoción individual por obligación para todas las empresas "npr\_pd\_ind" = rev(part\_ind\_pd), "npr\_ad\_ind" = rev(part\_ind\_ad), "npr\_mx\_ind" = rev(part\_ind\_mx), #tabla3: %Partícipes de promoción individual por obligación para todas las empresas "pctpr\_pd\_ind" = rev(part\_ind\_pd\_pct), "pctpr\_ad\_ind" = rev(part\_ind\_ad\_pct), "pctpr\_mx\_ind" = rev(part\_ind\_mx\_pct), #tabla3:Partícipes por obligación para todas las empresas

"prpdtot" = rev(part\_pd), "pradtot" = rev(part\_ad), "prmixtot" = rev(part\_mx),

#tabla3: No.Planes para todas las empresas

"nplanes" = rev(planes\_tot),
```
#tabla3: %Partícipes por obligación para todas las empresas
   "prpdtot_pct" = rev(part_pd_pct),
"pradtot_pct" = rev(part_ad_pct),
"prmixtot_pct" = rev(part_mx_pct),
  #tabla4. Magnitudes económicas
   "aportmed"= rev(aportmed),
"prestmed"= rev(prestmed),
"cpmed" = rev(cpmed)
\lambda#Data frames de series temporal
get_dataTs <- function(var)
{
  anyo <- c('2016', '2017', '2018', '2019', '2020', '2021')
  valor <- dfts[[var]]
  ts <- data.frame(
     anyo, valor
  \lambdareturn (ts)
}
plot_var <- function(var){
  data <- get_dataTs(var)
   ylim_sup <- max(data$valor) + (max(data$valor) - min(data$valor))/2
ylim_min <- min(data$valor) - (max(data$valor) - min(data$valor))/2
   p <- ggplot(data, aes(x=anyo, y=valor, group=1)) + geom_smooth(formula = y ~ x, method = lm, se = F, fullrange = T) + geom_line(linetype = "dashed") +<br>geom_point(size = 3) +<br>geom_point(size = 3) +<br>scale_y_continuous(labels
      ggtitle(names(listofChoices)[listofChoices==var]) +
      theme(
          plot.title=element_text(family='', face='bold', size=20, hjust=0.5),
axis.text = element_text(size = 15)
     )
p
}
#Funciones##########################################################
#Función para obtener los datos del gráfico dona por promoción
get_data_graf_prom <- function(graf_n, periodo, tipo_grafico, tip_inf)
{
  if (\text{graf}_n == 5){
       if( tip_inf == 'pymes'){
#Datos de distribución de promoción para pymes en general
         #Empresas por tipo de promoción
          empresas_conj<- pymes_conj_y[periodo]
empresas_ind<- pymes_ind_y[periodo]
empresas_total <- pymes_prom_total_y[periodo]
         #Trabajadores
         trabajadores_conj<- pymest_conj_y[periodo]
          trabajadores_ind<- pymest_ind_y[periodo]
trabajadores_total <- pymest_prom_total_y[periodo]
      }
       else if( tip_inf == 'grandes'){
#Datos de distribución de promoción para grandes empresas en general
         #Empresas por tipo de promoción
          empresas_conj<- grandes_conj_y[periodo]<br>empresas_ind<- grandes_ind_y[periodo]<br>empresas_total <- grandes_prom_total_y[periodo]
         #Trabajadores
          trabajadores_conj<- grandest_conj_y[periodo]
trabajadores_ind<- grandest_ind_y[periodo]
        trabajadores_total <- grandest_prom_total_y[periodo]
      }
```

```
67
```

```
#Porcentajes
     pct_empresas_conj <- empresas_conj / empresas_total
     pct_empresas_ind <- empresas_ind / empresas_total
      pct_trabajadores_conj <- trabajadores_conj / trabajadores_total
pct_trabajadores_ind <- trabajadores_ind / trabajadores_total
      #Gráfico empresas------------------------------------
graf_Emp <- data.frame(
         'Categoría'= c('Promoción Conjunta', 'Promoción Individual'),
'Empresas' = c(pct_empresas_conj*100, pct_empresas_ind*100)
      )
#Porcentajes acumulativos
      graf_Emp['ymax'] <- cumsum(graf_Emp['Empresas'])
# Compute the bottom of each rectangle
     \texttt{graf\_Emp['ymin']} \;\; \texttt{< c(0, head(graf\_Emp[['ymax']], \; n=-1))}# Compute label position
graf_Emp['labelPosition'] <- (graf_Emp['ymax'] + graf_Emp['ymin']) / 2
     # Compute a good label
     graf_Emp['label'] <- paste0(format( round(graf_Emp[['Empresas']], 2), nsmall = 2), " %")
      #Gráfico trabajadores---------------------------------------------
graf_Trabaj <- data.frame(
'Categoría'= c('Promoción Conjunta', 'Promoción Individual'),
        'Trabajadores' = c(pct_trabajadores_conj*100, pct_trabajadores_ind*100)
     \lambda#Porcentajes acumulativos
      graf_Trabaj['ymax'] <- cumsum(graf_Trabaj['Trabajadores'])
# Compute the bottom of each rectangle
     \texttt{graf\_Trabaj['ymin'] \ \texttt{<=} \ c(0, \ \texttt{head}(\texttt{graf\_Trabaj}[['ymax']], \ \texttt{n==1})) }# Compute label position
graf_Trabaj['labelPosition'] <- (graf_Trabaj['ymax'] + graf_Trabaj['ymin']) / 2
      # Compute a good label
graf_Trabaj['label'] <- paste0(format( round(graf_Trabaj[['Trabajadores']], 2), nsmall = 2), " %")
     if (tipo_grafico == 'empresas')
       return (graf_Emp)
     else
        return (graf_Trabaj)
  }
#Función para obtener los datos del gráfico dona por obligación
get_data_graf_oblig <- function(graf_n, periodo, tipo_grafico, tip_inf)
  if(graf_n == 4){
     if(tip_info == 'pymes'){
        #Datos de distribución de obligaciones para pymes en general
        #Empresas
        empresas_pd<- pymes_pd_y[periodo]
         empresas_ad<- pymes_ad_y[periodo]
empresas_mx<- pymes_mx_y[periodo]
empresas_total <- pymes_total_y[periodo]
        #Trabajadores
        trabajadores_pd <- pymest_pd_y[periodo]
         trabajadores_ad <- pymest_ad_y[periodo]
trabajadores_mx <- pymest_mx_y[periodo]
        trabajadores_total <- pymest_total_y[periodo]
     }
     else if(tip_inf == 'grandes')
      {
        #Datos de distribución de obligaciones para grandes empresas en general
        #Empresas
        empresas_pd<- grandes_pd_y[periodo]
         empresas_ad<- grandes_ad_y[periodo]<br>empresas_mx<- grandes_mx_y[periodo]<br>empresas_total <- grandes_total_y[periodo]
        #Trabajadores
         trabajadores_pd <- grandest_pd_y[periodo]
trabajadores_ad <- grandest_ad_y[periodo]
         trabajadores_mx <- grandest_mx_y[periodo]
trabajadores_total <- grandest_total_y[periodo]
     \overline{1}
```
}

{

```
pct_empresas_pd <- empresas_pd / empresas_total
pct_empresas_ad <- empresas_ad / empresas_total
pct_empresas_mx <- empresas_mx / empresas_total
    pct_trabajadores_pd <- trabajadores_pd / trabajadores_total
pct_trabajadores_ad <- trabajadores_ad / trabajadores_total
pct_trabajadores_mx <- trabajadores_mx / trabajadores_total
 }
if(graf_n == 6)
   \label{eq:3} \text{if( tip\_inf == 'pynes')} \{ \\#Datos de distribución de obligaciones para pymes con prom. individual
        empresas_pd<- pymesPlanesInd_pd_y[periodo]
empresas_ad<- pymesPlanesInd_ad_y[periodo]
        empresas_mx<- pymesPlanesInd_mx_y[periodo]
empresas_total <- pymesPlanesInd_total_y[periodo]
       #Trabajadores
        trabajadores_pd <- pymestPlanesInd_pd_y[periodo]<br>trabajadores_ad <- pymestPlanesInd_ad_y[periodo]<br>trabajadores_mx <- pymestPlanesInd_mx_y[periodo]<br>trabajadores_nx <- pymestPlanesInd_total_y[periodo]
   }
    else if( tip_inf == 'grandes'){
       #Datos de distribución de obligaciones para grandes con prom. individual
        empresas_pd<- grandesPlanesInd_pd_y[periodo]
empresas_ad<- grandesPlanesInd_ad_y[periodo]
        empresas_mx<- grandesPlanesInd_mx_y[periodo]
       empresas_total <- grandesPlanesInd_total_y[periodo]
        #Trabajadores_pd <- grandestPlanesInd_pd_y[periodo]<br>trabajadores_ad <- grandestPlanesInd_ad_y[periodo]<br>trabajadores_mx <- grandestPlanesInd_mx_y[periodo]<br>trabajadores_total <- grandestPlanesInd_total_y[periodo]
   }
   #Porcentajes
   pct_empresas_pd <- empresas_pd / empresas_total
   pct_empresas_ad <- empresas_ad / empresas_total
    pct_empresas_mx <- empresas_mx / empresas_total
   pct_trabajadores_pd <- trabajadores_pd / trabajadores_total
    pct_trabajadores_ad <- trabajadores_ad / trabajadores_total
pct_trabajadores_mx <- trabajadores_mx / trabajadores_total
if(graf_n == 7){
   if( tip\_inf == 'pynes'){
       #Datos de distribución de obligaciones para pymes con prom. individual
       empresas_pd<- pymesPlanesConj_pd_y[periodo]
        empresas_ad<- pymesPlanesConj_ad_y[periodo]
empresas_mx<- pymesPlanesConj_mx_y[periodo]
empresas_total <- pymesPlanesConj_total_y[periodo]
       #Trabajadores
        trabajadores_pd <- pymestPlanesConj_ad_y[periodo]<br>trabajadores_ad <- pymestPlanesConj_ad_y[periodo]<br>trabajadores_mx <- pymestPlanesConj_mx_y[periodo]<br>trabajadores_total <- pymestPlanesConj_total_y[periodo]
    }
else if( tip_inf == 'grandes'){
       #Datos de distribución de obligaciones para grandes con prom. individual
        empresas_pd<- grandesPlanesConj_pd_y[periodo]
empresas_ad<- grandesPlanesConj_ad_y[periodo]
empresas_mx<- grandesPlanesConj_mx_y[periodo]
       empresas_total <- grandesPlanesConj_total_y[periodo]
       #Trabajadores
       trabajadores_pd <- grandestPlanesConj_pd_y[periodo]
        trabajadores_ad <- grandestPlanesConj_ad_y[periodo]<br>trabajadores_mx <- grandestPlanesConj_mx_y[periodo]<br>trabajadores_total <- grandestPlanesConj_total_y[periodo]
```
#Porcentajes

{

}

}

}

```
#Porcentajes
      pct_empresas_pd <- empresas_pd / empresas_total
pct_empresas_ad <- empresas_ad / empresas_total
pct_empresas_mx <- empresas_mx / empresas_total
     pct_trabajadores_pd <- trabajadores_pd / trabajadores_total
   pct_trabajadores_ad <- trabajadores_ad / trabajadores_total
pct_trabajadores_mx <- trabajadores_mx / trabajadores_total
}
   #Gráfico empresas
graf_Emp <- data.frame(
     'Categoría'= c('PD', 'AD', 'MX'),
     'Empresas' = c(pct_empresas_pd*100, pct_empresas_ad*100, pct_empresas_mx*100)
   )
#Porcentajes acumulativos
   graf_Emp['ymax'] <- cumsum(graf_Emp['Empresas'])
# Compute the bottom of each rectangle
  graf_Emp['ymin'] <- c(0, head(graf_Emp[['ymax']], n=-1))
  # Compute label position
  graf_Emp['labelPosition'] <- (graf_Emp['ymax'] + graf_Emp['ymin']) / 2
   # Compute a good label
graf_Emp['label'] <- paste0(format( round(graf_Emp[['Empresas']], 2), nsmall = 2), " %")
   #Gráfico trabajadores
graf_Trabaj <- data.frame(
     '^\text{categoria'}= c('PD', 'AD', 'MX'),'Trabajadores' = c(pct_trabajadores_pd*100, pct_trabajadores_ad*100, pct_trabajadores_mx*100)
  \Delta#Porcentajes acumulativos
   graf_Trabaj['ymax'] <- cumsum(graf_Trabaj['Trabajadores'])<br># Compute the bottom of each rectangle<br>graf_Trabaj['ymin'] <- c(0, head(graf_Trabaj[['ymax']], n=-1))
  # Compute label position
  graf_Trabaj['labelPosition'] <- (graf_Trabaj['ymax'] + graf_Trabaj['ymin']) / 2
  # Compute a good label
  s row-row a set of the set of format ( round(graf_Trabaj[['Trabajadores']], 2), nsmall = 2), " %")
  if (tipo_grafico == 'empresas' | tipo_grafico == 'planes' )
    return (graf_Emp)
  else
     return (graf_Trabaj)
#Función para obtener los datos para la gráfica tipo de dona de distribución si se tiene o no ppe
get_data_grafppe <- function(graf_n, periodo, tipo_grafico, tip_inf)
{
  if(graf_n == 2){
     #Datos de distribución de ppe para pymes y grandes
      empresas_ppe<- empresas_ppe_y[periodo]
trabajadores_ppe <- trabajadores_ppe_y[periodo]
      empresas_total <- empresas_total_y[periodo]
trabajadores_total <- trabajadores_total_y[periodo]
     pct_trabaj_ppe <- c(trabajadores_ppe/trabajadores_total)
     pct_empresas_ppe <- c(empresas_ppe/empresas_total)
   }
  else if (graf_n == 3)
   {
     if(tip_inf == "pymes"){
        #Datos de distribución de ppe para pymes
empresas_ppe<- pymes_ppe_y[periodo]
        trabajadores_ppe <- pymest_ppe_y[periodo]
empresas_total <- npymes_y[periodo]
trabajadores_total <- npymest_y[periodo]
        pct_trabaj_ppe <- c(trabajadores_ppe/trabajadores_total)
pct_empresas_ppe <- c(empresas_ppe/empresas_total)
      }
else if(tip_inf == "grandes"){
       #Datos de distribución de ppe para grandes empresas
```

```
empresas_total <- ngrandes_y[periodo]
trabajadores_total <- ngrandest_y[periodo]
        pct_trabaj_ppe <- c(trabajadores_ppe/trabajadores_total)
pct_empresas_ppe <- c(empresas_ppe/empresas_total)
    }
   }
#Gráfico empresas------------------------------------
  graf_EmpPPE <- data.frame(
     'Categoría'= c('Con PPE', 'Sin PPE'),
    'Empresas' = c(pct_empresas_ppe*100, (1.0 - pct_empresas_ppe)*100)
   )
  #Porcentajes acumulativos
   graf_EmpPPE['ymax'] <- cumsum(graf_EmpPPE['Empresas'])
# Compute the bottom of each rectangle
  graf_EmpPPE['ymin'] <- c(0, head(graf_EmpPPE[['ymax']], n=-1))
  # Compute label position
  graf_EmpPPE['labelPosition'] <- (graf_EmpPPE['ymax'] + graf_EmpPPE['ymin']) / 2
  # Compute a good label
  graf_EmpPPE['label'] <- paste0(format( round(graf_EmpPPE[['Empresas']], 2), nsmall = 2), " %")
  #Gráfico trabajadores---------------------------------------------
  graf_TrabajPPE <- data.frame(
     'Categoría'= c('Con PPE', 'Sin PPE'),
     'Trabajadores' = c(pct\_trabaj\_ppe*100, (1.0 - pot\_trabaj\_ppe)*100))
#Porcentajes acumulativos
   graf_TrabajPPE['ymax'] <- cumsum(graf_TrabajPPE['Trabajadores'])
# Compute the bottom of each rectangle
   graf_TrabajPPE['ymin'] <- c(0, head(graf_TrabajPPE[['ymax']], n=-1))
# Compute label position
  graf_TrabajPPE['labelPosition'] <- (graf_TrabajPPE['ymax'] + graf_TrabajPPE['ymin']) / 2
   # Compute a good label
graf_TrabajPPE['label'] <- paste0(format( round(graf_TrabajPPE[['Trabajadores']], 2), nsmall = 2), " %")
  if (tipo_grafico == 'empresas')
    return (graf_EmpPPE)
  else
     return (graf_TrabajPPE)
}
#Función para obtener los datos para la gráfica dona del gráfico 1
get_data_graf1 <- function(periodo, tipo_grafico)
   num_pymes <- npymes_y[periodo]
num_pymes_trab <- npymest_y[periodo]
  num_grandes <- ngrandes_y[periodo]
   num_grandes_trab <- ngrandest_y[periodo]<br>pct_pymes <- num_pymes / (num_pymes+num_grandes)<br>pct_pymes_trab<- num_pymes_trab / (num_pymes_trab+num_grandes_trab)
   pct_grandes <- num_grandes / (num_pymes+num_grandes)<br>pct_grandes_trab <- num_grandes_trab / (num_pymes_trab+num_grandes_trab)<br>#Gráfico empresas---------------<br>graf_Emp <- data.frame(
     'Categoría'= c('Pymes', 'Grandes'),
    'Empresas' = c(pct_pymes*100, pct_grandes*100)
   )
#Porcentajes acumulativos
  graf_Emp['ymax'] <- cumsum(graf_Emp['Empresas'])
  # Compute the bottom of each rectangle
  \texttt{graf\_Emp['ymin'] \ \texttt{<=} \ c(0, \ \texttt{head}(\texttt{graf\_Emp['ymax']}, \ \texttt{n=--1}))}# Compute label position
  graf_Emp['labelPosition'] <- (graf_Emp['ymax'] + graf_Emp['ymin']) / 2
  # Compute a good label
  graf_Emp['label'] <- paste0(format( round(graf_Emp[['Empresas']], 2), nsmall = 2), " %")
  #Gráfico trabajadores---------------
  graf_Trab <- data.frame(
     'Categoría'= c('Pymes', 'Grandes'),
     'Empresas' = c(pct_pymes_trab*100, pct_grandes_trab*100)
   )
  #Porcentajes acumulativos
```
graf\_Trab['ymax'] <- cumsum(graf\_Trab['Empresas'])

{

```
# Compute the bottom of each rectangle
  graf_Trab['ymin'] <- c(0, head(graf_Trab[['ymax']], n=-1))
  # Compute label position
  graf_Trab['labelPosition'] <- (graf_Trab['ymax'] + graf_Trab['ymin']) / 2
  # Compute a good label
  graf_Trab['label'] <- paste0(format( round(graf_Trab[['Empresas']], 2), nsmall = 2), " %")
  if (tipo_grafico == 'empresas')
    return (graf_Emp)
  else
    return (graf_Trab)
}
#Función para obtener los datos para la gráfica dona del gráfico 2
get_data_graf2 <- function(periodo, tipo_grafico)
{
  empresas_ppe<- empresas_ppe_y[periodo]
  trabajadores_ppe <- trabajadores_ppe_y[periodo]
   empresas_total <- empresas_total_y[periodo]
trabajadores_total <- trabajadores_total_y[periodo]
  pct_trabaj_ppe <- c(trabajadores_ppe/trabajadores_total)
   pct_empresas_ppe <- c(empresas_ppe/empresas_total)
#Gráfico empresas------------------------------------
  graf_EmpPPE <- data.frame(
     'Categoría'= c('Con PPE', 'Sin PPE'),
    'Empresas' = c(pct_empresas_ppe*100, (1.0 - pct_empresas_ppe)*100)
   )
#Porcentajes acumulativos
   graf_EmpPPE['ymax'] <- cumsum(graf_EmpPPE['Empresas'])
# Compute the bottom of each rectangle
  graf_EmpPPE['ymin'] <- c(0, head(graf_EmpPPE[['ymax']], n=-1))
  # Compute label position
  graf_EmpPPE['labelPosition'] <- (graf_EmpPPE['ymax'] + graf_EmpPPE['ymin']) / 2
   # Compute a good label
graf_EmpPPE['label'] <- paste0(format( round(graf_EmpPPE[['Empresas']], 2), nsmall = 2), " %")
  #Gráfico trabajadores---------------------------------------------
  graf_TrabajPPE <- data.frame(
     'Categoría'= c('Con PPE', 'Sin PPE'),
    'Trabajadores' = c(pct_trabaj_ppe*100, (1.0 - pct_trabaj_ppe)*100)
   )
  #Porcentajes acumulativos
   graf_TrabajPPE['ymax'] <- cumsum(graf_TrabajPPE['Trabajadores'])
# Compute the bottom of each rectangle
  graf_TrabajPPE['ymin'] <- c(0, head(graf_TrabajPPE[['ymax']], n=-1))
   # Compute label position
graf_TrabajPPE['labelPosition'] <- (graf_TrabajPPE['ymax'] + graf_TrabajPPE['ymin']) / 2
# Compute a good label
  \texttt{graf\_TrabajPPE['label']~\texttt{> paste0} (format(\texttt{round}(\texttt{graf\_TrabajPPE}[\texttt{`Trabajadores'}]],\ 2),\ \texttt{nsmall = 2),\ \texttt{``}\ \texttt{'''}') }if (tipo_grafico == 'empresas')
    return (graf_EmpPPE)
  else
    return (graf_TrabajPPE)
}
get_data_graf3 <- function(periodo, tipo_grafico)
{
  empresas_ppe<- pymes_ppe_y[periodo]
   trabajadores_ppe <- pymest_ppe_y[periodo]
empresas_total <- npymes_y[periodo]
trabajadores_total <- npymest_y[periodo]
  pct_trabaj_ppe <- c(trabajadores_ppe/trabajadores_total)
  pct_empresas_ppe <- c(empresas_ppe/empresas_total)
  #Gráfico empresas------------------------------------
  graf_EmpPPE <- data.frame(
     'Categoría'= c('Con PPE', 'Sin PPE'),
    'Empresas' = c(pct_{\text{empress}}_ppe*100, (1.0 - pct_{\text{empress}}_ppe)*100))
#Porcentajes acumulativos
  graf_EmpPPE['ymax'] <- cumsum(graf_EmpPPE['Empresas'])
  # Compute the bottom of each rectangle
   graf_EmpPPE['ymin'] <- c(0, head(graf_EmpPPE[['ymax']], n=-1))
# Compute label position
```

```
graf_EmpPPE['labelPosition'] <- (graf_EmpPPE['ymax'] + graf_EmpPPE['ymin']) / 2
   # Compute a good label
graf_EmpPPE['label'] <- paste0(format( round(graf_EmpPPE[['Empresas']], 2), nsmall = 2), " %")
  #Gráfico trabajadores---------------------------------------------
  graf_TrabajPPE <- data.frame(
     'Categoría'= c('Con PPE', 'Sin PPE'),
     'Trabajadores' = c(pct_trabaj_ppe*100, (1.0 - pct_trabaj_ppe)*100)
   )
#Porcentajes acumulativos
  graf_TrabajPPE['ymax'] <- cumsum(graf_TrabajPPE['Trabajadores'])
  # Compute the bottom of each rectangle
  graf_TrabajPPE['ymin'] <- c(0, head(graf_TrabajPPE[['ymax']], n=-1))
  # Compute label position
   graf_TrabajPPE['labelPosition'] <- (graf_TrabajPPE['ymax'] + graf_TrabajPPE['ymin']) / 2
# Compute a good label
  graf_TrabajPPE['label'] <- paste0(format( round(graf_TrabajPPE[['Trabajadores']], 2), nsmall = 2), " %")
  if (tipo_grafico == 'empresas')
    return (graf_EmpPPE)
  else
    return (graf_TrabajPPE)
}
#Función que llama a la respectiva función que permite obtener el gráfico n
get_data_graf <- function(periodo, graf_n, tipo_grafico, tip_inf)
{
  data_graf <- switch(graf_n,
                           get_data_graf1(periodo, tipo_grafico), #Gráfico 1
                           get_data_grafppe(graf_n, periodo, tipo_grafico, tip_inf), #Gráfico 2
                            get_data_grafppe(graf_n, periodo, tipo_grafico, tip_inf), #Gráfico 3<br>get_data_graf_oblig(graf_n, periodo, tipo_grafico, tip_inf), #Gráfico 4<br>get_data_graf_prom(graf_n, periodo, tipo_grafico, tip_inf), #Gráfico 5
                           get_data_graf_oblig(graf_n, periodo, tipo_grafico, tip_inf), #Gráfico 6
                           get_data_graf_oblig(graf_n, periodo, tipo_grafico, tip_inf) #Gráfico 7
   )
return (data_graf)
}
#Función para hacer gráfico tipo dona
grafica_dona <- function(periodo, grafico_n, tipo_grafico, tip_inf)
{
  ggplot(get_data_graf(periodo, grafico_n, tipo_grafico, tip_inf), aes(ymax=ymax, ymin=ymin, xmax=4, xmin=3, fill=Categoría)) +
     geom_rect() +
     #geom_label( x=3.5, aes(y=labelPosition, label=label), size=6, show.legend = F) +
     geom_text_repel( x=3.5, aes(y=labelPosition, label=label), size=6, show.legend = F) +
     scale_fill_brewer(palette="Oranges", direction = 1) +
     coord_polar(theta="y") +
     xlim(c(2, 4)) +theme_void() +
     theme(legend.position = 'bottom', legend.title =element_blank())
}
get_dfDistTipObl_2021 <- function(choice){
   if(choice == 1){<br>df <- data.frame("RN" = rnames,
                           "Prestación Definida" = as.character(comma(col_prestDef2021)),<br>"Aportación Definida" = as.character(comma(col_aportDef2021)),<br>"Mixto" = as.character(col_mix2021),<br>"Total" = as.character(comma(col_total2021)), check.names =
     rownames(df) <- df[["RN"]]
df[["RN"]] <- NULL
  \mathbf{a}else{
     df <- data.frame("RN" = rnames,
                          "Prestación Definida" = percent(colpct_prestDef2021, accuracy = 0.01),
                           "Aportación Definida" = percent(colpct_aportDef2021, accuracy= 0.01),
"Mixto" = percent(colpct_mix2021, accuracy=0.01),
"Total" = percent(colpct_total2021,accuracy=0.01), check.names = F)
     rownames(df) <- df[["RN"]]
    df[["RN"]] <- NULL
   }
return (df)
}
```

```
get_dfDistTipObl_2020 <- function(choice){
```

```
if(choice == 1)df <- data.frame("RN" = rnames,
                               "Prestación Definida" = as.character(comma(col_prestDef2020)),
                               "Aportación Definida" = as.character(comma(col_aportDef2020)),
                               "Mixto" = as.character(comma(col_mix2020)),
"Total" = as.character(comma(col_total2020)), check.names = F)
     rownames(df) <- df[["RN"]]
     df[["RN"]] <- NULL
  }
  else{
     df <- data.frame("RN" = rnames,
                               "Prestación Definida" = percent(colpct_prestDef2020, accuracy = 0.01),
"Aportación Definida" = percent(colpct_aportDef2020, accuracy= 0.01),
      "Mixto" = percent(colpct_mix2020, accuracy=0.01),<br>"Total" = percent(colpct_total2020,accuracy=0.01), check.names = F)<br>rownames(df) <- df[["RN"]]
     df[["RN"]] <- NULL
  }
  return (df)
}
get_dfDistTipObl_2019 <- function(choice){
  if(choice == 1)df <- data.frame("RN" = rnames,
                               "Prestación Definida" = as.character(comma(col_prestDef2019)),
"Aportación Definida" = as.character(comma(col_aportDef2019)),
                               "Mixto" = as.character(comma(col_mix2019)),
"Total" = as.character(comma(col_total2019)), check.names = F)
     rownames(df) <- df[["RN"]]
     df[["RN"]] <- NULL
  }
  else{
     df <- data.frame("RN" = rnames,
                               "Prestación Definida" = percent(colpct_prestDef2019, accuracy = 0.01),
"Aportación Definida" = percent(colpct_aportDef2019, accuracy= 0.01),
                               "Mixto" = percent(colpct_mix2019, accuracy=0.01),
"Total" = percent(colpct_total2019,accuracy=0.01), check.names = F)
     rownames(df) <- df[["RN"]]
     df[["RN"]] <- NULL
  }
  return (df)
}
get_dfDistTipObl_2018 <- function(choice){
   if(choice == 1)df <- data.frame("RN" = rnames,
                               "Prestación Definida" = as.character(comma(col_prestDef2018)),<br>"Aportación Definida" = as.character(comma(col_aportDef2018)),<br>"Mixto" = as.character(comma(col_mix2018)),<br>"Total" = as.character(comma(col_total2018)), check.
     rownames(df) <- df[["RN"]]
     df[["RN"]] <- NULL
  }
  else{
     df <- data.frame("RN" = rnames,
                               "Prestación Definida" = percent(colpct_prestDef2018, accuracy = 0.01),
"Aportación Definida" = percent(colpct_aportDef2018, accuracy= 0.01),
      "Mixto" = percent(colpct_mix2018, accuracy=0.01),<br>"Total" = percent(colpct_total2018,accuracy=0.01), check.names = F)<br>rownames(df) <- df[["RN"]]
     df[["RN"]] <- NULL
  }
  return (df)
}
get_dfDistTipObl_2017 <- function(choice){
  if(choice == 1)df <- data.frame("RN" = rnames,
                               "Prestación Definida" = as.character(comma(col_prestDef2017)),
"Aportación Definida" = as.character(comma(col_aportDef2017)),
                               "Mixto" = as.character(comma(col_mix2017)),
"Total" = as.character(comma(col_total2017)), check.names = F)
     rownames(df) <- df[["RN"]]
     df[["RN"]] <- NULL
  }
  else{
     df <- data.frame("RN" = rnames,
```

```
"Prestación Definida" = percent(colpct_prestDef2017, accuracy = 0.01),
"Aportación Definida" = percent(colpct_aportDef2017, accuracy= 0.01),
                                "Mixto" = percent(colpct_mix2017, accuracy=0.01),
"Total" = percent(colpct_total2017,accuracy=0.01), check.names = F)
      rownames(df) <- df[["RN"]]
     df[["RN"]] <- NULL
   }
  return (df)
}
get_dfDistTipObl_2016 <- function(choice){
   if(choice == 1)df <- data.frame("RN" = rnames,
                                "Prestación Definida" = as.character(comma(col_prestDef2016)),
"Aportación Definida" = as.character(comma(col_aportDef2016)),
                                "Mixto" = as.character(comma(col_mix2016)),
"Total" = as.character(comma(col_total2016)), check.names = F)
      rownames(df) <- df[["RN"]]
      df[["RN"]] <- NULL
   \overline{1}else{
      df <- data.frame("RN" = rnames,
                                "Prestación Definida" = percent(colpct_prestDef2016, accuracy = 0.01),<br>"Aportación Definida" = percent(colpct_aportDef2016, accuracy= 0.01),<br>"Mixto" = percent(colpct_mix2016, accuracy=0.01),<br>"Total" = percent(colpct_total2
      rownames(df) <- df[["RN"]]
     df[["RN"]] <- NULL
   }
   return (df)
}
get_dfDistTipObl <- function(tabla_n, choice, periodo, tip_inf){
   if(tabla n = 3){
      df <- switch(periodo, get_dfDistTipObl_2021(choice),
                         get_dfDistTipObl_2020(choice),
                         get_dfDistTipObl_2019(choice),
                          get_dfDistTipObl_2018(choice),
get_dfDistTipObl_2017(choice),
                         get_dfDistTipObl_2016(choice))
   }
   else
   {
       if(tip_inf == 'pymes'){
df <- get_dfDistTipObl_anyo(periodo, tip_inf)
      }
       else if (tip_inf == 'grandes'){
df <- get_dfDistTipObl_anyo(periodo, tip_inf)
     }
   }
   return (df)
}
get_dfDistTipObl_p_2021 <- function(choice){
   if(choice == 1)df <- data.frame("RN" = rnames,
                                "Prestación Definida" = as.character(comma(col_prestDef_p_2021)),
"Aportación Definida" = as.character(comma(col_aportDef_p_2021)),
                                "Mixto" = as.character(comma(col_mix_p_2021)),
"Total" = as.character(comma(col_total_p_2021)), check.names = F)
     rownames(df) <- df[["RN"]]
      df[["RN"]] <- NULL
   }
   else{
      df <- data.frame("RN" = rnames,
                                "Prestación Definida" = percent(colpct_prestDef_p_2021, accuracy = 0.01),<br>"Aportación Definida" = percent(colpct_aportDef_p_2021, accuracy= 0.01),<br>"Mixto" = percent(colpct_mix_p_2021, accuracy=0.01),
                                \text{mixio} = percent(colpct_total_p_2021,accuracy=0.01), check.names = F)
      rownames(df) <- df[["RN"]]
     df[["RN"]] <- NULL
 }
return (df)
}
```

```
get_dfDistTipObl_p_2020 <- function(choice){
   if(choice == 1)df <- data.frame("RN" = rnames.
                              "Prestación Definida" = as.character(comma(col_prestDef_p_2020)),
"Aportación Definida" = as.character(comma(col_aportDef_p_2020)),
                              "Mixto" = as.character(comma(col_mix_p_2020)),
"Total" = as.character(comma(col_total_p_2020)), check.names = F)
      rownames(df) <- df[["RN"]]
     df[["RN"]] <- NULL
  }
   else{
     df <- data.frame("RN" = rnames,
                              "Prestación Definida" = percent(colpct_prestDef_p_2020, accuracy = 0.01),
"Aportación Definida" = percent(colpct_aportDef_p_2020, accuracy= 0.01),
                              "Mixto" = percent(colpct_mix_p_2020, accuracy=0.01),
"Total" = percent(colpct_total_p_2020,accuracy=0.01), check.names = F)
     rownames(df) <- df[["RN"]]
     df[["RN"]] <- NULL
  }
  return (df)
}
get_dfDistTipObl_p_2019 <- function(choice){
  if(choice == 1){
      df <- data.frame("RN" = rnames,
                              "Prestación Definida" = as.character(comma(col_prestDef_p_2019)),
"Aportación Definida" = as.character(comma(col_aportDef_p_2019)),
                              "Mixto" = as.character(comma(col_mix_p_2019)),
"Total" = as.character(comma(col_total_p_2019)), check.names = F)
     rownames(df) <- df[["RN"]]
     df [["RN"]] <- NULL
  }
   else{
     df <- data.frame("RN" = rnames,
                              "Prestación Definida" = percent(colpct_prestDef_p_2019, accuracy = 0.01),
"Aportación Definida" = percent(colpct_aportDef_p_2019, accuracy= 0.01),
                              "Mixto" = percent(colpct_mix_p_2019, accuracy=0.01),
"Total" = percent(colpct_total_p_2019,accuracy=0.01), check.names = F)
     rownames(df) <- df[["RN"]]
     df[["RN"]] <- NULL
  }
  return (df)
}
get_dfDistTipObl_p_2018 <- function(choice){
  if(choice == 1)df <- data.frame("RN" = rnames,
                              "Prestación Definida" = as.character(comma(col_prestDef_p_2018)),
"Aportación Definida" = as.character(comma(col_aportDef_p_2018)),
                              "Mixto" = as.character(comma(col_mix_p_2018)),
"Total" = as.character(comma(col_total_p_2018)), check.names = F)
     rownames(df) <- df[["RN"]]
     df[["RN"]] <- NULL
  }
  else{
     df <- data.frame("RN" = rnames,
                              "Prestación Definida" = percent(colpct_prestDef_p_2018, accuracy = 0.01),
                              "Aportación Definida" = percent(colpct_aportDef_p_2018, accuracy= 0.01),
                              "Mixto" = percent(colpct_mix_p_2018, accuracy=0.01),
"Total" = percent(colpct_total_p_2018,accuracy=0.01), check.names = F)
     rownames(df) <- df[["RN"]]
     df[["RN"]] <- NULL
  }
  return (df)
}
get_dfDistTipObl_p_2017 <- function(choice){
  if(choice == 1)df <- data.frame("RN" = rnames,
                              "Prestación Definida" = as.character(comma(col_prestDef_p_2017)),
"Aportación Definida" = as.character(comma(col_aportDef_p_2017)),
                              "Mixto" = as.character(comma(col_mix_p_2017)),
"Total" = as.character(comma(col_total_p_2017)), check.names = F)
     rownames(df) <- df[["RN"]]
     df[["RN"]] <- NULL
  }
   else{
```

```
76
```

```
df <- data.frame("RN" = rnames,
                             "Prestación Definida" = percent(colpct_prestDef_p_2017, accuracy = 0.01),
"Aportación Definida" = percent(colpct_aportDef_p_2017, accuracy= 0.01),
                             "Mixto" = percent(colpct_mix_p_2017, accuracy=0.01),
"Total" = percent(colpct_total_p_2017,accuracy=0.01), check.names = F)
     rownames(df) <- df[["RN"]]
     df[["RN"]] <- NULL
   }
return (df)
}
get_dfDistTipObl_p_2016 <- function(choice){
if(choice == 1){
     df <- data.frame("RN" = rnames,
                             "Prestación Definida" = as.character(comma(col_prestDef_p_2016)),
"Aportación Definida" = as.character(comma(col_aportDef_p_2016)),
                            "Mixto" = as.character(comma(col_mix_p_2016)),
                            "Total" = as.character(comma(col_total_p_2016)), check.names = F)
     rownames(df) <- df[["RN"]]
     df[["RN"]] <- NULL
  }
  else{
     df <- data.frame("RN" = rnames,
                             "Prestación Definida" = percent(colpct_prestDef_p_2016, accuracy = 0.01),
"Aportación Definida" = percent(colpct_aportDef_p_2016, accuracy= 0.01),
                             "Mixto" = percent(colpct_mix_p_2016, accuracy=0.01),
"Total" = percent(colpct_total_p_2016,accuracy=0.01), check.names = F)
     rownames(df) <- df[["RN"]]
     df[["RN"]] <- NULL
  }
  return (df)
}
#Función que devuelve la tabla 3 (distribución de partícipes de empleo de pymes y grandes) en valores o porcentajes según el periodo
get_dfDistTipObl_p <- function(choice, periodo){
  df <- switch(periodo, get_dfDistTipObl_p_2021(choice),
                   get_dfDistTipObl_p_2020(choice),
                   get_dfDistTipObl_p_2019(choice),
                   get_dfDistTipObl_p_2018(choice),
                   get_dfDistTipObl_p_2017(choice),
                   get_dfDistTipObl_p_2016(choice),)
  return (df)
}
get_magEconT <- function(periodo, tip_tab)
{
  if (periodo == 1)
  {
     apmp <- switch(tip_tab, apmp2021, apmpPymesInd2021, apmpPymesConj2021, apmpGrandesInd2021, apmpGrandesConj2021 )
      pmb <- switch(tip_tab, pmb2021, pmbPymesInd2021, pmbPymesConj2021, pmbGrandesInd2021, pmbGrandesConj2021)
cpmp <- switch(tip_tab, cpmp2021, cpmpPymesInd2021, cpmpPymesConj2021, cpmpGrandesInd2021, cpmpGrandesConj2021)
   }
else if (periodo == 2)
  {
      apmp <- switch(tip_tab, apmp2020, apmpPymesInd2020, apmpPymesConj2020, apmpGrandesInd2020, apmpGrandesConj2020 )
pmb <- switch(tip_tab, pmb2020, pmbPymesInd2020, pmbPymesConj2020, pmbGrandesInd2020, pmbGrandesConj2020)
     cpmp <- switch(tip_tab, cpmp2020, cpmpPymesInd2020, cpmpPymesConj2020, cpmpGrandesInd2020, cpmpGrandesConj2020)
  }
  else if (periodo == 3)
  {
      apmp <- switch(tip_tab, apmp2019, apmpPymesInd2019, apmpPymesConj2019, apmpGrandesInd2019, apmpGrandesConj2019)
pmb <- switch(tip_tab, pmb2019, pmbPymesInd2019, pmbPymesConj2019, pmbGrandesInd2019, pmbGrandesConj2019)
     cpmp <- switch(tip_tab, cpmp2019, cpmpPymesInd2019, cpmpPymesConj2019, cpmpGrandesInd2019, cpmpGrandesConj2019)
  \overline{1}else if (periodo == 4)
  {
      apmp <- switch(tip_tab, apmp2018, apmpPymesInd2018, apmpPymesConj2018, apmpGrandesInd2018, apmpGrandesConj2018)<br>pmb <- switch(tip_tab, pmb2018, pmbPymesInd2018, pmbPymesConj2018, pmbGrandesInd2018, pmbGrandesConj2018)
      cpmp <- switch(tip_tab, cpmp2018, cpmpPymesInd2018, cpmpPymesConj2018, cpmpGrandesInd2018, cpmpGrandesConj2018)
  }
  else if (periodo == 5)
  {
     apmp <- switch(tip_tab, apmp2017, apmpPymesInd2017, apmpPymesConj2017, apmpGrandesInd2017, apmpGrandesConj2017)
     pmb <- switch(tip_tab, pmb2017, pmbPymesInd2017, pmbPymesConj2017, pmbGrandesInd2017, pmbGrandesConj2017)
      cpmp <- switch(tip_tab, cpmp2017, cpmpPymesInd2017, cpmpPymesConj2017, cpmpGrandesInd2017, cpmpGrandesConj2017)
  \mathbf{r}
```

```
{
     apmp <- switch(tip_tab, apmp2016, apmpPymesInd2016, apmpPymesConj2016, apmpGrandesInd2016, apmpGrandesConj2016)
      pmb <- switch(tip_tab, pmb2016, pmbPymesInd2016, pmbPymesConj2016, pmbGrandesInd2016, pmbGrandesConj2016)
cpmp <- switch(tip_tab, cpmp2016, cpmpPymesInd2016, cpmpPymesConj2016, cpmpGrandesInd2016, cpmpGrandesConj2016)
  \lambdadf <- data.frame(
      "index" = index <- c("Media (€)", "Desviación típica (€)", "Coeficiente de variación (%)", "Valor mínimo (€)",<br>"Valor máximo (€)", "Nº Partícipes (beneficiarios)"),
      "Aportaciones medias por partícipe" = comma(apmp,accuracy =0.01),<br>"Prestaciones medias por beneficiario" = comma(pmb,accuracy=0.01),<br>"Cuentas de posición media por partícipe" = comma(cpmp,accuracy=0.01), check.names = F
   )
  #Para remover el nombre a la columna de las categorías
  rownames(df) <- df[["index"]]
   #Remueve la columna de categorías
  df[["index"]] <- NULL
  return (df)
}
#Función para crear df de un gráfico de barras
get_data_graf_bar <- function(periodo, grafico_n, tip_inf)
{
  if(grafico_n == 8 )
   {
     #Pymes y grandes
      empresasPymesGrandes_pd <- pymesPlanesConjPymesG_pd_y[periodo]
empresasPymesGrandes_ad <- pymesPlanesConjPymesG_ad_y[periodo]
empresasPymesGrandes_mx <- pymesPlanesConjPymesG_mx_y[periodo]
     empresasPymesGrandes_total <- pymesPlanesConjPymesG_total_y[periodo]
      pct_empresasPymesGrandes_pd <- empresasPymesGrandes_pd / empresasPymesGrandes_total
pct_empresasPymesGrandes_ad <- empresasPymesGrandes_ad / empresasPymesGrandes_total
     pct_empresasPymesGrandes_mx <- empresasPymesGrandes_mx / empresasPymesGrandes_total
     if(tip_info == 'grandes'){
        #Datos de distribución de obligaciones para pymes en general de promocion conjunta
        #Solo grandes empresas
        empresasGrandes_pd<- grandesPlanesConjExcgrandes_pd_y[periodo]
         empresasGrandes_ad<- grandesPlanesConjExcgrandes_ad_y[periodo]<br>empresasGrandes_mx<- grandesPlanesConjExcgrandes_mx_y[periodo]<br>empresasGrandes_total <- grandesPlanesConjExcgrandes_total_y[periodo]
        #Porcentajes
         pct_empresasGrandes_pd <- empresasGrandes_pd / empresasGrandes_total
pct_empresasGrandes_ad <- empresasGrandes_ad / empresasGrandes_total
        pct_empresasGrandes_mx <- empresasGrandes_mx / empresasGrandes_total
        #Gráfico promoción conjunta solo grandes empresas--------------------------
        df2 <- data.frame(
            'Categoría'= rep(c('PD', 'AD', 'MX'),2),
            'Tipo_empresa' = rep(c('Solo Grandes Empresas', 'Pymes y Grandes Empresas'),each=3),
            'Valores' = c(empresasGrandes_pd, empresasGrandes_ad, empresasGrandes_mx,
empresasPymesGrandes_pd, empresasPymesGrandes_ad, empresasPymesGrandes_mx)
        \, \,}
      else if( tip_inf == 'pymes'){
        #Datos de distribución de obligaciones para pymes en general de promoción conjunta
        #Solo pymes
        empresasPymes_pd<- pymesPlanesConjExcpymes_pd_y[periodo]
        empresasPymes_ad<- pymesPlanesConjExcpymes_ad_y[periodo]
         empresasPymes_mx<- pymesPlanesConjExcpymes_mx_y[periodo]
empresasPymes_total <- pymesPlanesConjExcpymes_total_y[periodo]
        #Porcentajes
         pct_empresasPymes_pd <- empresasPymes_pd / empresasPymes_total
pct_empresasPymes_ad <- empresasPymes_ad / empresasPymes_total
pct_empresasPymes_mx <- empresasPymes_mx / empresasPymes_total
        #Gráfico promoción conjunta solo pymes--------------------------
        df2 <- data.frame(
```
78

else if (periodo == 6)

```
'Categoría'= \operatorname{rep}(c('PD', 'AD', 'MX')), 2),
            'Tipo_empresa' = rep(c('Solo Pymes', 'Pymes y Grandes Empresas'),each=3),
           'Valores' = c(empresasPymes_pd, empresasPymes_ad, empresasPymes_mx,
                             empresasPymesGrandes_pd, empresasPymesGrandes_ad, empresasPymesGrandes_mx)
      )
}
   }
if(grafico_n == 9){
     if(tip_info == 'pynes')df<- data.frame(
           "RN" = c("PD", "AD", "MX", "Total"),<br>"Prom. Conj" = c(pymesPlanesConj_pd_y[periodo], pymesPlanesConj_ad_y[periodo], pymesPlanesConj_mx_y[periodo]),
           "Prom. Ind" = c(pymesPlanesInd_pd_y[periodo], pymesPlanesInd_ad_y[periodo], pymesPlanesInd_mx_y[periodo], pymesPlanesInd_total_y[periodo]),
           "Total" = c(pymesPlanesConj_pd_y[periodo] + pymesPlanesInd_pd_y[periodo],
pymesPlanesConj_ad_y[periodo] + pymesPlanesInd_ad_y[periodo],
pymesPlanesConj_mx_y[periodo] + pymesPlanesInd_mx_y[periodo],
           pymesPlanesConj_total_y[periodo] + pymesPlanesInd_total_y[periodo]),
check.names = F
       \rightarrow}
      else if (tip_inf == 'grandes'){
       df<- data.frame(
           "RN" = c("PD", "AD", "MX", "Total"),"Prom. Conj" = c(grandesPlanesConj_pd_y[periodo], grandesPlanesConj_ad_y[periodo], grandesPlanesConj_mx_y[periodo], grandesPlanesConj_total_y[periodo]),<br>"Prom. Ind" = c(grandesPlanesInd_pd_y[periodo], grandesPlanesInd_ad_y
                           grandesPlanesConj_ad_y[periodo] + grandesPlanesInd_ad_y[periodo],<br>grandesPlanesConj_mx_y[periodo] + grandesPlanesInd_mx_y[periodo],<br>grandesPlanesConj_total_y[periodo] + grandesPlanesInd_total_y[periodo]),
           check.name = F)
     \mathbf{r}#Para remover el nombre a la columna de las categorías
     rownames(df) <- df[["RN"]]
      #Remueve la columna de categorías
df[["RN"]] <- NULL
     df2 <- data.frame(
        'Categoría'= rep(c('Prom. Conj', 'Prom. Ind'), each=3),<br>'Tipo_oblig' = rep(c('PD', 'AD', 'MX'),2),<br>'Valores' = c(df[c('PD', 'AD', 'MX'),"Prom. Conj"], df[c('PD', 'AD', 'MX'), "Prom. Ind"])
     \lambda}
  return (df2)
}
#Función para crear un gráfico de barras apiladas
grafica_barras<- function(periodo, grafico_n, tip_inf)
{
  if(grafico_n == 8){
     if(tip_inf == 'pymes'){
       ggplot(get_data_graf_bar(periodo, grafico_n, tip_inf),
                  aes(y=Valores, x=factor(Tipo_empresa, levels = c('Solo Pymes', 'Pymes y Grandes Empresas')),
label = Valores, fill = Categoría ))+
          scale_y_{continuous(breaks = seq(0, 200, 20)), limits = c(0, 200)) +
           geom_bar(position = 'stack',stat='identity', width= 0.5) +<br>scale_fill_brewer(palette=7) +
          # theme_void() +
          theme(legend.position = 'bottom', legend.title =element_blank()) + theme_minimal()+ xlab("") +
           xlab("") +
#ylab("") + geom_text(position=position_stack(vjust = 0.5)) + theme(legend.position = 'bottom', legend.title =element_blank())
          ylab("") + geom_text_repel(data=subset(get_data_graf_bar(periodo, grafico_n, tip_inf),Valores != 0), direction = 'y', position=position_stack(vjust = 0.5)) +
      }
else if(tip_inf == 'grandes'){
       ggplot(get_data_graf_bar(periodo, grafico_n, tip_inf),
           aes(y=Valores, x=factor(Tipo_empresa, levels = c('Solo Grandes Empresas', 'Pymes y Grandes Empresas')),<br>label = Valores, fill = Categoría ))+<br>scale_y_continuous(breaks = seq(0, 200, 20), limits = c(0,200)) +
```

```
geom_bar(position = 'stack',stat='identity', width= 0.5) +
         scale_fill_brewer(palette=7) +
         # theme_void() +
         theme(legend.position = 'bottom', legend.title =element_blank()) + theme_minimal()+
         xlab("")#ylab("")  + geom_text(position=position_stack(vjust = 0.5)) + theme(legend.position = 'bottom', legend.title =element_blank())<br>ylab("")  + geom_text_repel(data=subset(get_data_graf_bar(periodo, grafico_n, tip_inf),Valores
         theme(legend.position = 'bottom', legend.title =element_blank())
    }
   }
  else if(grafico_n == 9){
    breaks_v = switch(tip_inf, 'pymes'= seq(0, 14000, 2000), 'grandes' = seq(0, 600, 50) )
    limits_v = switch(tip_inf, 'pymes'= c(0,14000), 'grandes' = c(0, 600))
     ggplot(get_data_graf_bar(periodo, grafico_n, tip_inf),
aes(y=Valores,
                 x=factor(Tipo_oblig, levels = c('PD', 'AD', 'MX')),
                 label = Valores,
                 fill = Categoría ))+
       #scale_y_continuous(breaks = seq(0, 14000, 2000), limits = c(0,14000)) +
scale_y_continuous(breaks = breaks_v, limits = limits_v) +
       geom_bar(position = 'stack',stat='identity', width= 0.5) +
       scale_fill_brewer(palette=7) +
      # theme_void() +
       theme(legend.position = 'bottom', legend.title =element_blank()) + theme_minimal()+
       xlab("") +<br>ylab("")  +  geom_text_repel(data=subset(get_data_graf_bar(periodo, grafico_n, tip_inf),Valores != 0), direction = 'y', position=position_stack(vjust = 0.5)) +
      theme(legend.position = 'bottom', legend.title =element_blank())
  }
}
#Funciones de tablas de datos
#Función para generar la tabla 1
get_tabDatosgraf1 <- function(periodo)
{
  row_names = c("Pymes", "Grandes", "Total")
  empresas_col <- c(npymes_y[periodo], ngrandes_y[periodo], npymes_y[periodo] + ngrandes_y[periodo])
  trabajadores_col <- c(npymest_y[periodo], ngrandest_y[periodo], npymest_y[periodo] + ngrandest_y[periodo])
  df <- data.frame("RN" = row_names,
                      "Empresas" = comma(empresas_col),
"Trabajadores" = comma(trabajadores_col),
                      check.names = F)
   rownames(df) <- df[['RN']]
df[['RN']] <- NULL
  return (df)
}
#Función para generar la tabla 2
get_tabDatosgraf2 <- function(periodo)
{
  row_names = c("Con PPE", "Total")
  empresas_col <- c(empresas_ppe_y[periodo], npymest_y[periodo] + ngrandest_y[periodo])
  trabajadores_col <- c(trabajadores_ppe_y[periodo], npymest_y[periodo] + ngrandest_y[periodo])
   df <- data.frame("RN" = row_names,
"Empresas" = comma(empresas_col),
                      "Trabajadores" = comma(trabajadores_col),
                      {check}.\, {names}\ =\ F)rownames(df) <- df[['RN']]
  df[['RN']] <- NULL
  return (df)
}
#Función para generar la tabla 5
get_tabDatosgraf5 <- function(periodo, tip_inf)
{
  row_names <- c("Empresas", "Trabajadores")
   if( tip_inf == "pymes"){
pymes_ppe_col <- c(pymes_ppe_y[periodo], pymest_ppe_y[periodo])
     pymes_sin_ppe_col <- c(npymes_y[periodo] - pymes_ppe_y[periodo], npymest_y[periodo] - pymest_ppe_y[periodo])<br>total_col <- pymes_ppe_col + pymes_sin_ppe_col<br>df <- data.frame("RN" = row_names,<br>"Pymes con PPE" = comma(pymes_p
                         "Total" = comma(total_col),
check.names = F)
```

```
}
if( tip_inf == "grandes"){
      grandes_ppe_col <- c(grandes_ppe_y[periodo], grandest_ppe_y[periodo])<br>grandes_sin_ppe_col <- c(ngrandes_y[periodo] - grandes_ppe_y[periodo], ngrandest_y[periodo] - grandest_ppe_y[periodo])<br>total_col <- grandes_ppe_col + gr
      df <- data.frame("RN" = row_names,
"Gran Empresa con PPE" = comma(grandes_ppe_col),
                              "Gran Empresa sin PPE" = comma(grandes_sin_ppe_col),
                              "Total" = comma(total_col),
check.names = F)
  }
  rownames(df) <- df[['RN']]
  df[['RN']] <- NULLreturn (df)
}
#Función para generar la tabla 6
get_tabDatosgraf6 <- function(periodo, tip_inf)
{
  row_names <- c("Prestación definida", "Aportación definida", "Mixtos", "Total")
   if(tip_inf == 'pymes'){<br>pymes_col <= c(pymes_pd_y[periodo], pymes_ad_y[periodo], pymes_mx_y[periodo], pymes_total_y[periodo])<br>trabajadores_col <= c(pymest_pd_y[periodo], pymest_ad_y[periodo], pymest_mx_y[periodo], pymest_t
      df <- data.frame("RN" = row_names,<br>"Pymes" = comma(pymes_col),<br>"Trabajadores" = comma(trabajadores_col),
                              check.name = F)}
else if(tip_inf == 'grandes'){
      grandes_col <- c(grandes_pd_y[periodo], grandes_ad_y[periodo], grandes_mx_y[periodo], grandes_total_y[periodo])<br>trabajadores_col <- c(grandest_pd_y[periodo], grandest_ad_y[periodo], grandest_mx_y[periodo], grandest_total_y
                              "Gran Empresa" = comma(grandes_col),
"Trabajadores" = comma(trabajadores_col),
                              check.name = F)}
   rownames(df) < - df[['RN']]df[['RN']] <- NULL
  return (df)
}
#Función para generar la tabla 8
get_tabDatosgraf8 <- function(periodo, tip_inf)
{
   row_names = c("Promoción Conjunta", "Promoción Individual")
   if (tip_inf == 'pymes'){
pymes_col <- c(pymes_conj_y[periodo], pymes_ind_y[periodo])
      trabajadores_col <- c(pymest_conj_y[periodo], pymest_ind_y[periodo])
      df <- data.frame("RN" = row_names,
"Pymes" = comma(pymes_col),
                              "Trabajadores" = comma(trabajadores_col),
check.names = F)
   }
else if(tip_inf == 'grandes'){
grandes_col <- c(grandes_conj_y[periodo], grandes_ind_y[periodo])
trabajadores_col <- c(grandest_conj_y[periodo], grandest_ind_y[periodo])
      df <- data.frame("RN" = row_names,
"Grandes Empresas" = comma(grandes_col),
                              "Trabajadores" = comma(trabajadores_col),
                              check.names = F)
  }
   rownames(df) <- df[['RN']]
df[['RN']] <- NULL
  return (df)
}
#Función para generar la tabla 9 o la tabla 11
get_tab9_11 <- function(periodo, tprom, tip_inf)
{
   row_names = c("Prestación definida", "Aportación definida", "Mixtos")
if (tip_inf == 'pymes'){
     if(tprom == 1)pymes_col <- c(pymesPlanesInd_pd_y[periodo], pymesPlanesInd_ad_y[periodo], pymesPlanesInd_mx_y[periodo])<br>trabajadores_col <- c(pymestPlanesInd_pd_y[periodo], pymestPlanesInd_ad_y[periodo], pymestPlanesInd_mx_y[periodo])
```

```
}
if(tprom == 2){
      pymes_col <- c(pymesPlanesConj_pd_y[periodo], pymesPlanesConj_ad_y[periodo], pymesPlanesConj_mx_y[periodo])
      trabajadores_col <- c(pymestPlanesConj_pd_y[periodo], pymestPlanesConj_ad_y[periodo], pymestPlanesConj_mx_y[periodo])
     }
df <- data.frame("RN" = row_names,
                       "Pymes" = comma(pymes_col),
                       "Trabajadores" = comma(trabajadores_col),
check.names = F)
  }
  else if (tip_inf == 'grandes'){
    if(tprom == 1){
      grandes_col <- c(grandesPlanesInd_pd_y[periodo], grandesPlanesInd_ad_y[periodo], grandesPlanesInd_mx_y[periodo])
       trabajadores_col <- c(grandestPlanesInd_pd_y[periodo], grandestPlanesInd_ad_y[periodo], grandestPlanesInd_mx_y[periodo])
     }
if(tprom == 2){
      grandes_col <- c(grandesPlanesConj_pd_y[periodo], grandesPlanesConj_ad_y[periodo], grandesPlanesConj_mx_y[periodo])
      trabajadores_col <- c(grandestPlanesConj_pd_y[periodo], grandestPlanesConj_ad_y[periodo], grandestPlanesConj_mx_y[periodo])
     }
df <- data.frame("RN" = row_names,
                       "Grandes Empresas" = comma(grandes_col),
                       "Trabajadores" = comma(trabajadores_col),
                       check.name = F)}
  rownames(df) <- df[['RN']]
  df[['RN']] <- NULLreturn (df)
\mathbf{r}#Función que devuelve la tabla 3 (distribución de planes de empleo de pymes y grandes) en valores o porcentajes según el periodo
get_dfDistTipObl_anyo <- function(periodo, tip_inf){
  if(tip_inf == 'pymes'){
df<- data.frame(
"RN" = c("PD", "AD", "MX", "Total"),
       "Prom. Conj" = as.character(comma(c(pymesPlanesConj_pd_y[periodo], pymesPlanesConj_ad_y[periodo], pymesPlanesConj_mx_y[periodo], pymesPlanesConj_total_y[periodo])<br>"Prom. Ind" = as.character(comma(c(pymesPlanesInd_pd_y[peri
      ))), check.names = F
   )
  }
  else if (tip_inf == 'grandes'){
     df<- data.frame(<br>"RN" = c("PD", "AD", "MX", "Total"),<br>"Prom. Conj" = as.character(comma(c(grandesPlanesConj_pd_y[periodo], grandesPlanesConj_ad_y[periodo], grandesPlanesConj_totat_y[p
       "Prom. Ind" = as.character(comma(c(grandesPlanesInd_pd_y[periodo], grandesPlanesInd_ad_y[periodo], grandesPlanesInd_mx_y[periodo], grandesPlanesInd_total_y[period]<br>"Iotal" = as.character(comma(c(grandesPlanesConj_ad_y[peri
      ))), check.names = F
   \lambda}
  #Para remover el nombre a la columna de las categorías
  rownames(df) <- df[["RN"]]
  #Remueve la columna de categorías
  df[["RN"]] <- NULL
  return (df)
}
```
# **Archivo pymes\_grandes.R**

#pymes\_grandes.R

#Datos por año en 2021(1), 2020(2), 2019(3), 2018(4), 2017(5), 2016(6) ###########################################################################################################

#-------------------------------------------------------------------------------------------- #Datos tabla 1. Distribución del número de empresas y de trabajadores por tamaño de empresa #-------------------------------------------------------------------------------------------- #Número de empresas y trabajadores de pymes por año npymes\_y <- c(1327396, 1290900,1335544, 1341932, 1321663, 1308094 )

npymest\_y <- c(9032841, 8579638, 9023892, 8504671, 8209969, 7931358)

#Número de empresas y trabajadores de grandes empresas ngrandes\_y <- c(4994, 4756, 4871, 4697, 4498, 4251) ngrandest\_y <- c(5934558, 5677640,5622756, 5427071, 5154459, 4900640)

empresas\_total\_y <- c(1332390, 1295656, 1340415, 1346629, 1326161, 1312345) trabajadores\_total\_y <- c(14967399, 14257278, 14646648, 13931742, 13364428, 12514603)

#Porcentajes empresas y trabajadores npymes\_y\_pct <- (npymes\_y/empresas\_total\_y)\*100 npymest\_y\_pct <- (npymest\_y/trabajadores\_total\_y)\*100

ngrandes\_y\_pct <- (ngrandes\_y/empresas\_total\_y)\*100 ngrandest\_y\_pct <- (ngrandest\_y/trabajadores\_total\_y)\*100

#------------------------------------------------------------------------------------------- #Datos tabla2. Número de empresas y trabajadores con plan de pensiones de empleo #--------------------------------------------------------------------------------------------

#número de empresas y trabajadores con PPE por año empresas\_ppe\_y <- c(15065, 14483, 13972, 14100, 14799, 14556) trabajadores\_ppe\_y <- c(2037799, 2031577, 2149104, 2115228, 2133745, 2117511)

### #porcentajes

empresas\_ppe\_y\_pct <- (empresas\_ppe\_y /empresas\_total\_y)\*100 trabajadores\_ppe\_y\_pct <- (trabajadores\_ppe\_y / trabajadores\_total\_y)\*100

#---------------------------------------------------------------------------------------------------- #Datos tabla3. Distribución de planes de pensiones de empleo y partícipes según tipología y obligaciones. #----------------------------------------------------------------------------------------------------

#--------------------Planes------------------------------------------------------------------------------ #Nombre de las filtas de la tabla rnames <- c("Prom. Conjunta", "Prom. Individual", "Total")

#Columna de aportación definida col\_aportDef2021 <- c(248, 658, 906) col\_aportDef2020 <- c(280, 784, 1064) col\_aportDef2019 <- c(301, 808, 1109) col\_aportDef2018 <- c(243, 677, 920) col\_aportDef2017 <- c(244, 714, 958) col\_aportDef2016 <- c(237, 728, 965) #Columna mixtos

col\_mix2021 <- c(112, 267, 379) col\_mix2020 <-c(66, 157, 223) col\_mix2019 <-c(47, 163, 210) col\_mix2018 <-c(112, 261, 373) col\_mix2017 <-c(113, 273, 386) col\_mix2016 <-c(113, 273, 386)

#Colummna de prestación definida col\_prestDef2021 <- c(0, 4, 4) col\_prestDef2020 <- c(0, 4, 4) col\_prestDef2019 <- c(0, 0, 0) col\_prestDef2018 <- c(1, 11, 12) col\_prestDef2017 <- c(1, 13, 14) col\_prestDef2016 <- c(1, 11, 12)

#### #Columna total

col\_total2021 <- col\_prestDef2021 + col\_aportDef2021 + col\_mix2021 col\_total2020 <- col\_prestDef2020 + col\_aportDef2020 + col\_mix2020  $col\_total2019 \leftarrow col\_presentDef2019 + col\_aportDef2019 + col\_mix2019$ col\_total2018 <- col\_prestDef2018 + col\_aportDef2018 + col\_mix2018 col\_total2017 <- col\_prestDef2017 + col\_aportDef2017 + col\_mix2017 col\_total2016 <- col\_prestDef2016 + col\_aportDef2016 + col\_mix2016

```
#Columna de prestación definida
colpct_prestDef2021 <- col_prestDef2021/col_total2021[3]
colpct_prestDef2020 <- col_prestDef2020/col_total2020[3]
colpct_prestDef2019 <- col_prestDef2019/col_total2019[3]
colpct_prestDef2018 <- col_prestDef2018/col_total2018[3]
colpct_prestDef2017 <- col_prestDef2017/col_total2017[3]
colpct_prestDef2016 <- col_prestDef2016/col_total2016[3]
#Columna de aportación definida
colpct_aportDef2021 <- col_aportDef2021/sum(col_total2021[3])
colpct_aportDef2020 <- col_aportDef2020/sum(col_total2020[3])
colpct_aportDef2019 <- col_aportDef2019/sum(col_total2019[3])
colpct_aportDef2018 <- col_aportDef2018/sum(col_total2018[3])
colpct_aportDef2017 <- col_aportDef2017/sum(col_total2017[3])
colpct_aportDef2016 <- col_aportDef2016/sum(col_total2016[3])
#Columna mixto
colpct_mix2021 <- col_mix2021/sum(col_total2021[3])
\frac{1}{\text{colpot}} mix2020 \leq col_mix2020/sum(col_total2020[3])
colpct_mix2019 <- col_mix2019/sum(col_total2019[3])
colpct_mix2018 <- col_mix2018/sum(col_total2018[3])
colpct_mix2017 <- col_mix2017/sum(col_total2017[3])
colpct_mix2016 <- col_mix2016/sum(col_total2016[3])
#Columna total
colpct_total2021 <- colpct_prestDef2021 + colpct_aportDef2021 + colpct_mix2021
colpct_total2020 <- colpct_prestDef2020 + colpct_aportDef2020 + colpct_mix2020
colpct_total2019 <- colpct_prestDef2019 + colpct_aportDef2019 + colpct_mix2019
colpct_total2018 <- colpct_prestDef2018 + colpct_aportDef2018 + colpct_mix2018
colpct_total2017 <- colpct_prestDef2017 + colpct_aportDef2017 + colpct_mix2017
colpct_total2016 <- colpct_prestDef2016 + colpct_aportDef2016 + colpct_mix2016
#-----------------------Partícipes--------------------------------------------------
#+++++++++++++Valores++++++++++++
#Row names
rnames <- c("Prom. Conjunta", "Prom. Individual", "Total")
#Columna de prestación definida
col_prestDef_p_2021 <- c(0, 499, 499)
col_{\text{prestDef}_{p-2020}} \leftarrow c(0, 509, 509)cot_p r = 2019 <- c(0, 0, 0)
col_prestDef_p_2018 <- c(264, 28995, 29259)
col_prestDef_p_2017 <- c(240, 3982, 4222)
col_prestDef_p_2016 <- c(215, 2562, 2777)
#Columna de aportación definida
col_aportDef_p_2021 <- c(1363520, 245951, 1609471)
col_aportDef_p_2020 <- c(1421789, 345479, 1767268)
col_aportDef_p_2019 <- c(1486913, 485923, 1972836)
col_aportDef_p_2018 <- c(1380963, 255507, 1636470)
col_aportDef_p_2017 <- c(1390612, 257953, 1648565)
col_aportDef_p_2016 <- c(1391404, 274541, 1665945)
#Columna mixto
col_mix_p_2021 <-c(187063, 240766, 427829)
col_mix_p_2020 <-c(108939, 154861, 263800)
col_mix_p_2019 <-c(116056, 60212, 176268)
col_mix_p_2018 <-c(193986, 255513, 449499)
col_mix_p_2017 <-c(224098, 256860, 480958)
col_mix_p_2016 <-c(219992, 228797, 448789)
#Columna total
col_total_p_2021 <- col_prestDef_p_2021 + col_aportDef_p_2021 + col_mix_p_2021
col_total_p_2020 <- col_prestDef_p_2020 + col_aportDef_p_2020 + col_mix_p_2020
col_total_p_2019 <- col_prestDef_p_2019 + col_aportDef_p_2019 + col_mix_p_2019<br>col_total_p_2018 <- col_prestDef_p_2018 + col_aportDef_p_2018 + col_mix_p_2018<br>col_total_p_2017 <- col_prestDef_p_2017 + col_aportDef_p_2017 + 
col\_total\_p\_2016\ \textrm{<-col\_prestDef\_p\_2016\ +\ col\_aportDef\_p\_2016\ +\ col\_mix\_p\_2016}
```
#+++++Porcentajes++++++++++ #Row names rnames <- c("Prom. Conjunta", "Prom. Individual", "Total")

```
#Columna de prestación definida
colpct_prestDef_p_2021 <- col_prestDef_p_2021/sum(col_total_p_2021[3])
colpct_prestDef_p_2020 <- col_prestDef_p_2020/sum(col_total_p_2020[3])<br>colpct_prestDef_p_2019 <- col_prestDef_p_2019/sum(col_total_p_2019[3])<br>colptc_prestDef_p_2018 <- col_prestDef_p_2018/sum(col_total_p_2018[3])<br>colpct_pr
colpct_prestDef_p_2016 <- col_prestDef_p_2016/sum(col_total_p_2016[3])
#Columna de aoprtación definida
colpct_aportDef_p_2021 <- col_aportDef_p_2021/sum(col_total_p_2021[3])<br>colpct_aportDef_p_2020 <- col_aportDef_p_2020/sum(col_total_p_2020[3])<br>colpct_aportDef_p_2019 <- col_aportDef_p_2019/sum(col_total_p_2019[3])
colpct_aportDef_p_2018 <- col_aportDef_p_2018/sum(col_total_p_2018[3])
colpct_aportDef_p_2017 <- col_aportDef_p_2017/sum(col_total_p_2017[3])
colpct_aportDef_p_2016 <- col_aportDef_p_2016/sum(col_total_p_2016[3])
#Columna mixto
colpct_mix_p_2021 <- col_mix_p_2021/sum(col_total_p_2021[3])
\frac{1}{2}colpct_mix_p_2020 <- col_mix_p_2020/sum(col_total_p_2020[3])
colpct_mix_p_2019 <- col_mix_p_2019/sum(col_total_p_2019[3])
colpct_mix_p_2018 <- col_mix_p_2018/sum(col_total_p_2018[3])
colpct_mix_p_2017 <- col_mix_p_2017/sum(col_total_p_2017[3])
colpct_mix_p_2016 <- col_mix_p_2016/sum(col_total_p_2016[3])
#Columna total
colpct_total_p_2021 <- colpct_prestDef_p_2021 + colpct_aportDef_p_2021 + colpct_mix_p_2021
colpct_total_p_2020 <- colpct_prestDef_p_2020 + colpct_aportDef_p_2020 + colpct_mix_p_2020<br>colpct_total_p_2019 <- colpct_prestDef_p_2019 + colpct_aportDef_p_2019 + colpct_mix_p_2019<br>colpct_total_p_2018 <- colpct_prestDef_p
colpct_total_p_2017 <- colpct_prestDef_p_2017 + colpct_aportDef_p_2017 + colpct_mix_p_2017
colpct_total_p_2016 <- colpct_prestDef_p_2016 + colpct_aportDef_p_2016 + colpct_mix_p_2016
#tabla3. Series temporales de planes por promoción para empresas en general
np_promcon <- c(col_total2021[1],
                      col_total2020[1],
                      col_total2019[1],
                      col_total2018[1],
                      col_total2017[1],
                      col_total2016[1])
np_promind <- c(col_total2021[2],
                      col_total2020[2],
                      col_total2019[2],
                      col_total2018[2],
                      col_total2017[2],
                      col_total2016[2])
#tabla3: Series temporales de planes por obligación para empresas en general
planes_pd <- c(col_prestDef2021[3],
                     col_prestDef2020[3],
                     col_prestDef2019[3],
                     col_prestDef2018[3],
                     col_prestDef2017[3],
                     col_prestDef2016[3])
planes_ad <- c(col_aportDef2021[3],
col_aportDef2020[3],
                     col_aportDef2019[3],
                     col_aportDef2018[3],
                     col_aportDef2017[3],
                     col_aportDef2016[3])
planes_mx <- c(col_mix2021[3],
                     col_mix2020[3],
                     col_mix2019[3],
                     col_mix2018[3],
                     col_mix2017[3],
                     col_mix2016[3])
planes_tot <- c(col_total2021[3],
                      col_total2020[3],
                      col_total2019[3],
                      col_total2018[3],
                      col_total2017[3],
```
### col\_total2016[3])

#tabla3. Series temporales de % planes por promoción para empresas en general pctp\_promcon <- (np\_promcon/planes\_tot)\*100 pctp\_promind <- (np\_promind/planes\_tot)\*100 #tabla3: Series temporales de %planes por obligación para empresas en general planes\_pd\_pct <- (planes\_pd / planes\_tot)\*100 planes\_ad\_pct <- (planes\_ad / planes\_tot)\*100 planes\_mx\_pct <- (planes\_mx / planes\_tot)\*100 #tabla3. Series temporales de partícipes por promoción para empresas en general nprt\_promcon <- c(col\_total\_p\_2021[1], col\_total\_p\_2020[1], col\_total\_p\_2019[1], col\_total\_p\_2018[1], col\_total\_p\_2017[1], col\_total\_p\_2016[1])  $\verb|npt_promind <- c(col\_total_p_2021[2]|,$ col\_total\_p\_2020[2], col\_total\_p\_2019[2], col\_total\_p\_2018[2], col\_total\_p\_2017[2], col\_total\_p\_2016[2]) #tabla3: Series temporales de planes por obligación de promoción individual para empresas en general planes\_ind\_pd <- c(col\_prestDef2021[2], col\_prestDef2020[2], col\_prestDef2019[2], col\_prestDef2018[2], col\_prestDef2017[2], col\_prestDef2016[2]) planes\_ind\_ad <- c(col\_aportDef2021[2], col\_aportDef2020[2], col\_aportDef2019[2], col\_aportDef2018[2], col\_aportDef2017[2], col\_aportDef2016[2]) planes ind mx  $\leq$  c(col mix2021[2]. col\_mix2020[2], col\_mix2019[2], col\_mix2018[2], col\_mix2017[2], col\_mix2016[2]) planes\_ind\_tot <- c(col\_total2021[2], col\_total2020[2], col\_total2019[2], col\_total2018[2], col\_total2017[2], col\_total2016[2]) #tabla3: Series temporales de planes por obligación de promoción conjunta para empresas en general planes\_conj\_pd <- c(col\_prestDef2021[1], col\_prestDef2020[1], col\_prestDef2019[1], col\_prestDef2018[1], col\_prestDef2017[1], col\_prestDef2016[1]) planes\_conj\_ad <- c(col\_aportDef2021[1], col\_aportDef2020[1], col\_aportDef2019[1], col\_aportDef2018[1], col\_aportDef2017[1], col\_aportDef2016[1]) planes\_conj\_mx <- c(col\_mix2021[1], col\_mix2020[1], col\_mix2019[1], col\_mix2018[1], col\_mix2017[1], col\_mix2016[1])

col\_total2020[1], col\_total2019[1], col\_total2018[1], col\_total2017[1], col\_total2016[1]) #tabla3: Series temporales de %planes por obligación de promoción individual para empresas en general<br>planes\_ind\_pd\_pct <- (planes\_ind\_pd / planes\_tot)\*100<br>planes\_ind\_ad\_pct <- (planes\_ind\_ad / planes\_tot)\*100<br>planes\_ind\_m #tabla3: Series temporales de %planes por obligación de promoción conjunta para empresas en general planes\_conj\_pd\_pct <- (planes\_conj\_pd / planes\_tot)\*100 planes\_conj\_ad\_pct <- (planes\_conj\_ad / planes\_tot)\*100 planes\_conj\_mx\_pct <- (planes\_conj\_mx / planes\_tot)\*100 #tabla3: Series temporales de participes por obligación para empresas en general part\_pd <- c(col\_prestDef\_p\_2021[3], col\_prestDef\_p\_2020[3], col\_prestDef\_p\_2019[3], col\_prestDef\_p\_2018[3], col\_prestDef\_p\_2017[3], col\_prestDef\_p\_2016[3]) part\_ad <- c(col\_aportDef\_p\_2021[3], col\_aportDef\_p\_2020[3], col\_aportDef\_p\_2019[3], col\_aportDef\_p\_2018[3], col\_aportDef\_p\_2017[3], col\_aportDef\_p\_2016[3]) part\_mx <- c(col\_mix\_p\_2021[3], col\_mix\_p\_2020[3], col\_mix\_p\_2019[3], col\_mix\_p\_2018[3], col\_mix\_p\_2017[3], col\_mix\_p\_2016[3]) part\_tot <- c(col\_total\_p\_2021[3], col\_total\_p\_2020[3], col\_total\_p\_2019[3], col\_total\_p\_2018[3], col\_total\_p\_2017[3], col\_total\_p\_2016[3]) #tabla3: Series temporales de partícipes por obligación de promoción individual para empresas en general part\_ind\_pd <- c(col\_prestDef\_p\_2021[2], col\_prestDef\_p\_2020[2], col\_prestDef\_p\_2019[2], col\_prestDef\_p\_2018[2], col\_prestDef\_p\_2017[2], col\_prestDef\_p\_2016[2]) part\_ind\_ad <- c(col\_aportDef\_p\_2021[2], col\_aportDef\_p\_2020[2], col\_aportDef\_p\_2019[2], col\_aportDef\_p\_2018[2], col\_aportDef\_p\_2017[2], col\_aportDef\_p\_2016[2]) part\_ind\_mx <- c(col\_mix\_p\_2021[2], col\_mix\_p\_2020[2], col\_mix\_p\_2019[2], col\_mix\_p\_2018[2], col\_mix\_p\_2017[2], col\_mix\_p\_2016[2]) part\_ind\_tot <- c(col\_total\_p\_2021[2], col\_total\_p\_2020[2], col\_total\_p\_2019[2], col\_total\_p\_2018[2], col\_total\_p\_2017[2], col\_total\_p\_2016[2])

planes\_conj\_tot <- c(col\_total2021[1],

#tabla3: Series temporales de partícipes por obligación de promoción conjunta para empresas en general part\_conj\_pd <- c(col\_prestDef\_p\_2021[1], col\_prestDef\_p\_2020[1], col\_prestDef\_p\_2019[1], col\_prestDef\_p\_2018[1], col\_prestDef\_p\_2017[1], col\_prestDef\_p\_2016[1]) part\_conj\_ad <- c(col\_aportDef\_p\_2021[1],  $col\_{aportDef\_p\_2020[1],}$ col\_aportDef\_p\_2019[1], col\_aportDef\_p\_2018[1], col\_aportDef\_p\_2017[1], col\_aportDef\_p\_2016[1]) part\_conj\_mx <- c(col\_mix\_p\_2021[1], col\_mix\_p\_2020[1], col\_mix\_p\_2019[1], col\_mix\_p\_2018[1], col\_mix\_p\_2017[1], col\_mix\_p\_2016[1]) part\_conj\_tot <- c(col\_total\_p\_2021[1], col\_total\_p\_2020[1], col\_total\_p\_2019[1], col\_total\_p\_2018[1],  $col\_total_p_2017[1],$  $col\_total_p\_2016[1])$ #tabla3: Series temporales de %part por obligación de promoción individual para empresas en general part\_ind\_pd\_pct <- (part\_ind\_pd / part\_tot)\*100 part\_ind\_ad\_pct <- (part\_ind\_ad / part\_tot)\*100 part\_ind\_mx\_pct <- (part\_ind\_mx / part\_tot)\*100 #tabla3: Series temporales de %part por obligación de promoción conjunta para empresas en general part\_conj\_pd\_pct <- (part\_conj\_pd / part\_tot)\*100 part\_conj\_ad\_pct <- (part\_conj\_ad / part\_tot)\*100 part\_conj\_mx\_pct <- (part\_conj\_mx / part\_tot)\*100 #tabla3. Series temporales de % partícipes por promoción para empresas en general pctprt\_promcon <- (nprt\_promcon/part\_tot)\*100 pctprt\_promind <- (nprt\_promind/part\_tot)\*100 #tabla3: Series temporales de %part por obligación para empresas en general part\_pd\_pct <- (part\_pd / part\_tot)\*100 part\_ad\_pct <- (part\_ad / part\_tot)\*100 part\_mx\_pct <- (part\_mx / part\_tot)\*100 #-------------------------------------------------------------------------------------------------- #Tabla4: Estadísticos descriptivos de las magnitudes económicas de los planes de pensiones de empleo #--------------------------------------------------------------------------------------------------- #Índice index <- c("Media (€)", "Desviación típica (€)", "Coeficiente de variación (%)", "Valor mínimo (€)", "Valor máximo (€)", "Nº Partícipes (beneficiarios)") #Aportaciones medias por partícipe apmp2021 <- c(601.40, 1122.37, 186.63, -1.20, 6346.28, 2034439) apmp2020 <- c(593.30, 1098.56, 185.16, 0, 6112.05, 2030083) apmp2019 <- c(594.72, 1079.94, 181.59, -1774.07, 6748.32, 2145185) apmp2018 <- c(451.57, 839.89, 185.99, -132.257, 4783.40, 2114824) apmp2017 <- c(478.68, 968.29, 202.28, -91.48, 5091.11, 2132045) apmp2016 <- c(527.67, 1005.44, 190.54, -7.80, 5546.89,2116459) #Prestaciones medias por beneficiario pmb2021 <- c(9553.50, 7177.51, 75.29, 0, 46274.66, 147868) pmb2020 <- c(9624.21, 7427.12, 77.17, 0, 48532.03, 147803) pmb2019 <- c(9979.03, 6545.51, 65.59, 0, 60334.79, 156951)

pmb2018 <- c(14319.12, 11143.23, 77.82, 0, 63482.56, 136187) pmb2017 <- c(14376.03, 11638.62, 80.96, 0, 66246.40, 127222) pmb2016 <- c(16166.66, 14411.75, 89.14, 0, 83775.05, 117896)

```
#Cuenta de posición media por partícipe<br>cpmp2021 <- c(16933.23, 34985.78, 206.61, 0, 195976.68, 2023329)<br>cpmp2020 <- c(15741.06, 31560.89, 200.50, 0, 168293.53, 2015184)<br>cpmp2019 <- c(14803.50, 29951.94, 202.33, 0, 172637.
cpmp2016 <- c(16575.19, 34934.83, 210.77, 0, 325895.85, 2117260)
#Series temporales de magnitudes económicas
aportmed = c \n{apmp2021[1],
                    apmp2020[1],
                    apmp2019[1],
                    apmp2018[1],
                     apmp2017[1],
apmp2016[1])
presented = c(pmb2021[1],pmb2020[1],
                    pmb2019[1],
                    pmb2018[1],
                    pmb2017[1],
                    pmb2016[1])
cpmed = c(cpmp2021[1],
                cpmp2020[1],
cpmp2019[1],
                cpmp2018[1],
                cpmp2017[1],
cpmp2016[1])
```
## **Archivo pymes.R**

### #pymes.R

source("pymes\_grandes.R", local = T)

#Datos por año en 2020 (1), 2019 (2), 2018 (3), 2017 (4), 2016 (5)

#---------------------------------------------------------------------------------------------------- #Datos tabla 5. Distribución de las pymes según sean promotoras o no de un plan de pensiones de empleo #----------------------------------------------------------------------------------------------------

#tabla 5: series temporales de empresas y trabajadores de pymes con PPE por año pymes\_ppe\_y <- c(14349, 13780, 13275, 13412, 14109, 13882) pymest\_ppe\_y <- c(195850, 190383, 192991, 188278, 190908, 188054)

#tabla 5: series temporales de % empresas y trabajadores de pymes con PPE por año pct\_pymes\_ppe\_y <- (pymes\_ppe\_y /npymes\_y)\*100  $\verb|pet_pymest_ppe_y \leftarrow \verb|(pymest_ppe_y /npymest_y) * 100$ 

#---------------------------------------------------------------------------------------------------- #Datos tabla6. Distribución de las pymes y trabajadores según las obligaciones del plan de pensiones de empleo. #----------------------------------------------------------------------------------------------------

#tabla6. Series temporales de pymes por obligación pymes\_pd\_y <-c(3,3, 0, 8, 10, 10)<br>pymes\_ad\_y <-c(12967,12801, 12793, 12092, 12843, 12570)<br>pymes\_mx\_y <-c(1379,976, 482, 1312, 1256, 1302)<br>pymes\_total\_y <- pymes\_pd\_y + pymes\_ad\_y + pymes\_mx\_y

#tabla6. Series temporales de %pymes por obligación pymes\_pd\_y\_pct <-(pymes\_pd\_y/pymes\_total\_y)\*100 pymes\_ad\_y\_pct <-(pymes\_ad\_y/pymes\_total\_y)\*100 pymes\_mx\_y\_pct <-(pymes\_mx\_y/pymes\_total\_y)\*100

#tabla 6. Series temporales de trabajadores de pymes por obligación<br>pymest\_pd\_y <-c(14, 17, 0, 603, 952, 733)<br>pymest\_ad\_y <-c(160588, 167309, 174776, 147607, 148642, 146546)<br>pymest\_mx\_y <-c(35248, 23057, 18215, 40068, 4131 pymest\_total\_y <- pymest\_pd\_y + pymest\_ad\_y + pymest\_mx\_y

#tabla6. Series temporales de %trabajadores de pymes por obligación pymest\_pd\_y\_pct <-(pymest\_pd\_y/pymest\_total\_y)\*100 pymest\_ad\_y\_pct <-(pymest\_ad\_y/pymest\_total\_y)\*100 pymest\_mx\_y\_pct <-(pymest\_mx\_y/pymest\_total\_y)\*100

#tabla 8. Series temporales de distribución de las pymes según el tipo de promoción del plan de pensiones empleo pymes\_conj\_y <- c(13735, 13156, 12621, 12777, 13427, 13180) pymes\_ind\_y <-  $c(614, 624, 654, 635, 682, 702)$ 

pymes\_prom\_total\_y <- pymes\_ppe\_y

#tabla 8. Series temporales de % distribución de las pymes según el tipo de promoción del plan de pensiones empleo pymes\_conj\_y\_pct <- (pymes\_conj\_y/pymes\_prom\_total\_y)\*100 pymes\_ind\_y\_pct <- (pymes\_ind\_y/pymes\_prom\_total\_y)\*100

#tabla 8. Series temporales de distribución de trabajadores de pymes según el tipo de promoción del plan de pensiones empleo pymest\_conj\_y <- c(140266, 135296, 137645, 133025, 134753, 131069) pymest\_ind\_y <- c(55584, 55087, 55346, 55253, 56155, 56985)

pymest\_prom\_total\_y <- pymest\_ppe\_y

#tabla 8. Series temporales de %distribución de trabajadores de pymes según el tipo de promoción del plan de pensiones empleo pymest\_conj\_y\_pct <- (pymest\_conj\_y / pymest\_prom\_total\_y)\*100 pymest\_ind\_y\_pct <- (pymest\_ind\_y / pymest\_prom\_total\_y)\*100

#---------------------------------------------------------------------------------------------------- #Datos tabla9, gráfico 6. Distribución de los planes de pensiones de empleo de promoción individual promovidos por pymes #y sus partícipes según las obligaciones del plan. #---------------------------------------------------------------------------------------------------- #tabla9: Series temporales de planes de distribución por obligación de planes de pensiones de promoción individual pymesPlanesInd\_pd\_y <- c(3, 3, 0, 6, 8, 8) pymesPlanesInd\_ad\_y <- c(467, 535,544, 482, 517, 536 ) pymesPlanesInd\_mx\_y <- c(144, 86, 110, 147, 157, 158)

pymesPlanesInd total v <- pymes\_ind\_v

#tabla9. Series temporales % de distribución por obligación de planes de pensiones de promoción individual pymesPlanesInd\_pd\_y\_pct <-(pymesPlanesInd\_pd\_y/pymesPlanesInd\_total\_y)\*100 pymesPlanesInd\_ad\_y\_pct <-(pymesPlanesInd\_ad\_y/pymesPlanesInd\_total\_y)\*100 pymesPlanesInd\_mx\_y\_pct <-(pymesPlanesInd\_mx\_y/pymesPlanesInd\_total\_y)\*100

#tabla9: Series temporales de trabajadores de planes de distribución por obligación de planes de pensiones de promoción individual pymestPlanesInd\_pd\_y <- c(14, 17, 0, 339, 712, 518)  $p$ ymestPlanesInd\_ad\_y <- c(42254, 47222, 47053, 41749, 41785, 43355) pymestPlanesInd\_mx\_y <- c(13316, 7848, 8293, 13165, 13658, 13112)

pymestPlanesInd\_total\_y <- pymest\_ind\_y

#tabla9. Series temporales % de distribución por obligación de trabajadores de planes de pensiones de promoción individual pymestPlanesInd\_pd\_y\_pct <- (pymestPlanesInd\_pd\_y/pymestPlanesInd\_total\_y)\*100 pymestPlanesInd\_ad\_y\_pct <- (pymestPlanesInd\_ad\_y/pymestPlanesInd\_total\_y)\*100 pymestPlanesInd\_mx\_y\_pct <- (pymestPlanesInd\_mx\_y/pymestPlanesInd\_total\_y)\*100

#---------------------------------------------------------------------------------------------------- #Datos tabla10. Estadísticos descriptivos de las magnitudes económicas de los planes de pensiones de empleo de promoción individual promovidos por pymes. #----------------------------------------------------------------------------------------------------

#Aportaciones medias por partícipe (media, desv. est, coef. var, min, máx, No. particip benef) apmpPymesInd2021 <- c(964.82, 1042.25, 108.02, 0, 8000, 55758) apmpPymesInd2020 <- c(944.96, 1008.60, 106.73, 0, 6321.26, 55028) apmpPymesInd2019 <- c(979.44, 1076.66, 109.93, -1774.07, 8774.62, 55482) apmpPymesInd2018 <- c(708.73, 786.89, 11.03, 0, 8000, 55197) apmpPymesInd2017 <- c(677.67, 774.26, 114.25, -91.48, 4539.08, 56017.00) apmpPymesInd2016 <- c(877.35, 1001.73, 114.18, 0, 6089.41, 57166.00) #Prestaciones medias por beneficiario (media, desv. est, coef. var, min, máx, No. particip benef) pmbPymesInd2021 <- c(7552.14, 7389.79, 97.85, 0, 55171.25, 3230.00) pmbPymesInd2020 <- c(6818.85, 5806.84, 85.16, 0, 36874.75, 3091.00) pmbPymesInd2019 <- c(8760.27, 7555.08, 86.24, 0, 60334.79, 2755.00) pmbPymesInd2018 <- c(10261.05, 10362.05, 100.98, 0, 80616.45, 2511.00) pmbPymesInd2017 <- c(9378.87, 4495.49, 47.93, 0, 40000.46, 6495.00) pmbPymesInd2016 <- c(11485.68, 8375.74, 72.92, 0, 73797.22, 4815.00) #Cuenta de posición media por partícipe

cpmpPymesInd2021 <- c(17380.76, 18236.68, 104.92, 0, 156832.84, 55544.00) cpmpPymesInd2020 <- c(16618.07, 18133.73, 109.12, 0, 141298.53, 55087.00) cpmpPymesInd2019 <- c(16757.53, 19393.00, 115.73, 0, 130512.44, 55469.00)

```
cpmpPymesInd2018 <- c(16002.84, 17942.94, 112.12, 0, 163718.69, 55332.00)
cpmpPymesInd2017 <- c(17368.01, 22108.27, 127.29, 0, 310583.16, 55688.00)
cpmpPymesInd2016 <- c(21308.18, 74055.41, 347.54, 0, 1663342.23, 57231.00)
#Serie temporal de aportaciones medias por partícipe de planes de promoción individual
aportmed_pymes_ind <- c(
apmpPymesInd2021[1],
  apmpPymesInd2020[1],
  apmpPymesInd2019[1],
  apmpPymesInd2018[1],
  apmpPymesInd2017[1],
  apmpPymesInd2016[1]
\lambdaprestmed_pymes_ind <- c(
  pmbPymesInd2021[1],
  pmbPymesInd2020[1],
  pmbPymesInd2019[1],
  pmbPymesInd2018[1],
  pmbPymesInd2017[1],
  pmbPymesInd2016[1]
\lambdacpmed_pymes_ind <- c(
  cpmpPymesInd2021[1],
  cpmpPymesInd2020[1],
  cpmpPymesInd2019[1],
  cpmpPymesInd2018[1],
  cpmpPymesInd2017[1],
  cpmpPymesInd2016[1]
\lambda#----------------------------------------------------------------------------------------------------
#Datos tabla 11 gráfico 7. Distribución de las pymes y trabajadores según las obligaciones del plan de pensiones de
#empleo de promoción conjunta.
#----------------------------------------------------------------------------------------------------
#tabla 11. Series temporales de pymes por obligación para planes de pensiones de promoción conjunta
pymesPlanesConj_pd_y <- c(0, 0, 0, 2, 2, 2)
pymesPlanesConj_ad_y <- c(12500, 12266,12249, 11610, 12326, 12034)
pymesPlanesConj_mx_y <- c(1235, 890, 372, 1165, 1099, 1144)
pymesPlanesConj_total_y <- pymes_conj_y
#tabla11. Series temporales de % de pymes por obligación para planes de pensiones de promoción conjunta
pymesPlanesConj_pd_y_pct <- (pymesPlanesConj_pd_y/pymesPlanesConj_total_y)*100<br>pymesPlanesConj_ad_y_pct <- (pymesPlanesConj_ad_y/pymesPlanesConj_total_y)*100<br>pymesPlanesConj_mx_y_pct <- (pymesPlanesConj_mx_y/pymesPlanesCon
#tabla 11. Series temporales de trabajadores por obligación para planes de pensiones de promoción conjunta
pymestPlanesConj_pd_y <- c(0, 0, 0, 339, 264, 215)
pymestPlanesConj_ad_y <- c(118334, 120087, 127723, 105858, 106857, 103191)
pymestPlanesConj_mx_y <- c(21932, 15209, 9922, 26903, 27656, 27663)
pymestPlanesConj_total_y <- pymest_conj_y
#tabla 11. Series temporales % de trabajadores por obligación para planes de pensiones de promoción conjunta
pymestPlanesConj_pd_y_pct <- (pymestPlanesConj_pd_y/pymest_conj_y)*100
pymestPlanesConj_ad_y_pct <- (pymestPlanesConj_ad_y/pymest_conj_y)*100
pymestPlanesConj_mx_y_pct <- (pymestPlanesConj_mx_y/pymest_conj_y)*100
#Datos tabla 7
#Datos tabla gráfico 8. Distribución de las pymes y trabajadores según las obligaciones del plan de pensiones de
#empleo de promoción conjunta.
pymesPlanesConjExcpymes_pd_y <- c(0, 0, 0, 1, 1, 1)
pymesPlanesConjExcpymes_ad_y <- c(139, 151, 164, 143, 146, 142)<br>pymesPlanesConjExcpymes_mx_y <- c(45, 27, 21, 43, 46, 48)<br>pymesPlanesConjExcpymes_total_y <- pymesPlanesConjExcpymes_pd_y + pymesPlanesConjExcpymes_ad_y + pym
pymesPlanesConjPymesG_pd_y <- c(0, 0, 0, 0, 0, 0)<br>pymesPlanesConjPymesG_ad_y <- c(107, 127, 133, 91, 94, 90)<br>pymesPlanesConjPymesG_mx_y <- c(61, 35, 25, 65, 59, 61)<br>pymesPlanesConjPymesG_total_y <- cymesPlanesConjPymesG_pd
```
#---------------------------------------------------------------------------------------------------- #Datos tabla 13: Estadísticos descriptivos de las magnitudes económicas de los planes de pensiones de empleo

#de promoción conjunta promovidos exclusivamente por pymes

```
#Aportaciones medias por partícipe (media, desv. est, coef. var, min, máx, No. particip benef)<br>apmpPymesConj2O21 <- c(681.10, 797.20, 117.05, 0, 4668.13, 65144.00)<br>apmpPymesConj2O20 <- c(596.96, 787.63, 131.94, 0, 4541.09,
apmpPymesConj2019 <- c(547.82, 801.28, 146.27, -707.97, 4822.27, 67937)
apmpPymesConj2018 <- c(419.50, 552.70, 131.75, 0, 2845.76, 71920)
apmpPymesConj2017 <- c(404.61, 543.22, 134.26, 0, 2998.37, 74088)
apmpPymesConj2016 <- c(477.337, 660.65, 138.39, 0, 3886.11, 73324)
#Prestaciones medias por beneficiario (media, desv. est, coef. var, min, máx, No. particip benef)
pmbPymesConj2021 <- c(5812.11, 6033.97, 103.82, 0, 40177.67, 1403.00)<br>pmbPymesConj2020 <- c(3424.49, 3271.41, 95.53, 0, 27085.43, 3058)<br>pmbPymesConj2019 <- c(5807.59, 4661.63, 80.27, 0, 37862.85, 2100)<br>pmbPymesConj2018 <- 
pmbPymesConj2017 <- c(15568.36, 13222.42, 85.57, 0, 92951.14, 1945)
pmbPymesConj2016 <- c(5670.85, 5777.92, 101.89, 0, 40914.25, 1178.00)
#Cuenta de posición media por partícipe
cpmpPymesConj2021 <- c(8571.05, 9915.79, 115.69, 428.61, 60475.74, 65119.00)
cpmpPymesConj2020 <- c(8240.50, 9705.44, 117.78, 0, 67894.42, 54837)
cpmpPymesConj2019 <- c(7201.56, 8838.22, 122.72, 0, 53971.02, 68024)
cpmpPymesConj2018 <- c(6071.21, 6854.63, 112.90, 0, 42801.17, 71550)
cpmpPymesConj2017 <- c(5864.14, 6576.91, 112.15, 0, 43237.24, 73548)
cpmpPymesConj2016 <- c(5794.46, 6686.68, 115.40, 0, 44821.53, 73270)
#Serie temporal de aportaciones medias por partícipe de planes de promoción conjunta
aportmed_pymes_conj <- c(
   apmpPymesConj2021[1],
   apmpPymesConj2020[1],
   apmpPymesConj2019[1],
   apmpPymesConj2018[1],
   apmpPymesConj2017[1],
   apmpPymesConj2016[1]
\lambdaprestmed_pymes_conj <- c(
   pmbPymesConj2021[1],
   pmbPymesConj2020[1],
   pmbPymesConj2019[1],
   pmbPymesConj2018[1],
   pmbPymesConj2017[1],
   pmbPymesConj2016[1]
\lambdacpmed_pymes_conj <- c(
cpmpPymesConj2021[1],
   cpmpPymesConj2020[1],
   cpmpPymesConj2019[1],
   cpmpPymesConj2018[1],
    cpmpPymesConj2017[1],
   cpmpPymesConj2016[1]
\lambda
```
#----------------------------------------------------------------------------------------------------

# **Archivo grandes.R**

### #grandes.R

```
source("pymes_grandes.R", local= T)
#Datos por año
```

```
#----------------------------------------------------------------------------------------------------
#Datos tabla 5. Distribución de las grandes empresas según sean promotoras o no de un plan de pensiones de empleo
#----------------------------------------------------------------------------------------------------
```
#tabla 5: series temporales de empresas y trabajadores de grandes empresas con PPE por año grandes\_ppe\_y <- c(716, 703, 697, 688, 690, 674) grandest\_ppe\_y <- c(1841949, 1841194, 1956113, 1926950, 1942837, 1929457)

#tabla 5: series temporales de % empresas y trabajadores de grandes empresas con PPE por año

 ${\tt pt\_grandes\_ppe\_y \,\,\ensuremath{\leftarrow}\,}$  (grandes\_ppe\_y /ngrandes\_y)\*100 pct\_grandest\_ppe\_y <- (grandest\_ppe\_y /ngrandest\_y)\*100

#---------------------------------------------------------------------------------------------------- #Datos tabla6. Distribución de las pymes y trabajadores según las obligaciones del plan de pensiones de empleo. #----------------------------------------------------------------------------------------------------

#tabla6. Series temporales de grandes empresas por obligación grandes\_pd\_y <-c(1, 1, 0, 5, 5, 3) grandes\_ad\_y <-c(475, 565, 603, 449, 450, 439) grandes\_mx\_y <-c(240, 137, 94, 234, 235, 232) grandes\_total\_y <- grandes\_pd\_y + grandes\_ad\_y + grandes\_mx\_y

#tabla6. Series temporales de %grandes por obligación grandes\_pd\_y\_pct <-(grandes\_pd\_y/grandes\_total\_y)\*100 grandes\_ad\_y\_pct <-(grandes\_ad\_y/grandes\_total\_y)\*100 grandes\_mx\_y\_pct <-(grandes\_mx\_y/grandes\_total\_y)\*100

#tabla6. Series temporales de trabajadores grandes empresas por obligación grandest\_pd\_y <-c(485, 492, 0, 28656, 3270, 2044) grandest\_ad\_y <-c(1448883, 1599959, 1798060, 1488863, 1499923, 1519399) grandest\_mx\_y <-c(392581, 240743, 158053, 409431, 439644, 408014) grandest\_total\_y <- grandest\_pd\_y + grandest\_ad\_y + grandest\_mx\_y

#tabla6. Series temporales de %trabajadores de grandes empresas por obligación grandest\_pd\_y\_pct <-(grandest\_pd\_y/grandest\_total\_y)\*100 grandest\_ad\_y\_pct <-(grandest\_ad\_y/grandest\_total\_y)\*100 grandest\_mx\_y\_pct <-(grandest\_mx\_y/grandest\_total\_y)\*100

#---------------------------------------------------------------------------------------------------- #Datos tabla 8. Distribución de las pymes y trabajadores según el tipo de promoción del plan de pensiones empleo #----------------------------------------------------------------------------------------------------

#tabla 8. Series temporales de distribución de las grandes empresas según el tipo de promoción del plan de pensiones empleo<br>grandes\_conj\_y <- c(401, 382, 380, 374, 372, 364)<br>grandes\_ind\_y <- c(315, 321, 317, 314, 318, 310 grandes\_prom\_total\_y <- grandes\_ppe\_y

#tabla 8. Series temporales de % distribución de las grandes empresas según el tipo de promoción del plan de pensiones empleo grandes\_conj\_y\_pct <- (grandes\_conj\_y/grandes\_prom\_total\_y)\*100 grandes\_ind\_y\_pct <- (grandes\_ind\_y/grandes\_prom\_total\_y)\*100

#tabla 8. Series temporales de distribución de trabajadores de grandes empresas según el tipo de promoción del plan de pensiones empleo grandest\_conj\_y <- c(1410317, 1395432, 1465324, 1442188, 1480197, 1480542) grandest\_ind\_y <- c(431632, 445762, 490789, 484762, 462640, 448915)

grandest\_prom\_total\_y <- grandest\_ppe\_y

#tabla 8. Series temporales de %distribución de trabajadores de grandes empresas según el tipo de promoción del plan de pensiones empleo grandest\_conj\_y\_pct <- (grandest\_conj\_y / grandest\_prom\_total\_y)\*100 grandest\_ind\_y\_pct <- (grandest\_ind\_y / grandest\_prom\_total\_y)\*100

# ---------------------------------------------------------------------------------------------------- #Datos tabla9, gráfico 6. Distribución de los planes de pensiones de empleo de promoción individual promovidos por pymes #y sus partícipes según las obligaciones del plan. #----------------------------------------------------------------------------------------------------

#tabla9: Series temporales de distribución de planes por obligación de grandes empresas con planes de promoción individual grandesPlanesInd\_pd\_y <- c(1, 1, 0, 5, 5, 3) grandesPlanesInd\_ad\_y <- c(191, 249, 264, 195, 197, 192) grandesPlanesInd\_mx\_y <- c(123, 71, 53, 114, 116, 115)

grandesPlanesInd\_total\_y <- grandes\_ind\_y

#tabla9. Series temporales de % distribución de planes por obligación de grandes empresas con planes de promoción individual grandesPlanesInd\_pd\_y\_pct <-(grandesPlanesInd\_pd\_y/grandesPlanesInd\_total\_y)\*100 grandesPlanesInd\_ad\_y\_pct <-(grandesPlanesInd\_ad\_y/grandesPlanesInd\_total\_y)\*100  $\verb|grandesPlanesInd_mx_y_pct<- (grandesPlanesInd_mx_y/grandesPlanesInd_total_y)*100$ 

#tabla9: Series temporales de partícipes de planes de promoción individual por tipo de obligación de grandes empresas grandestPlanesInd\_pd\_y <- c(485, 492, 0, 28656, 3270, 2044) grandestPlanesInd\_ad\_y <- c(203697, 298257, 438870, 213758, 216168, 231186) grandestPlanesInd\_mx\_y <- c(227450, 147013, 51919, 242348, 243202, 215685)

grandestPlanesInd\_total\_y <- grandest\_ind\_y

#tabla9: Series temporales de % de partícipes de planes de promoción individual por tipo de obligación de grandes empresas

```
\verb|grandestPlanesInd_pd_ypct<- (grandestPlanesInd_pd_y/grandestPlanesInd_total_y)*100grandestPlanesInd_ad_y_pct <- (grandestPlanesInd_ad_y/grandestPlanesInd_total_y)*100
grandestPlanesInd_mx_y_pct <- (grandestPlanesInd_mx_y/grandestPlanesInd_total_y)*100
#---------------------------------------------------------------------------------------
#Datos tabla10. Estadísticos descriptivos de las magnitudes económicas de los
#planes de pensiones de empleo de promoción individual promovidos por grandes empresas
#---------------------------------------------------------------------------------------
#Aportaciones medias por partícipe (media, desv. est, coef. var, min, máx, No. particip benef)
apmpGrandesInd2021 <- c(1512.56, 1624.54, 107.40, 0, 8266.50, 430248)<br>apmpGrandesInd2020 <- c(1462.30, 1509.51, 103.23, 0, 6112.05, 444335.00)<br>apmpGrandesInd2019 <- c(1459.54, 1447.10, 99.15, 0, 8208.27, 490539)
apmpGrandesInd2018 <- c(1122.89, 1127.97, 100.45, 0, 4596.55, 484512)<br>apmpGrandesInd2017 <- c(858.62, 835.09, 97.26, 0, 4793.33, 462012)<br>apmpGrandesInd2016 <- c(1108.61, 1041.29, 93.93, 0, 6250.83, 448665)
# #Prestaciones medias por beneficiario (media, desv. est, coef. var, min, máx, No. particip benef)<br>pmbGrandesInd2021 <- c(12346.55, 7408.09, 60, 0, 45808.95, 67371)<br>pmbGrandesInd2020 <- c(12825.37, 7375.74,57.51, 0, 50569
pmbGrandesInd2019 <- c(11348.34, 6454.25, 56.87, 0, 69358.45, 82234.00)
pmbGrandesInd2018 <- c(19309.98, 11105.15, 57.51, 0, 59975.81, 64369)
pmbGrandesInd2017 <- c(16177.93, 9387.66, 58.03, 0, 59276.02, 53288.00)
pmbGrandesInd2016 <- c(17892.96, 12441.99, 69.54, 0, 83775.05, 49712)
#Cuenta de posición media por partícipe
cpmpGrandesInd2021 <- c(50034.76, 58130.65, 116.18, 424.19, 310553.98, 431.086)
cpmpGrandesInd2020 <- c(46795.12, 52178.78, 111.50, 373.44, 275093.62, 445512.00)
cpmpGrandesInd2019 <- c(41818.97, 47872.77, 114.48, 243.12, 267504.37, 490539.00)
cpmpGrandesInd2018 <- c(42216.56, 42244.39, 100.07, 396.69, 249784.66, 484512)
cpmpGrandesInd2017 <- c(35346.82, 34232.99, 96.85, 405.68, 167278.11, 461363.00)
cpmpGrandesInd2016 <- c(35323.78, 33086.37, 93.67, 0, 159673.76, 446500)
#Series temporal de aportaciones medias por partícipe de planes de promoción individual en grandes empresas
\alpha aportmed_Grandes_ind
  apmpGrandesInd2021[1],
  apmpGrandesInd2020[1],
  apmpGrandesInd2019[1],
  apmpGrandesInd2018[1],
  apmpGrandesInd2017[1],
  apmpGrandesInd2016[1]
)
#Series temporal de prestaciones medias por beneficiario de planes de promoción individual en grandes empresas
prestmed_Grandes_ind <- c(
  pmbGrandesInd2021[1],
  pmbGrandesInd2020[1],
  pmbGrandesInd2019[1],
  pmbGrandesInd2018[1],
  pmbGrandesInd2017[1],
  pmbGrandesInd2016[1]
\lambda#Series temporal de cuenta de posición media por partícipe de planes de promoción individual en grandes empresas
cpmed_Grandes_ind <- c(
  cpmpGrandesInd2021[1],
  cpmpGrandesInd2020[1],
  cpmpGrandesInd2019[1],
  cpmpGrandesInd2018[1],
  cpmpGrandesInd2017[1],
  cpmpGrandesInd2016[1]
)
#--------------------------------------------------------------------------------
#Datos tabla 11 gráfico 7. Distribución de las grandes empresas y sus trabajadores según
#las obligaciones del plan de pensiones de empleo de promoción conjunta.
#--------------------------------------------------------------------------------
#tabla11. Series temporales de grandes empresas según la obligación para planes de promoción conjunta<br>grandesPlanesConj_ad_y <- c(0, 0, 0, 0, 0, 0, 0)<br>grandesPlanesConj_ad_y <- c(284, 316, 339, 254, 253, 247)<br>grandesPlanes
```
grandesPlanesConj\_total\_y <- grandes\_conj\_y

```
#tabla11. Series temporales de % grandes empresas según la obligación para planes de promoción conjunta<br>grandesPlanesConj_pd_y_pct <- (grandesPlanesConj_pd_y/grandesPlanesConj_total_y)*100<br>grandesPlanesConj_ad_y_pct <- (gr
grandesPlanesConj_mx_y_pct <- (grandesPlanesConj_mx_y/grandesPlanesConj_total_y)*100
#tabla11. Series temporales de trabajadores de grandes empresas según la obligación para planes de promoción conjunta
grandestPlanesConj_pd_y <- c(0, 0, 0, 0, 0, 0 )
grandestPlanesConj_ad_y <- c(1245186, 1301702, 1359190, 1275105, 1283755, 1288213)
grandestPlanesConj_mx_y <- c(165131, 93730, 106134, 167083, 196442, 192329)
grandestPlanesConj_total_y <- grandest_conj_y
#tabla11. Series temporales de % trabajadores de grandes empresas según la obligación para planes de promoción conjunta
grandestPlanesConj_pd_y_pct <- (grandestPlanesConj_pd_y/grandest_conj_y)*100
grandestPlanesConj_ad_y_pct <- (grandestPlanesConj_ad_y/grandest_conj_y)*100
grandestPlanesConj_mx_y_pct <- (grandestPlanesConj_mx_y/grandest_conj_y)*100
#-------------------------------------
# #Datos tabla 7
#-------------------------------------
#Datos tabla gráfico 8. Distribución de las pymes y trabajadores según las obligaciones del plan de pensiones de
#empleo de promoción conjunta.
#
grandesPlanesConjExcgrandes_pd_y <- c(0, 0, 0, 0, 0, 0)
grandesPlanesConjExcgrandes_ad_y <- c(2, 2, 4, 9, 4, 5)
grandesPlanesConjExcgrandes_mx_y <- c(6, 4, 1, 4, 8, 4)
grandesPlanesConjExcgrandes_total_y <- grandesPlanesConjExcgrandes_pd_y + grandesPlanesConjExcgrandes_ad_y + grandesPlanesConjExcgrandes_mx_y
#
# pymesPlanesConjPymesG_pd_y <- c(0, 0, 0, 0, 0, 0)
# pymesPlanesConjPymesG_ad_y <- c(107, 127, 25, 91, 94, 90)
# pymesPlanesConjPymesG_mx_y <- c(61, 35, 133, 65, 59, 61)
# pymesPlanesConjPymesG_total_y <- pymesPlanesConjPymesG_pd_y + pymesPlanesConjPymesG_ad_y + pymesPlanesConjPymesG_mx_y
# ----------------------------------------------------------------------------------------------------
# #Datos tabla 13: Estadísticos descriptivos de las magnitudes económicas de los planes de pensiones de empleo
# #de promoción conjunta promovidos exclusivamente por pymes
#----------------------------------------------------------------------------------------------------
#Aportaciones medias por partícipe (media, desv. est, coef. var, min, máx, No. particip benef)
ampGrandesConj2021 \leftarrow c(791.72, 654.04, 82.61, 353.13, 3591.09, 25081)apmpGrandesConj2020 <- c(860.87, 599.14, 69.60, 364.64, 2011.21, 23910.00)
apmpGrandesConj2019 <- c(750.13, 272.80, 36.37, 294.56, 1088.31, 23910)
apmpGrandesConj2018 <- c(514.01, 269.10, 52.35, 0, 1392.96, 23686)
apmpGrandesConj2017 <- c(3244.22,2179.28, 67.17, 146.16, 5091.11, 70419)
apmpGrandesConj2016 <- c(3036.89, 1822.49, 60.01, 252.95, 4379.27, 62937)
#Prestaciones medias por beneficiario (media, desv. est, coef. var, min, máx, No. particip benef)<br>pmbGrandesConj2O21 <- c(7600.09, 2731.30, 35.94, 169.35, 18902.92, 1192)<br>pmbGrandesConj2O2O <- c(8317.15, 1739.38, 20.91, 0,
pmbGrandesConj2019 <- c(14139.70, 1870.23, 13.23, 2250, 14647.07, 5190)
pmbGrandesConj2018 <- c(8869.10, 3754.17, 42.33, 0, 23153.20, 403)
pmbGrandesConj2017 <- c(35206.86, 8403.43, 23.87,0, 38848.22, 10298)
pmbGrandesConj2016 <- c(43595.74, 9141.41, 20.97, 0, 45881.06, 8864)
#Cuenta de posición media por partícipe
cpmpGrandesConj2021 <- c(15915.41, 12215.93, 76.76, 8989.23, 60490.56, 25081)
cpmpGrandesConj2020 <- c(11414.71, 3706.05, 32.47, 8566.85, 22608.38, 23910)
cpmpGrandesConj2019 <- c(40848.79, 32649.65, 79.93, 7899.74, 74320.37, 23910 )
cpmpGrandesConj2018 <- c(8879.69, 5969.49, 67.23, 3107.97, 29476.95, 23686)
cpmpGrandesConj2017 <- c(90984.63, 62655.98, 68.86, 4556.81, 143615.24, 70419)
cpmpGrandesConj2016 <- c(95780.14, 64914.49, 67.77, 5169.93, 144001.03, 62937)
#tabla 13: Series temporales de aportaciones medias por partícipe para planes de promoción conjunta de grandes empresas
aportmed_grandes_conj <- c(
apmpGrandesConj2021[1],
  apmpGrandesConj2020[1],
  apmpGrandesConj2019[1],
  apmpGrandesConj2018[1],
  apmpGrandesConj2017[1],
  apmpGrandesConj2016[1]
)
#tabla 13: Series temporales de prestaciones medias por beneficiario para planes de promoción conjunta de grandes empresas
prestmed_grandes_conj <- c(
  pmbGrandesConj2021[1],
   pmbGrandesConj2020[1],
  pmbGrandesConj2019[1],
```

```
pmbGrandesConj2018[1],
pmbGrandesConj2017[1],
pmbGrandesConj2016[1]
)<br>#tabla 13: Series temporales de cuenta de poscición media por partícipe para planes de promoción conjunta de grandes empresas<br>cpmed_grandes_conj <- c(<br>cpmpGrandesConj2021[1],<br>cpmpGrandesConj2020[1],<br>pmpGrandesConj2021[1]
```